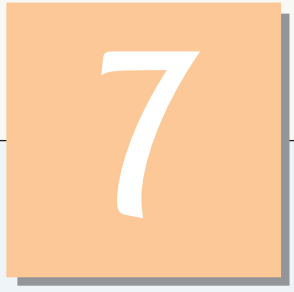

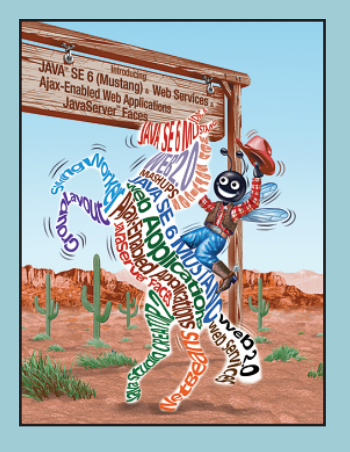

*before them in a table,*

**—Confucius**

# Arrays

## **OBJECTIVES**

In this chapter you will learn:

- What arrays are.
- To use arrays to store data in and retrieve data from lists and tables of values.
- To declare arrays, initialize arrays and refer to individual elements of arrays.
- To use the enhanced for statement to iterate through arrays.
- To pass arrays to methods.
- To declare and manipulate multidimensional arrays.
- To write methods that use variable-length argument lists.
- To read command-line arguments into a program.

## **Self-Review Exercises**

**7.1** Fill in the blank(s) in each of the following statements:

a) Lists and tables of values can be stored in  $\qquad$ 

**ANS:** arrays.

b) An array is a group of (called elements or components) containing values that all have the same .

**ANS:** variables, type.

c) The \_\_\_\_\_\_\_\_\_\_ allows programmers to iterate through the elements in an array without using a counter.

**ANS:** enhanced for statement.

d) The number used to refer to a particular element of an array is called the element's

. **ANS:** index (or subscript or position number).

e) An array that uses two indices is referred to as  $a(n)$  \_\_\_\_\_\_\_\_\_\_\_ array.

**ANS:** two-dimensional.

f) Use the enhanced for statement \_\_\_\_\_\_\_\_\_\_\_ to walk through double array numbers.

**ANS:** for ( double d : numbers ).

g) Command-line arguments are stored in \_\_\_\_\_\_

**ANS:** an array of Strings, called args by convention.

h) Use the expression \_\_\_\_\_\_\_\_\_\_\_\_ to receive the total number of arguments in a command line. Assume that command-line arguments are stored in String args[].

**ANS:** args.length.

i) Given the command java MyClass test, the first command-line argument is .

**ANS:** test.

j) An  $\frac{1}{\sqrt{2}}$  in the parameter list of a method indicates that the method can receive a variable number of arguments.

**ANS:** ellipsis (...).

- **7.2** Determine whether each of the following is *true* or *false*. If *false*, explain why.
	- a) An array can store many different types of values.

**ANS:** False. An array can store only values of the same type.

b) An array index should normally be of type float.

**ANS:** False. An array index must be an integer or an integer expression.

- c) An individual array element that is passed to a method and modified in that method will contain the modified value when the called method completes execution.
- **ANS:** For individual primitive-type elements of an array: False. A called method receives and manipulates a copy of the value of such an element, so modifications do not affect the original value. If the reference of an array is passed to a method, however, modifications to the array elements made in the called method are indeed reflected in the original. For individual elements of a nonprimitive type: True. A called method receives a copy of the reference of such an element, and changes to the referenced object will be reflected in the original array element.
- d) Command-line arguments are separated by commas.

**ANS:** False. Command-line arguments are separated by white space.

- **7.3** Perform the following tasks for an array called fractions:
	- a) Declare a constant ARRAY\_SIZE that is initialized to 10.

ANS: final int ARRAY\_SIZE = 10;

b) Declare an array with ARRAY\_SIZE elements of type double, and initialize the elements to <sup>0</sup>.

```
ANS: double fractions[] = new double[ ARRAY_SIZE ];
        c) Refer to array element 4.
        ANS: fractions[ 4 ]
        d) Assign the value 1.667 to array element 9.
        ANS: fractions[ 9 ] = 1.667;
        e) Assign the value 3.333 to array element 6.
        ANS: fractions[ 6 ] = 3.333;
        f) Sum all the elements of the array, using a for statement. Declare the integer variable xas a control variable for the loop.
        ANS: double total = 0.0;
             for ( int x = 0; x < fractions.length; x++ )
                 total += fractions[ x ];
1 // Exercise 7.3 Solution: Sum.java
2 public class Sum
3 {
 4 public static void main( String args[] )
        5 {
 6 // a)<br>7 final
           final int ARRAY_SIZE = 10;
 8
9 // b)
10 double fractions<sup>[]</sup> = new double<sup>[</sup> ARRAY SIZE ];
11
12 // c) fractions[ 4 ]
13
14 // d)
15 fractions[ 9 ] = 1.667;
16
17 // e)
18 fractions[ 6 ] = 3.333;
19
20 // f)
21 double total = 0.0;<br>22 for \left(\begin{array}{cc} \text{int } x = 0 \\ x \end{array}\right)for ( int x = 0; x < fractions.length; x++ )
23 total += fractions[ x ];
24
25 System.out.printf( "fractions[9] = \%.3f\n", fractions[9]);
26 System.out.printf( "fractions[ 6 ] = %.3f\n", fractions[ 6 ] );
27 System.out.printf( "total = %3f'', total );<br>28 \frac{1}{2} // end main
        28 } // end main
29 } // end class Sum
```
 $fracright 05$  ] = 1.667  $fracions[ 6 ] = 3.333$  $total = 5.000$ 

**7.4** Perform the following tasks for an array called table:

a) Declare and create the array as an integer array that has three rows and three columns. Assume that the constant ARRAY\_SIZE has been declared to be <sup>3</sup>.

**ANS:** int table[][] = new int[ ARRAY\_SIZE ][ ARRAY\_SIZE ];

b) How many elements does the array contain? **ANS:** Nine.

c) Use a for statement to initialize each element of the array to the sum of its indices. Assume that the integer variables <sup>x</sup> and <sup>y</sup> are declared as control variables.

```
ANS: for ( int x = 0; x < table.length; x++ )
        for ( int y = 0; y < table[ x ].length; y++ )
      table[ x ][ y ] = x + y;
```

```
1 // Exercise 7.4 Solution: Table.java
2 public class Table
   3 {
4 public static void main( String args[] )
5 {
6 final int ARRAY SIZE = 3;
7
8 // a)<br>9 int t
        int table[][] = new int[ ARRAY_SIZE ][ ARRAY_SIZE ];
10
11 // c)
12 for ( int x = 0; x < table.length; x++ )
13 for ( int y = 0; y < table [x] . length; y++ )
14 table[ x ][ y ] = x + y;
15 } // end main
16 } // end class Table
```
**7.5** Find and correct the error in each of the following program segments:

a) final int ARRAY\_SIZE = 5; ARRAY SIZE =  $10$ ;

**ANS:** Error: Assigning a value to a constant after it has been initialized. Correction: Assign the correct value to the constant in a final int ARRAY\_SIZE declaration or declare another variable.

```
1 // Exercise 7.5 Part A Solution: PartAError.java
2 public class PartAError
3 {
4 public static void main( String args[] )
      5 {
6 final int ARRAY\_SIZE = 5;
7 ARRAY_SIZE = 10;
8 } // end main
9 } // end PartAError
```

```
PartAError.java:7: cannot assign a value to final variable ARRAY_SIZE
      ARRAY_SIZE = 10;
      \wedge1 error
```
**1** // Exercise 7.5 Part A Solution: PartACorrect.java **2** public class PartACorrect

© Copyright 1992-2007 Pearson Education, Inc., Upper Saddle River, NJ. All rights reserved.

```
3 {
4 public static void main( String args[] )
5 {
6 final int ARRAY SIZE = 10;
7 } // end main
8 } // end PartACorrect
```
b) Assume int  $b[]$  = new int[ 10]; for ( int  $i = 0$ ;  $i \le b$ . length;  $i++)$  $b[ i ] = 1;$ **ANS:** Error: Referencing an array element outside the bounds of the array (b[10]). Correction: Change the <= operator to <sup>&</sup>lt;.

```
1 // Exercise 7.5 Part B Solution: PartBError.java
2 public class PartBError
3 {
4 public static void main( String args[] )
5 {
6 int b[] = new int[ 10 ];
7
8 for ( int i = 0; i \le b. length; i++ )<br>9 b[ i = 1:
            b[i] = 1;10 } // end main
11 } // end PartBError
```
Exception in thread "main" java.lang.ArrayIndexOutOfBoundsException: 10 at PartBError.main(PartBError.java:9)

```
1 // Exercise 7.5 Part B Solution: PartBCorrect.java
2 public class PartBCorrect
3 {
4 public static void main( String args[] )
5 {
6 int b[] = new int[10];
7
8 for ( int i = 0; i < b. length; i++)9 b[i] = 1;<br>10 } // end main
      10 } // end main
11 } // end PartBCorrect
```

```
c) Assume int a[][] = \{ \{ 1, 2 \}, \{ 3, 4 \} \};a[ 1, 1 ] = 5;ANS: Array indexing is performed incorrectly.
      Correction: Change the statement to a[ 1 ][ 1 ] = 5;.
```

```
1 // Exercise 7.5 Part C Solution: PartCError.java
2 public class PartCError
3 {
```

```
4 public static void main( String args[] )
5 {
          int a[][] = { { 1, 2 }, { 3, 4 }};7
8 a[ 1, 1 ] = 5;
9 c } // end main<br>10 } // end PartCFr
    10 } // end PartCError
PartC.java [9:1] ']' expected
      a[ 1, 1 ] = 5;
```

```
\wedgePartC.java [9:1] not a statement
      a[1, 1] = 5;\wedge
```

```
1 // Exercise 7.5 Part C Solution: PartCCorrect.java
2 public class PartCCorrect
3 {
4 public static void main( String args[] )
5 {
6 int a[][] = { { 1, 2 }, { 3, 4 } };
7
8 a[ 1 ][ 1] = 5;
9 } // end main
10 } // end PartCCorrect
```
## **Exercises**

```
7.6 Fill in the blanks in each of the following statements:
       a) One-dimensional array p contains four elements. The array-access expressions for ele-
           ments are ___________, _________, ___________ and _
       ANS: p[ 0 ], p[ 1 ], p[ 2 ], and p[ 3 ]
       b) Naming an array, stating its type and specifying the number of dimensions in the array
           is called ___________ the array.
       ANS: declaring
       c) In a two-dimensional array, the first index identifies the \qquad \qquad of an element and
           the second index identifies the ___________ of an element.
       ANS: row, column
       d) An m-by-n array contains ___________ rows, ___________ columns and ___________ el-
           ements.
       ANS: m, n, m · n
       e) The name of the element in row 3 and column 5 of array d is _________.
       ANS: d[ 3 ][ 5 ]
7.7 Determine whether each of the following is true or false. If false, explain why.
       a) To refer to a particular location or element within an array, we specify the name of the
           array and the value of the particular element.
       ANS: False. The name of the array and the index are specified.
       b) An array declaration reserves space for the array.
       ANS: False. Arrays must be dynamically allocated with new in Java.
```
c) To indicate that 100 locations should be reserved for integer array p, the programmer writes the declaration

p[ 100 ];

**ANS:** False. The correct declaration is  $int p[] = new int[100]$ ;

- d) An application that initializes the elements of a 15-element array to zero must contain at least one for statement.
- **ANS:** False. Numeric arrays are automatically initialized to zero. Also, a member initializer list can be used.
- e) An application that totals the elements of a two-dimensional array must contain nested for statements.
- **ANS:** False. It is possible to total the elements of a two-dimensional array with nested while statements, nested do...while statements or even individual totaling statements.

```
7.8 Write Java statements to accomplish each of the following tasks:
       a) Display the value of element 6 of array f.
       ANS: System.out.print( f[ 6 ] );
       b) Initialize each of the five elements of one-dimensional integer array g to 8.
       ANS: int g[] = { 8, 8, 8, 8, 8 );
       c) Total the 100 elements of floating-point array c.
       ANS: for ( int k = 0; k < c. length; k++ )
                total += c[ k ];
```

```
1 // Exercise 7.8c Solution: PartC.java
2 public class PartC
3 {
4 public static void main( String args[] )
5 {
6 double c[] = new double[100];
7 double total = 0;
8
9 // c)
10 for ( int k = 0; k < c. length; k++ )
11 total += c[ k ];
12 } // end main
13 } // end class PartC
```
d) Copy 11-element array <sup>a</sup> into the first portion of array b, which contains 34 elements. ANS: for (  $int \ j = 0$ ;  $j < a$ . length;  $j_{++}$  )  $b[ j ] = a[j ];$ 

```
1 // Exercise 7.8d Solution: PartD.java
2 public class PartD
3 {
4 public static void main( String args[] )
5 {
6 double a[] = new double[ 11 ];
7 double \mathsf{b}[\mathsf{l}] = new double \mathsf{b}[\mathsf{l}] 34 \mathsf{l};
8
9 // d)
10 for ( int j = 0; j < a.length; j++)11 b[ j ] = a[ j ];
```
**12** } // end main **13** } // end class PartD

> e) Determine and display the smallest and largest values contained in 99-element floatingpoint array w.

**ANS:**

```
1 // Exercise 7.8e Solution: PartE.java
2 public class PartE
3 {
4 public static void main( String args[] )
5 {
6 double w[] = new double [99];
7 double small = w[0];<br>8 double large = w[0]:
         double \text{ large} = w[ 0 ];
9
10 // e)
11 for ( int i = 0; i < w. length; i++)12 if ( w[ i ] < small )
13 c small = w[i];
14 else if ( w[ i ] > large )
15 large = w[ i ];
16
17 System.out.printf( "%f %f\n", small, large );
18 } // end main
19 } // end class PartE
```
0.000000 0.000000

```
7.9 Consider a two-by-three integer array t.
       a) Write a statement that declares and creates t.
       ANS: int t[][] = new int[2][3];b) How many rows does t have?
       ANS: two.
       c) How many columns does t have?
       ANS: three.
       d) How many elements does t have?
       ANS: six.
       e) Write the access expressions for all the elements in row 1 of t.
       ANS: t[ 1 ][ 0 ], t[ 1 ][ 1 ], t[ 1 ][ 2 ]
       f) Write the access expressions for all the elements in column 2 of t.
       ANS: t[ 0 ][ 2 ], t[ 1 ][ 2 ]
       g) Write a single statement that sets the element of t in row 0 and column 1 to zero.
       ANS: t[ 0 ][ 1 ] = 0;
       h) Write a series of statements that initializes each element of t to zero. Do not use a rep-
           etition statement.
       ANS: t[ 0 ][ 0 ] = 0;
             t[ 0 ][ 1 ] = 0;
             t[ 0 ][ 2 ] = 0;
             t[ 1  ] [ 0  ] = 0;t[ 1 ] [ 1 ] = 0;t[ 1 ] [ 2 ] = 0;
```
i) Write a nested for statement that initializes each element of <sup>t</sup> to zero. **ANS:** for

for ( int k = 0; k < t[ j ].length; k++ ) t[ j ][ k ] = 0;

j) Write a nested for statement that inputs the values for the elements of <sup>t</sup> from the user. **ANS:** for ( int j = 0; j < t.length; j++ ) for ( int k = 0; k < t[ j ].length; k++ )

 $t[j] [ k ] = input.nextInt();$ 

k) Write a series of statements that determines and displays the smallest value in <sup>t</sup>. ANS: int smallest =  $t[0]$   $[0]$ ;

```
for ( int j = 0; j < t. length; j_{++} )
   for ( int k = 0; k < t | i ]. length; k++ )
      if ( t[x] [ y ] < smallest )
         smallest = t[x] [ y ];
```
System.out.println( smallest );

- l) Write a printf statement that displays the elements of the first row of <sup>t</sup>. Do not use repetition.
- **ANS:** System.out.printf( "%d %d %d\n", t[ 0 ][ 0 ], t[ 0 ][ 1 ], t[ 0 ][ 2 ] );
- m) Write a statement that totals the elements of the third column of <sup>t</sup>. Do not use repetition.

ANS: int total = 
$$
t[0][2] + t[1][2];
$$

n) Write a series of statements that displays the contents of <sup>t</sup> in tabular format. List the column indices as headings across the top, and list the row indices at theleft ofeach row.

ANS: System.out.println( "\t0\t1\t2\n" );

```
for ( int e = 0; e < t.length; e++ )
{
   System.out.print( e );
   for ( int r = 0; r < t [ e ].length; r_{++} )
      System.out.printf( "\t%d", t[ e ][ r ] );
   System.out.println();
```

```
} // end for
```

```
1 // Exercise 7.9 Solution: Array.java
2 import java.util.Scanner;
3
4 public class Array
5 {
6 public static void main( String args[] )
7 {
8 Scanner input = new Scanner( System.in );
9
10 // a)
11 int t[][] = new int[2][3];12
13 // q)14 t[ 0 ][ 1 ] = 0;
15
16 // h)
17 t[ 0 ][ 0 ] = 0;
```
© Copyright 1992-2007 Pearson Education, Inc., Upper Saddle River, NJ. All rights reserved.

```
18 t[ 0 ][ 1 ] = 0;
19 t[ 0 ][ 2 ] = 0;<br>20 t[ 1 ][ 0 ] = 0:
20 t[ 1 ][ 0 ] = 0;<br>21 t[ 1 ][ 1 ] = 0:
         t[1] [1] = 0;22 t[1][2] = 0;23
24 // i)
25 for ( int j = 0; j < t. length; j^{++} )
26 for ( int k = 0; k < t [ j ].length; k++ )<br>27 t [ i ] [ k ] = 0:
               t[j] [ k ] = 0;28
29 // j)
30 for ( int j = 0; j < t. length; j^{++} )
31 for ( int k = 0; k < t[ j ].length; k++ )
32 t[ j ][ k ] = input.nextInt();
33
34 // k)
35 int small = t[ 0 ][ 0 ];
36
37 for ( int j = 0; j < t. length; j_{++} )
38 for ( int k = 0; k < t[ j ].length; k++ )<br>39 if ( f i ][ k ] < small )
               39 if ( t[ j ][ k ] < small )
40 small = t[ j ][ k ];
41
42 System.out.println( small );
43
44 // l)
          45 System.out.printf(
46 "%d %d %d\n", t[ 0 ][ 0 ], t[ 0 ][ 1 ], t[ 0 ][ 2 ] );
47
48 // m
49 int total = t[ 0 ][ 2 ] + t[ 1 ][ 2 ];
50
51 // n<br>52 Syste
          System.out.println( "\t0\t1\t2\n" );
53 for ( int e = 0; e < t. length; e++ )
54 {
55 System.out.print( e );
56
57 for ( int r = 0; r < t[ e ].length; r_{++} )
58 System.out.printf( "\t%d", t[ e ][ r ] );
59
60 System.out.println();
61 } // end for
62 } // end main<br>63 } // end class A
    63 } // end class Array
```
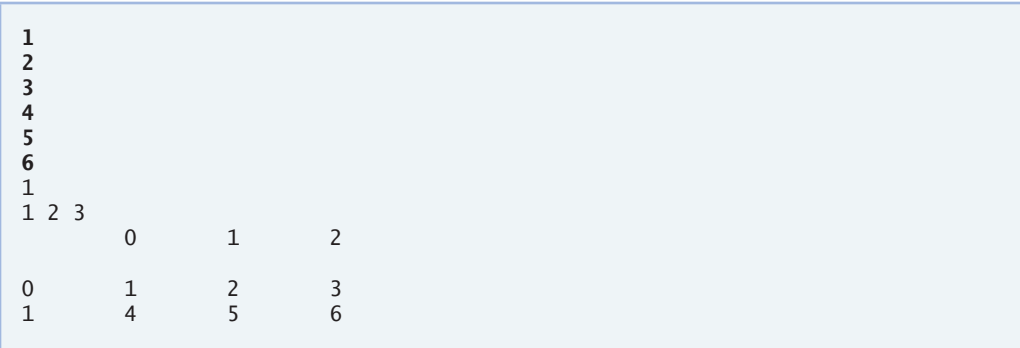

**7.10** *(Sales Commissions)* Use a one-dimensional array to solve the following problem: A company pays its salespeople on a commission basis. The salespeople receive \$200 per week plus 9% of their gross sales for that week. For example, a salesperson who grosses \$5000 in sales in a week receives \$200 plus 9% of \$5000, or a total of \$650. Write an application (using an array of counters) that determines how many of the salespeople earned salaries in each of the following ranges (assume that each salesperson's salary is truncated to an integer amount):

- a) \$200–299
- b) \$300–399
- c) \$400–499
- d) \$500–599
- e) \$600–699
- f) \$700–799
- g) \$800–899
- h) \$900–999
- i) \$1000 and over

Summarize the results in tabular format.

```
1 // Exercise 7.10 Solution: Sales.java
2 // Program calculates the amount of pay for a salesperson and counts the
3 // number of salespeople that earned salaries in given ranges.
4 import java.util.Scanner;
5
6 public class Sales
7 {
8 // counts the number of people in given salary ranges
9 public void countRanges()
10 {
11 Scanner input = new Scanner( System.in );
12
13 int total[] = new int [ 9 ]; // totals for the various salaries
14
15 // initialize the values in the array to zero
16 for ( int counter = 0; counter < total.length; counter++ )
17 total [ counter ] = 0;
18
19 // read in values and assign them to the appropriate range
20 System.out.print( "Enter sales amount (negative to end): " );
```

```
21 double dollars = input.nextDouble();
22
         while ( dollars \ge 0 )
24 {
25 double salary = dollars * 0.09 + 200;
26 int range = ( int ) ( salary / 100 );
27
28 if ( range > 10 )
29 range = 10;
30
31 ++total[ range - 2 ];
32
33 System.out.print( "Enter sales amount (negative to end): " );
34 dollars = input.nextDouble();
35 } // end while
36
37 // print chart
38 System.out.println( "Range\t\tNumber" );
39
40 for ( int range = 0; range < total.length - 1; range++ )
41 System.out.printf( "$%d-$%d\t%d\n",<br>42 (200 + 100 * range). (299 + 100
              (200 + 100 * \text{range}), (299 + 100 * \text{range}), total[ range ] );
43
44 // special case for the last range
45 System.out.printf( "$1000 and over\t%d\n",
46 total[ total.length - 1 ] );
47 } // end method countRanges
48 } // end class Sales
```

```
1 // Exercise 7.10 Solution: SalesTest.java
2 // Test application for class Sales
   3 public class SalesTest
4 {
5 public static void main( String args[] )
       6 {
7 Sales application = new Sales();
8 application.countRanges();
9 } // end main
10 } // end class SalesTest
```

```
Enter sales amount (negative to end): 5000
Enter sales amount (negative to end): -1
Range Number
$200-$299 0<br>$300-$399 0
$300-$399 0<br>$400-$499 0
$400-$499 0<br>$500-$599 0
$500 - $599$600-$699 1<br>$700-$799 0
$700-$799 0<br>$800-$899 0
$800 - $899$900-$999 0
$1000 and over 0
```
**7.11** Write statements that perform the following one-dimensional-array operations: a) Set the 10 elements of integer array counts to zero. ANS: for (  $int u = 0$ ;  $u <$  counts.length;  $u++$  ) counts[ $u$ ] = 0; b) Add one to each of the 15 elements of integer array bonus. ANS: for (  $int v = 0$ ;  $v <$  bonus.length;  $v++$  ) bonus[ v ]++; c) Display the five values of integer array bestScores in column format. ANS: for (  $int w = 0$ ;  $w < best$ Scores.length;  $w++$  ) System.out.println( bestScores[ w ] );

**7.12** *(Duplicate Elimination)* Use a one-dimensional array to solve the following problem: Write an application that inputs five numbers, each between 10 and 100, inclusive. As each number is read, display it only if it is not a duplicate of a number already read. Provide for the "worst case," in which all five numbers are different. Use the smallest possible array to solve this problem. Display the complete set of unique values input after the user inputs each new value.

```
1 // Exercise 7.12 Solution: Unique.java
2 // Reads in 5 unique numbers.
3 import java.util.Scanner;
4
5 public class Unique
6 {
7 // gets 5 unique numbers from the user
8 public void getNumbers()
9 {
10 Scanner input = new Scanner( System.in );
11
12 int numbers[] = new int[ 5 ]; // list of unique numbers
13 int count = 0; // number of uniques read
14
15 while( count < numbers.length )
16 {
17 System.out.print( "Enter number: " );
18 int number = input.nextInt();
19
20 // validate the input
21 if ( 10 <= number && number <= 100 )
22 {
23 // flags whether this number already exists
24 boolean containsNumber = false:
25
26 // compare input number to unique numbers in array
27 for ( int i = 0; i < count; i+1)
28 // if new number is duplicate, set the flag
29 if ( number == numbers[ i ] )
30 containsNumber = true;
31
32 // add only if the number is not there already
33 if ( !containsNumber )
34 {
35 numbers[ count ] = number;
36 count++;
```

```
37 } // end if
38 else
39 System.out.printf( "%d has already been entered\n",<br>40 mumber ):
                 number );
41 } // end if
42 else
             System.out.println( "number must be between 10 and 100" );
44
45 // print the list
46 for ( int i = 0; i < count; i++ )
47 System.out.printf( "%d ", numbers[i] );
48 System.out.println();
49 } // end while
50 } // end method getNumbers
51 } // end class Unique
```

```
1 // Exercise 7.12 Solution: UniqueTest.java
2 // Test application for class Unique
3 public class UniqueTest
   4 {
5 public static void main( String args[] )
6 {
7 Unique application = new Unique();
8 application.getNumbers();
9 } // end main
10 } // end class UniqueTest
```

```
Enter number: 11
11
Enter number: 85
11 85
Enter number: 26
11 85 26 
Enter number: 11
11 has already been entered
11 85 26 
Enter number: 41
11 85 26 41
11 85 26
Enter number: 99
11 85 26 41 99
```
**7.13** Label the elements of three-by-five two-dimensional array sales to indicate the order in which they are set to zero by the following program segment:

```
for ( int row = 0; row < sales.length; row++ )
{
   for ( int col = 0; col < sales[ row ].length; col++ )
   {
      sales[ row |[ co] | = 0;
```

```
}
}
ANS: sales[ 0 ][ 0 ], sales[ 0 ][ 1 ], sales[ 0 ][ 2 ], sales[ 0 ][ 3 ],
     sales[ 0 ][ 4 ], sales[ 1 ][ 0 ], sales[ 1 ][ 1 ], sales[ 1 ][ 2 ],
     sales[ 1 ][ 3 ], sales[ 1 ][ 4 ], sales[ 2 ][ 0 ], sales[ 2 ][ 1 ],
     sales[ 2 ][ 2 ], sales[ 2 ][ 3 ], sales[ 2 ][ 4 ]
```
**7.14** Write an application that calculates the product of a series of integers that are passed to method product using a variable-length argument list. Test your method with several calls, each with a different number of arguments.

```
1 // Exercise 7.14 Solution: VarargsTest.java
2 // Using variable-length argument lists.
3
4 public class VarargsTest
5 {
6 // multiply numbers
7 public static int product( int... numbers )
8 {
9 int product = 1;
10
11 // process variable-length argument list
12 for ( int number : numbers )
13 product *= number;
14
15 return product;
16 } // end method product
17
18 public static void main( String args[] )
19 {
20 // values to multiply
21 int a = 1;
22 int b = 2;
23 int c = 3;
24 int d = 4;
25 int e = 5;
26
27 // display integer values
28 System.out.printf( a = \frac{8}{4}, b = \frac{4}{3}, c = \frac{4}{3}, d = \frac{4}{3}, e = \frac{4}{3}) n \ge 329 a, b, c, d, e ); 
30
31 // call product with different number of arguments in each call
32 System.out.printf( "The product of a and b is: %d\n",<br>33 product(a, b) ):
            33 product( a, b ) );
34 System.out.printf( "The product of a, b and c is: %d\n",
35 product( a, b, c ) );
36 System.out.printf( "The product of a, b, c and d is: %d\n",
37 product( a, b, c, d ) );
38 System.out.printf( "The product of a, b, c, d and e is: %d\n",
39 product( a, b, c, d, e ) );
40 } // end main
41 } // end class VarargsTest
```

```
a = 1, b = 2, c = 3, d = 4, e = 5The product of a and b is: 2
The product of a, b and c is: 6
The product of a, b, c and d is: 24
The product of a, b, c, d and e is: 120
```
**7.15** Rewrite Fig. 7.2 so that the size of the array is specified by the first command-line argument. If no command-line argument is supplied, use 10 as the default size of the array. **ANS:**

```
1 // Exercise 7.15 Solution: InitArray.java
2 // Creating an array with size specified by the command-line argument.
3
4 public class InitArray 
5 {
6 public static void main( String args[] )
7 {
8 int[] array; // declare array
9 int size = 10; // default size of the array
10
11 // get size
12 if ( args.length == 1 )
13 size = Integer.parseInt( args[ 0 ] );
14
15 array = new int[ size ]; // create array with specified size
16
17 System.out.printf( "%s%8s\n", "Index", "Value" );
18
19 // display array elements
20 for ( int count = 0; count < array.length; count++ )
21 System.out.printf( "%5d%8d\n", count, array[ count ] );
22 } // end main
23 } // end class InitArray
```
### **java InitArray 5** Index Value 0 0  $\begin{array}{ccc} 1 & & 0 \\ 2 & & 0 \end{array}$ 2 0

 3 0 4 0

**7.16** Write an application that uses an enhanced for statement to sum the double values passed by the command-line arguments. [*Hint*: Use the static method parseDouble of class Double to convert a String to a double value.]

```
1 // Exercise 7.16 Solution: CalculateTotal.java
2 // Calculates total of double values passed by the command-line arguments.
```

```
3
4 public class CalculateTotal
5 {
6 public static void main( String args[] )
7 {
8 double total = 0.0;
9
10 // calculate total
11 for ( String argument : args )
12 total += Double.parseDouble( argument ); 
13
14 System.out.printf( "total is: %.2f\n", total );
15 } // end main
16 } // end class CalculateTotal
```

```
java CalculateTotal 1.1 2.2 3.3 4.4 5.5
total is: 16.50
```
**java CalculateTotal** total is: 0.00

**7.17** *(Dice Rolling)* Write an application to simulate the rolling of two dice. The application should use an object of class Random once to roll the first die and again to roll the second die. The sum of the two values should then be calculated. Each die can show an integer value from 1 to 6, so the sum of the values will vary from 2 to 12, with 7 being the most frequent, sum and 2 and 12 the least frequent. Figure 7.30 shows the 36 possible combinations of the two dice. Your application should roll the dice 36,000 times. Use a one-dimensional array to tally the number of times each possible sum appears. Display the results in tabular format. Determine whether the totals are reasonable (e.g., there are six ways to roll a 7, so approximately one-sixth of the rolls should be 7).

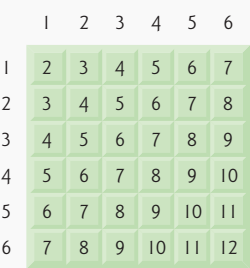

**Fig. 7.30** The 36 possible sums of two dice.

#### **ANS:**

```
1 // Exercise 7.17 Solution: Roll36.java
2 // Program simulates rolling two six-sided dice 36,000 times.
```
© Copyright 1992-2007 Pearson Education, Inc., Upper Saddle River, NJ. All rights reserved.

```
3 import java.util.Random;
4
    5 public class Roll36
6 {
7 // simulate rolling of dice 36000 times
8 public void rollDice()
       9 {
10 Random randomNumbers = new Random();
11
12 int face1; // number on first die
13 int face2; // number on second die
14 int totals[] = new int[ 13 ]; // frequencies of the sums
15
16 // initialize totals to zero
17 for ( int index = 0; index < totals.length; index++ )
18 totals \lceil \text{index} \rceil = 0;
19
20 \frac{1}{2} // roll the dice<br>21 for (int roll =
          for ( int roll = 1; roll \leq 36000; roll++ ) {
22 face1 = 1 + \text{randomNumbers.nextInt( } 6);23 \text{face2} = 1 + \text{randomNumbers.nextInt(}6);<br>24 \text{totals[} \text{face1 + face2 1++}:24 totals[ face1 + face2 ]++;
25 } // end for
26
27 // print the table
28 System.out.printf( "%3s%12s%12s\n",
29 "Sum", "Frequency", "Percentage" );
30
31 // ignore subscripts 0 and 1
32 for ( int k = 2; k < totals.length; k++ )
33 {
34 int percent = totals[ k ] / ( 360 );
35 System.out.printf( \frac{93d}{12d}\frac{1}{n}, k, totals[k], percent );<br>36 \frac{1}{2} // end for
          36 } // end for
37 } // end method rollDice
38 } // end class Roll36
```

```
1 // Exercise 7.17 Solution: Roll36Test.java
2 // Test application for class Roll36
3 public class Roll36Test
4 {
5 public static void main( String args[] )
6 {
7 Roll36 application = new Roll36();
8 application.rollDice();
9 } // end main
10 } // end class Roll36Test
```
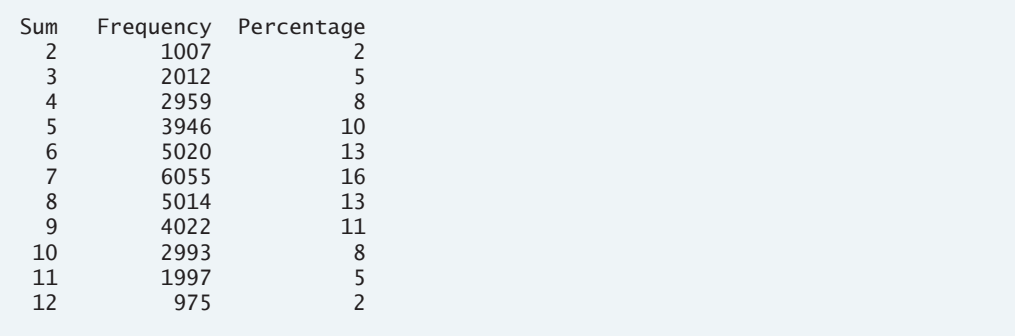

**7.18** *(Game of Craps)* Write an application that runs 1000 games of craps (Fig. 6.9) and answers the following questions:

- a) How many games are won on the first roll, second roll, …, twentieth roll and after the twentieth roll?
- b) How many games are lost on the first roll, second roll, …, twentieth roll and after the twentieth roll?
- c) What are the chances of winning at craps? [*Note*: You should discover that craps is one of the fairest casino games. What do you suppose this means?]
- d) What is the average length of a game of craps?
- e) Do the chances of winning improve with the length of the game? **ANS:**

```
1 // Exercise 7.18 Solution: Craps.java
2 // Program plays 1000 games of craps and displays winning
3 // and losing statistics.
4 import java.util.Random;
5
6 public class Craps 
7 {
8 // create random number generator for use in method rollDice
9 private Random randomNumbers = new Random(); 
10
11 // enumeration with constants that represent the game status
12 private enum Status { CONTINUE, WON, LOST };
13
14 int wins[]; // number of wins, by rolls
15 int losses[]; // number of losses, by rolls
16 int winSum = 0; // total number of wins<br>17 int loseSum = 0: // total number of lose
       int loseSum = 0; // total number of losses
18
19 // plays one game of craps
20 public void play()
21 {
22 int sumOfDice = 0; // sum of the dice
23 int myPoint = 0; // point if no win or loss on first roll
24
25 Status gameStatus; // can contain CONTINUE, WON or LOST
26
27 int roll; // number of rolls for the current game
```

```
28
29 wins = new int[ 22 ]; // frequency of wins
30 losses = new int[ 22 ]; // frequency of losses
31
32 for ( int i = 1; i \le 1000; i++ )
33 {
34 sumOfDice = rollDice(); // first roll of the dice
35 roll = 1;
36
37 // determine game status and point based on sumOfDice
38 switch ( sumOfDice )
39 {
40 case 7: // win with 7 on first roll
41 case 11: // win with 11 on first roll
42 gameStatus = Status.WON;
43 break;
44 case 2: // lose with 2 on first roll
45 case 3: // lose with 3 on first roll<br>46 case 12: // lose with 12 on first rol
             46 case 12: // lose with 12 on first roll
47 gameStatus = Status.LOST;
48 break;
            default: // did not win or lose, so remember point
50 gameStatus = Status.CONTINUE; // game is not over
51 myPoint = sumOfDice; // store the point
52 break; // optional for default case at end of switch
53 } // end switch
54
55 // while game is not complete ...
56 while ( gameStatus == Status.CONTINUE )
57 {
58 sumOfDice = rollDice(); // roll dice again
59 roll++;
60
61 // determine game status
62 if ( sumOfDice == myPoint ) // win by making point
63 gameStatus = Status.WON;
64 else if ( sumOfDice == 7 ) // lose by rolling 7 
65 gameStatus = Status.LOST;
66 } // end while
67
68 // all roll results after 20th roll placed in last element
69 if ( roll > 21 )
70 roll = 21;
71
72 // increment number of wins in that roll
73 if ( gameStatus == Status.WON )
74 {
75 ++wins[ roll ];<br>76 ++winSum:
            76 ++winSum;
77 } // end if
78 else // increment number of losses in that roll
79 {
80 ++losses[ roll ];
81 ++loseSum;
```

```
82 } // end else
83 } // end for
84
85 printStats();
86 } // end method play
87
88 // print win/loss statistics
89 public void printStats()
90 {
91 int totalGames = winSum + loseSum; // total number of games
92 int length = 0; // total length of the games
93
94 // display number of wins and losses on all rolls
95 for (\text{int } i = 1; i \le 21; i++)96 {
97 if ( i == 21 )
98 System.out.printf( "%d %s %d %s\n",
99 wins[i], "games won and", losses[i],<br>100 winst lost on rolls after the 20th roll
                  "games lost on rolls after the 20th roll" );
101 else
102 System.out.printf( "%d %s %d %s%d\n",<br>103 wins[i], "games won and", losses
                  103 wins[ i ], "games won and", losses[ i ],
104 "games lost on roll #", i );
105
106 // for calculating length of game
107 // number of wins/losses on that roll multiplied
108 // by the roll number, then add them to length
109 length += wins[ i ] * i + losses[ i ] * i;
110 } // end for
111
112 // calculate chances of winning
113 System.out.printf( "\n%s %d / %d = %.2f%%\n",
114 "The chances of winning are", winSum, totalGames,<br>115 (100.0 * winSum / totalGames ) ):
            115 ( 100.0 * winSum / totalGames ) );
116
117
118 System.out.printf( "The average game length is %.2f rolls.\n",
119 ( ( double ) length / totalGames ) );
120 } // end method printStats
121
122 // roll dice, calculate sum and display results
123 public int rollDice()
124 {
125 // pick random die values
126 int die1 = 1 + randomNumbers.nextInt( 6);
127 int die2 = 1 + randomNumbers.nextInt( 6);
128 int sum = die1 + die2; // sum die values
129
130 return sum; // return sum of dice
131 } // end method rollDice
132 } // end class Craps
```

```
1 // Exercise 7.18 Solution: CrapsTest.java
2 // Test application for class Craps
3 public class CrapsTest
4 {
5 public static void main( String args[] )
6 {
7 Craps game = new Craps();
8 game.play();
9 } // end main
10 } // end class CrapsTest
```

```
224 games won and 99 games lost on roll #1
74 games won and 119 games lost on roll #2
50 games won and 96 games lost on roll #3
33 games won and 54 games lost on roll #4
23 games won and 47 games lost on roll #5
22 games won and 37 games lost on roll #6
18 games won and 13 games lost on roll #7
8 games won and 18 games lost on roll #8
7 games won and 14 games lost on roll #9
5 games won and 6 games lost on roll #10
5 games won and 6 games lost on roll #11
4 games won and 3 games lost on roll #12
1 games won and 3 games lost on roll #13
1 games won and 0 games lost on roll #14
0 games won and 4 games lost on roll #15
1 games won and 0 games lost on roll #16
0 games won and 0 games lost on roll #17
0 games won and 1 games lost on roll #18
0 games won and 0 games lost on roll #19
0 games won and 0 games lost on roll #20
3 games won and 1 games lost on rolls after the 20th roll
The chances of winning are 479 / 1000 = 47.90%The average game length is 3.37 rolls.
```
**7.19** (*Airline Reservations System*) A small airline has just purchased a computer for its new automated reservations system. You have been asked to develop the new system. You are to write an application to assign seats on each flight of the airline's only plane (capacity: 10 seats).

Your application should display the following alternatives: Please type 1 for First Class and Please type <sup>2</sup> for Economy. If the user types 1, your application should assign a seat in the first-class section (seats 1–5). If the user types 2, your application should assign a seat in the economy section (seats 6–10). Your application should then display a boarding pass indicating the person's seat number and whether it is in the first-class or economy section of the plane.

Use a one-dimensional array of primitive type boolean to represent the seating chart of the plane. Initialize all the elements of the array to false to indicate that all the seats are empty. As each seat is assigned, set the corresponding elements of the array to true to indicate that the seat is no longer available.

Your application should never assign a seat that has already been assigned. When the economy section is full, your application should ask the person if it is acceptable to be placed in the first-class section (and vice versa). If yes, make the appropriate seat assignment. If no, display the message "Next flight leaves in 3 hours."

```
1 // Exercise 7.19 Solution: Plane.java
2 // Program reserves airline seats.
3 import java.util.Scanner;
4
5 public class Plane
6 {
7 // checks customers in and assigns them a boarding pass
     8 public void checkIn()
9 {
10 Scanner input = new Scanner( System.in );
11
12 boolean seats[] = new boolean[ 10 ]; // array of seats
13 int firstClass = 0; // next available first class seat
14 int economy = 5; // next available economy seat 
15
16 while ( ( firstClass < 5 ) || ( economy < 10 ) )
17 {
18 System.out.println( "Please type 1 for First Class" );
19 System.out.println( "Please type 2 for Economy" );
20 System.out.print( "choice: " );
21 int section = input.nextInt();
22
23 if ( section == 1 ) // user chose first class
24 {
25 if ( firstClass < 5 )
26 {
27 firstClass++;
28 System.out.printf( "First Class. Seat #%d\n", firstClass );
29 } // end if
30 else if ( economy < 10 ) // first class is full
31 {
32 System.out.println(
33 "First Class is full, Economy Class?" );
34 System.out.print( "1. Yes, 2. No. Your choice: " );
35 int choice = input.nextInt();
36
37 if ( choice == 1 )
38 {
39 economy++;
40 System.out.printf( "Economy Class. Seat #%d\n",
41 economy );
42 }
43 else
44 System.out.println( "Next flight leaves in 3 hours." );
45 } // end else if
46 } // end if
47 else if ( section == 2 ) // user chose economy
48 {
49 if ( economy < 10 )
50 {
51 economy++;
52 System.out.printf( "Economy Class. Seat #%d\n", economy );
```

```
53 } // end if
54 else if ( firstClass < 5 ) // economy class is full<br>55
55 {
56 System.out.println(
57 "Economy Class is full, First Class?" );
58 System.out.print( "1. Yes, 2. No. Your choice: " );<br>59 int choice = input.nextInt():
               int choice = input.nextInt();
60
61 if ( choice == 1 )
62 {
63 firstClass++;
64 System.out.printf( "First Class. Seat #%d\n",<br>65 FirstClass :
                   firstClass );
66 } // end if
67 else
68 System.out.println( "Next flight leaves in 3 hours." );
69 } // end else if
70 } // end else if
71
72 System.out.println();
73 } // end while
74
75 System.out.println( "The plane is now full." ); 
76 } // end method checkIn
77 } // end class Plane
```

```
1 // Exercise 7.19 Solution: PlaneTest.java
2 // Test application for class Plane
    3 public class PlaneTest
4 {
5 public static void main( String args[] )
6 {
7 Plane application = new Plane();
8 application.checkIn();<br>9 l // end main
       9 } // end main
10 } // end class PlaneTest
```

```
Please type 1 for First Class
Please type 2 for Economy
choice: 1
First Class. Seat #1
Please type 1 for First Class
Please type 2 for Economy
choice: 2
Economy Class. Seat #6
.
.
.
Please type 1 for First Class
Please type 2 for Economy
choice: 1
First Class is full, Economy Class?
1. Yes, 2. No. Your choice: 1
Economy Class. Seat #7
```
**7.20** *(Total Sales)* Use a two-dimensional array to solve the following problem: A company has four salespeople (1 to 4) who sell five different products (1 to 5). Once a day, each salesperson passes in a slip for each type of product sold. Each slip contains the following:

- a) The salesperson number
- b) The product number
- c) The total dollar value of that product sold that day

Thus, each salesperson passes in between 0 and 5 sales slips per day. Assume that the information from all of the slips for last month is available. Write an application that will read all this information for last month's sales and summarize the total sales by salesperson and by product. All totals should be stored in the two-dimensional array sales. After processing all the information for last month, display the results in tabular format, with each column representing a particular salesperson and each row representing a particular product. Cross-total each row to get the total sales of each product for last month. Cross-total each column to get the total sales by salesperson for last month. Your tabular output should include these cross-totals to the right of the totaled rows and to the bottom of the totaled columns.

**ANS:**

```
1 // Exercise 7.20 Solution: Sales2.java
2 // Program totals sales for salespeople and products.
3 import java.util.Scanner;
4
5 public class Sales2
6 {
7 public void calculateSales()
8 {
9 Scanner input = new Scanner( System.in );
10 // sales array holds data on number of each product sold
11 // by each salesperson
12 double sales[][] = new double[ 5 ][ 4 ];
13
```
© Copyright 1992-2007 Pearson Education, Inc., Upper Saddle River, NJ. All rights reserved.

```
14 System.out.print( "Enter salesperson number (-1 to end): " );
15 int person = input.nextInt();
16
17 while ( person != -1 )
18 {
19 System.out.print( "Enter product number: " );<br>20 int product = input.pextTnt():
           int product = input.nextInt();
21 System.out.print( "Enter sales amount: " );
22 double amount = input.nextDouble();
23
24 // error-check the input
25 if ( person >= 1 && person < 5 &&
26 product >= 1 && product < 6 && amount >= 0 )
27 sales[ product - 1 ][ person - 1 ] += amount;
28 else
29 System.out.println( "Invalid input!" );
30
31 System.out.print( "Enter salesperson number (-1 to end): " );
32 person = input.nextInt();
33 } // end while
34
35 // total for each salesperson
36 double salesPersonTotal[] = new double[ 4 ];
37
38 // display the table
39 for ( int \ column = 0; column < 4; column++ )
40 salesPersonTotal[ column ] = 0;
41
         42 System.out.printf( "%8s%14s%14s%14s%14s%10s\n",
43 "Product", "Salesperson 1", "Salesperson 2",
44 "Salesperson 3", "Salesperson 4", "Total" );
45
46 // for each column of each row, print the appropriate
47 // value representing a person's sales of a product
48 for ( int row = 0; row < 5; row++ )
49 {
50 double productTotal = 0.0;
51 System.out.printf( "%8d", ( row + 1 ) );
52
53 for ( int column = 0; column < 4; column++ ) {
54 System.out.printf( "%14.2f", sales[ row ][ column ] );
55 productTotal += sales[ row ][ column ];
56 salesPersonTotal[ column ] += sales[ row ][ column ];
57 } // end for
58
59 System.out.printf( "%10.2f\n", productTotal );
60 } // end for
61
62 System.out.printf( "%8s", "Total" );
63
64 for (int column = 0; column < 4; column++ )<br>65 System.out.printf("%14.2f". salesPersonT
           System.out.printf( "%14.2f", salesPersonTotal[ column ] );
66
67 System.out.println();
```

```
68 } // end method calculateSales
69 } // end class Sales2
1 // Exercise 7.20 Solution: Sales2Test.java
  2 // Test application for class Sales2
3 public class Sales2Test
4 {
5 public static void main( String args[] )
6 {
7 Sales2 application = new Sales2();<br>8 application calculateSales():
        8 application.calculateSales();
9 } // end main
10 } // end class Sales2Test
Enter salesperson number (-1 to end): 1
Enter product number: 4
Enter sales amount: 1082
Enter salesperson number (-1 to end): 2
Enter product number: 3
Enter sales amount: 998
Enter salesperson number (-1 to end): 3
Enter product number: 1
Enter sales amount: 678
Enter salesperson number (-1 to end): 4
Enter product number: 1
Enter sales amount: 1554
Enter salesperson number (-1 to end): -1
 Product Salesperson 1 Salesperson 2 Salesperson 3 Salesperson 4 Total
      1 0.00 0.00 678.00 1554.00 2232.00
 2 0.00 0.00 0.00 0.00 0.00
 3 0.00 998.00 0.00 0.00 998.00
      4 1082.00 0.00 0.00 0.00 1082.00
      5 0.00 0.00 0.00 0.00 0.00
   Total 1082.00 998.00 678.00 1554.00
```
**7.21** (*Turtle Graphics*) The Logo language made the concept of *turtle graphics* famous. Imagine a mechanical turtle that walks around the room under the control of a Java application. The turtle holds a pen in one of two positions, up or down. While the pen is down, the turtle traces out shapes as it moves, and while the pen is up, the turtle moves about freely without writing anything. In this problem, you will simulate the operation of the turtle and create a computerized sketchpad.

Use a 20-by-20 array floor that is initialized to zeros. Read commands from an array that contains them. Keep track of the current position of the turtle at all times and whether the pen is currently up or down. Assume that the turtle always starts at position (0, 0) of the floor with its pen up. The set of turtle commands your application must process are shown in Fig. 7.31.

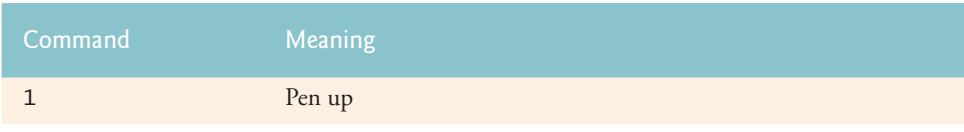

**Fig. 7.31** Turtle graphics commands. (Part 1 of 2.)

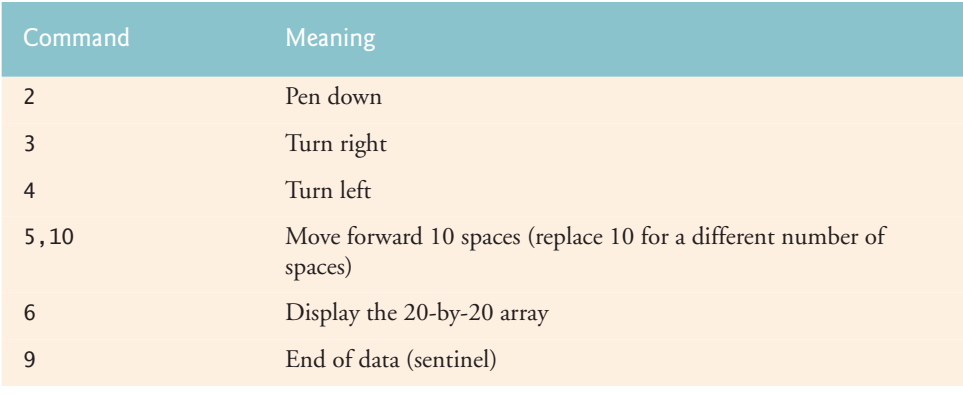

**Fig. 7.31** Turtle graphics commands. (Part 2 of 2.)

Suppose that the turtle is somewhere near the center of the floor. The following "program" would draw and display a 12-by-12 square, leaving the pen in the up position:

As the turtle moves with the pen down, set the appropriate elements of array floor to <sup>1</sup>s. When the command (display the array) is given, wherever there is a <sup>1</sup> in the array, display an asterisk or any character you choose. Wherever there is a 0, display a blank.

Write an application to implement the turtle graphics capabilities discussed here. Write several turtle graphics programs to draw interesting shapes. Add other commands to increase the power of your turtle graphics language.

```
1 // Exercise 7.21: TurtleGraphics.java
2 // Drawing turtle graphics based on turtle commands.
3 import java.util.Scanner;
4
5 public class TurtleGraphics
6 {
7 final int MAXCOMMANDS = 100; // maximum size of command array
8 final int SIZE = 20; // size of the drawing area
9
10 int floor[][]; // array representing the floor
11 int commandArray[][]; // list of commands
12
13 int count; // the current number of commands
```

```
14 int xPos; // the x position of the turtle
15 int yPos; // the y position of the turtle
16
17 // enters the commands for the turtle graphics
18 public void enterCommands()
19 {
20 Scanner input = new Scanner( System.in );
21
22 count = 0;<br>23 commandArr
         23 commandArray = new int[ MAXCOMMANDS ][ 2 ];
24 floor = new int[ SIZE ][ SIZE ];
25
26 System.out.print( "Enter command (9 to end input): " );
27 int inputCommand = input.nextInt();
28
29 while ( inputCommand != 9 && count < MAXCOMMANDS )
30 {
31 commandArray[ count ][ 0 ] = inputCommand;
32
33 // prompt for forward spaces
34 if ( inputCommand == 5 )
35 {
36 System.out.print( "Enter forward spaces: " );
37 commandArray[ count ][ 1 ] = input.nextInt();
38 } // end if
39
40 count++;
41
42 System.out.print( "Enter command (9 to end input): " );
43 inputCommand = input.nextInt();
44 } // end while
45
46 executeCommands();
47 } // end method enterCommands
48
49 // executes the commands in the command array
50 public void executeCommands()
51 {
52 int commandNumber = 0; // the current position in the array
53 int direction = 0; // the direction the turtle is facing
54 int distance = 0; // the distance the turtle will travel
55 int command; // the current command
56 boolean penDown = false; // whether the pen is up or down
57 \times POS = 058 yPos = 0;
59
60 command = commandArray[ commandNumber ][ 0 ];
61
62 // continue executing commands until either reach the end
63 // or reach the max commands
64 while ( commandNumber < count )
65 {
66 //System.out.println("Executing...");
67 // determine what command was entered
```

```
68 // and perform desired action
69 switch ( command )
70 {
71 case 1: // pen down
72 penDown = false;
73 break;
74
75 case 2: // pen up
76 penDown = true;<br>77 break;
               77 break;
78
79 case 3: // turn right
80 direction = turnRight( direction );
81 break;
82
83 case 4: // turn left
84 direction = turnLeft( direction );
85 break;
86
87 case 5: // move
88 distance = commandArray[ commandNumber ][ 1 ];<br>89 movePen( penDown, floor, direction, distance)
               movePen( penDown, floor, direction, distance );
90 break;
91
92 case 6: // display the drawing
93 System.out.println( "\nThe drawing is:\n" );
94 printArray( floor );
95 break; 
96 } // end switch
97
98 command = commandArray[ ++commandNumber ][ 0 ];
99 } // end while
100 } // end method executeCommands
101
102 // method to turn turtle to the right
103 public int turnRight( int d )
104 {
105 return ++d > 3 ? 0 : d;
106 } // end method turnRight
107
108 // method to turn turtle to the left
109 public int turnLeft( int d )
110 {
111 return --d < 0 ? 3 : d;
112 } // end method turnLeft
113
114 // method to move the pen
115 public void movePen( boolean down, int a[][], int dir, int dist )
116 {
117 int j; // looping variable
118
119 // determine which way to move pen
120 switch ( dir )
121 {
```

```
122 case 0: // move to right
123 for ( j = 1; j \leq d ist && yPos + j \leq SLE; ++j )
124 if ( down )<br>125 a [ xPos
                  125 a[ xPos ][ yPos + j ] = 1;
126
127 yPos += j - 1;<br>128 break:128 break;
129
130 case 1: // move down
131 for ( j = 1; j \leq 1 dist && xPos + j \leq SIZE; ++j )
132 if ( down )
133 a[ xPos + j ][ yPos ] = 1;
134
135 xPos += j - 1;
136 break;
137
138 case 2: // move to left
139 for (j = 1; j \leq 1 for j = 1; j \leq 1 for k \leq 0; j \geq 0; j \neq j140 if ( down )
141 a[ xPos ][ yPos - j ] = 1;
142
143 yPos -= j - 1;
144 break;
145
146 case 3: // move up
147 for (j = 1; j \leq 1 \leq 1 \leq \mathbb{Z}) xPos - j \geq 0; ++j148 if ( down )
149 a[ xPos - j ][ yPos ] = 1;
150
151 xPos -= j - 1;<br>152 break:
             152 break;
153 } // end switch
154 } // end method movePen
155
156 // method to print array drawing
157 public void printArray( int a[][] )
158 {
159 // display array
160 for ( int i = 0; i < SIZE; ++i )
161 {
162 for ( int j = 0; j < SLZE; ++j)
163 System.out.print( ( a[ i ][ j ] == 1 ? "*" : " " ) );
164
165 System.out.println();
166 } // end for
167 } // end method printArray
168 } // end class TurtleGraphics
```

```
1 // Exercise 7.21 Solution: TurtleGraphicsTest.java
2 // Test application for class TurtleGraphics
3 public class TurtleGraphicsTest
4 {
5 public static void main( String args[] )
```
**6** { **7** TurtleGraphics drawing = new TurtleGraphics(); **8** drawing.enterCommands();<br>**9** } // end main **9** } // end main **10** } // end class TurtleGraphicsTest Enter command (9 to end input): **2** Enter command (9 to end input): **5** Enter forward spaces: **12** Enter command (9 to end input): **3** Enter command (9 to end input): **5** Enter forward spaces: **12** Enter command (9 to end input): **3** Enter command (9 to end input): **5** Enter forward spaces: **12** Enter command (9 to end input): **3** Enter command (9 to end input): **5** Enter forward spaces: **12** Enter command (9 to end input): **1** Enter command (9 to end input): **6** Enter command (9 to end input): **9** The drawing is: \*\*\*\*\*\*\*\*\*\*\*\*\* \* \* \* \* \* \* \* \* \* \* \* \* \* \* \* \* \* \* \* \* \* \* \*\*\*\*\*\*\*\*\*\*\*\*\*

**7.22** (*Knight's Tour*) One of the more interesting puzzlers for chess buffs is the Knight's Tour problem, originally proposed by the mathematician Euler. Can the chess piece called the knight move around an empty chessboard and touch each of the 64 squares once and only once? We study this intriguing problem in depth here.

The knight makes only L-shaped moves (two spaces in one direction and one space in a perpendicular direction). Thus, as shown in Fig. 7.32, from a square near the middle of an empty chessboard, the knight (labeled K) can make eight different moves (numbered 0 through 7).

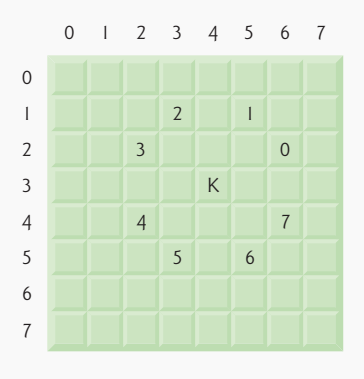

**Fig. 7.32** The eight possible moves of the knight.

- a) Draw an eight-by-eight chessboard on a sheet of paper, and attempt a Knight's Tour by hand. Put a <sup>1</sup> in the starting square, a <sup>2</sup> in the second square, a <sup>3</sup> in the third, and so on. Before starting the tour, estimate how far you think you will get, remembering that a full tour consists of 64 moves. How far did you get? Was this close to your estimate?
- b) Now let us develop an application that will move the knight around a chessboard. The board is represented by an eight-by-eight two-dimensional array board. Each square is initialized to zero. We describe each of the eight possible moves in terms of their horizontal and vertical components. For example, a move of type 0, as shown in Fig. 7.32, consists of moving two squares horizontally to the right and one square vertically upward. A move of type 2 consists of moving one square horizontally to the left and two squares vertically upward. Horizontal moves to the left and vertical moves upward are indicated with negative numbers. The eight moves may be described by two one-dimensional arrays, horizontal and vertical, as follows:

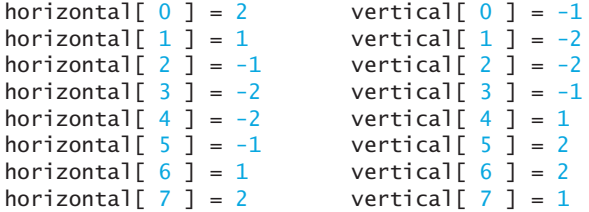

Let the variables currentRow and currentColumn indicate the row and column, respectively, of the knight's current position. To make a move of type moveNumber, where moveNumber is between 0 and 7, your application should use the statements

```
currentRow += vertical[ moveNumber ];
currentColumn += horizontal[ moveNumber ];
```
Write an application to move the knight around the chessboard. Keep a counter that varies from <sup>1</sup> to <sup>64</sup>. Record the latest count in each square the knight moves to.

Test each potential move to see if the knight has already visited that square. Test every potential move to ensure that the knight does not land off the chessboard. Run the application. How many moves did the knight make? **ANS:**

```
1 // Exercise 7.22 Part B Solution: Knight1.java
   2 // Knight's Tour
3 import java.util.Random;
4
5 public class Knight1
6 {
7 Random randomNumbers = new Random();
8
9 int board[][]; // gameboard
10
11 // moves
12 int horizontal [] = { 2, 1, -1, -2, -2, -1, 1, 2 };
13 int vertical[] = \{-1, -2, -2, -1, 1, 2, 2, 1\};
14
15 // runs a tour
16 public void tour()
17 {
18 int currentRow; // the row position on the chessboard
19 int currentColumn; // the column position on the chessboard
20 int moveNumber = 0; // the current move number
21
22 board = new int[ 8 ][ 8 ]; // gameboard
23
24 int testRow; // row position of next possible move
25 int testColumn; // column position of next possible move
26
27 // randomize initial board position
28 currentRow = randomNumbers.nextInt( 8 );
29 currentColumn = randomNumbers.nextInt( 8 );
30
31 board[ currentRow ][ currentColumn ] = ++moveNumber; 
32 boolean done = false;
33
34 // continue until knight can no longer move
        35 while ( !done )
36 {
37 boolean goodMove = false;
38
39 // check all possible moves until we find one that's legal
40 for ( int moveType = 0; moveType < 8 && !goodMove;
41 moveType++ )
42 {
43 testRow = currentRow + vertical[ moveType ];
44 testColumn = currentColumn + horizontal[ moveType ];
45 goodMove = validMove( testRow, testColumn );
46
47 // test if new move is valid
48 if ( goodMove )
49 {
```

```
50 currentRow = testRow;
51 currentColumn = testColumn;
52 board[ currentRow ][ currentColumn ] = ++moveNumber;<br>53 b // end if
              53 } // end if
54 } // end for
55
56 // if no valid moves, knight can no longer move
57 if ( !goodMove )
58 done = true;
59 // if 64 moves have been made, a full tour is complete
60 else if ( moveNumber == 64 )
61 done = true;
62 } // end while
63
64 System.out.printf( "The tour ended with %d moves.\n", moveNumber );
65
66 if ( moveNumber == 64 )
67 System.out.println( "This was a full tour!" );<br>68 else
         68 else
69 System.out.println( "This was not a full tour." );
70
71 printTour();
72 } // end method start
73
74 // checks for valid move
75 public boolean validMove( int row, int column )
76 {
77 // returns false if the move is off the chessboard, or if
78 // the knight has already visited that position
79 // NOTE: This test stops as soon as it becomes false
80 return ( row >= 0 && row < 8 && column >= 0 && column < 8
81 && board[ row ][ column ] == 0 );
82 } // end method validMove
83
84 // display Knight's tour path
85 public void printTour()
86 {
87 // display numbers for column
88 for ( int k = 0; k < 8; k++ )
89 System.out.printf( "\t%d", k );
90
91 System.out.print( "\n\n" );
92
93 for ( int row = 0; row < board.length; row++ )
94 {
95 System.out.print ( row );
96
97 for ( int column = 0; column < board[ row ].length; column++ )
98 System.out.printf( "\t%d", board[ row ][ column ] );
99
100 System.out.println();<br>101 } // end for
         101 } // end for
102 } // end method printTour
103 } // end class Knight1
```

```
1 // Exercise 7.22 Part B Solution: Knight1Test.java
2 // Test application for class Knight1
3 public class Knight1Test
4 {
5 public static void main( String args[] )
6 {
7 Knight1 application = new Knight1();
8 application.tour();
9 c } // end main<br>10 } // end class Kg
    10 } // end class Knight1Test
```
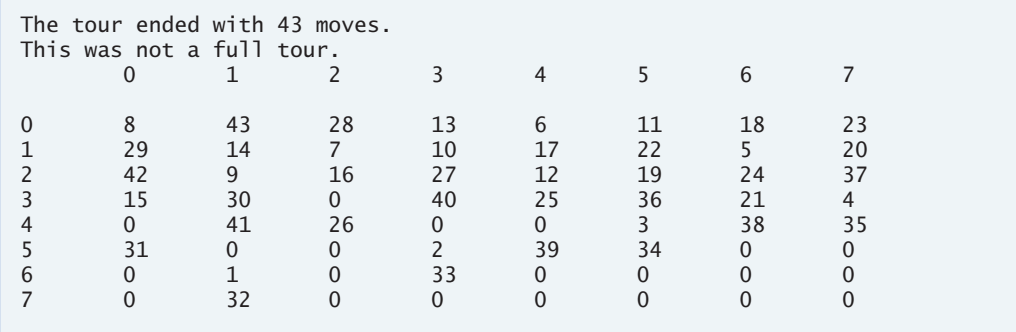

c) After attempting to write and run a Knight's Tour application, you have probably developed some valuable insights. We will use these insights to develop a *heuristic* (or "rule of thumb") for moving the knight. Heuristics do not guarantee success, but a carefully developed heuristic greatly improves the chance of success. You may have observed that the outer squares are more troublesome than the squares nearer the center of the board. In fact, the most troublesome or inaccessible squares are the four corners.

Intuition may suggest that you should attempt to move the knight to the most troublesome squares first and leave open those that are easiest to get to, so that when the board gets congested near the end of the tour, there will be a greater chance of success.

We could develop an "accessibility heuristic" by classifying each of the squares according to how accessible it is and always moving the knight (using the knight's Lshaped moves) to the most inaccessible square. We label a two-dimensional array accessibility with numbers indicating from how many squares each particular square is accessible. On a blank chessboard, each of the 16 squares nearest the center is rated as 8, each corner square is rated as 2, and the other squares have accessibility numbers of <sup>3</sup>, <sup>4</sup> or <sup>6</sup> as follows:

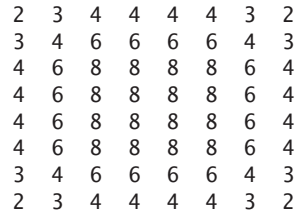
Write a new version of the Knight's Tour, using the accessibility heuristic. The knight should always move to the square with the lowest accessibility number. In case of a tie, the knight may move to any of the tied squares. Therefore, the tour may begin in any of the four corners. [*Note*: As the knight moves around the chessboard, your application should reduce the accessibility numbers as more squares become occupied. In this way, at any given time during the tour, each available square's accessibility number will remain equal to precisely the number of squares from which that square may be reached.] Run this version of your application. Did you get a full tour? Modify the application to run 64 tours, one starting from each square of the chessboard. How many full tours did you get?

```
ANS:
```

```
1 // Exercise 7.22 Part C Solution: Knight2.java
2 // Knight's Tour - heuristic version
   3 import java.util.Random;
4
5 public class Knight2
6 {
7 Random randomNumbers = new Random();
8
9 int access[][] = { { 2, 3, 4, 4, 4, 4, 3, 2 },
10 { 3, 4, 6, 6, 6, 6, 4, 3 },
11 { 4, 6, 8, 8, 8, 8, 6, 4 },
12 { 4, 6, 8, 8, 8, 8, 6, 4 },
13 { 4, 6, 8, 8, 8, 8, 6, 4 },
14 \{4, 6, 8, 8, 8, 8, 6, 4\},<br>15 \{3, 4, 6, 6, 6, 6, 4, 3\}15 { 3, 4, 6, 6, 6, 6, 4, 3 },
16 { 2, 3, 4, 4, 4, 4, 3, 2 } };
17
18 int board[][]; // gameboard
19 int accessNumber; // the current access number
20
21 // moves
22 int horizontal[] = \{2, 1, -1, -2, -2, -1, 1, 2\};
23 int vertical[] = \{-1, -2, -2, -1, 1, 2, 2, 1\};
24
25 // initialize applet
26 public void tour()
27 {
28 int currentRow; // the row position on the chessboard
29 int currentColumn; // the column position on the chessboard
30 int moveNumber = 0; // the current move number
31
32 int testRow; // row position of next possible move<br>33 int testColumn: // column position of next possible
         int testColumn; // column position of next possible move
34 int minRow = -1; // row position of move with minimum access
35 int minColumn = -1; // row position of move with minimum access
36
37 board = new int[ 8 ][ 8 ];
38
39 // randomize initial board position
40 currentRow = randomNumbers.nextInt( 8 );
41 currentColumn = randomNumbers.nextInt( 8 );
```

```
42
43 board[ currentRow ][ currentColumn ] = ++moveNumber;
44 boolean done = false;
45
46 // continue touring until finished traversing
47 while ( !done )
48 {
49 accessNumber = 99;
50
51 // try all possible moves
52 for ( int moveType = 0; moveType < board.length; moveType++ )
53 {
54 // new position of hypothetical moves
55 testRow = currentRow + vertical[ moveType ];
56 testColumn = currentColumn + horizontal[ moveType ];
57
58 if ( validMove( testRow, testColumn ) )
59 {
60 // obtain access number
61 if ( access[ testRow ][ testColumn ] < accessNumber )
62 {
63 // if this is the lowest access number thus far,
64 // then set this move to be our next move
65 accessNumber = access[ testRow ][ testColumn ];
66
67 minRow = testRow;
68 minColumn = testColumn;
69 } // end if
70
71 // position access number tried
              72 --access[ testRow ][ testColumn ];
73 } // end if
74 } // end for
75
76 // traversing done
77 if ( accessNumber == 99 ) // no valid moves
78 done = true;
79 else
80 { // make move
81 currentRow = minRow;
82 currentColumn = minColumn;
83 board[ currentRow ][ currentColumn ] = ++moveNumber;
84 } // end else
85 } // end while
86
87 System.out.printf( "The tour ended with %d moves.\n", moveNumber );
88
89 if (moveNumber == 64)<br>90 System.out.println(
          System.out.println( " This was a full tour!" );
91 else
92 System.out.println( " This was not a full tour." );
93
94 printTour();
95 } // end method tour
```

```
96
97 // checks for valid move
98 public boolean validMove( int row, int column )
99 {
100 // returns false if the move is off the chessboard, or if
101 // the knight has already visited that position<br>102 // NOTE: This test stops as soon as it becomes 1
          102 // NOTE: This test stops as soon as it becomes false
103 return ( row >= 0 && row < 8 && column >= 0 && column < 8
104 && board[ row ][ column ] == 0 );<br>105 } // end method validMove
       105 } // end method validMove
106
107 // display Knight's tour path
108 public void printTour()
109 {
110 // display numbers for column
111 for ( int k = 0; k < 8; k++ )
112 System.out.printf( "\t%d", k );
113
114 System.out.print( "\n\n" );
115
116 for ( int row = 0; row < board.length; row++ )
117 {
118 System.out.print ( row );
119
120 for ( int column = 0; column < board[ row ].length; column++ )
121 System.out.printf( "\t%d", board[ row ][ column ] );
122
123 System.out.println();
124 } // end for
125 } // end method printTour
126 } // end class Knight2
```

```
1 // Exercise 7.22 Part C Solution: Knight2Test.java
2 // Test application for class Knight2
    3 public class Knight2Test
4 {
5 public static void main( String args[] )
       6 {
7 Knight2 application = new Knight2();
8 application.tour();<br>9 } // end main
       9 } // end main
10 } // end class Knight2Test
```
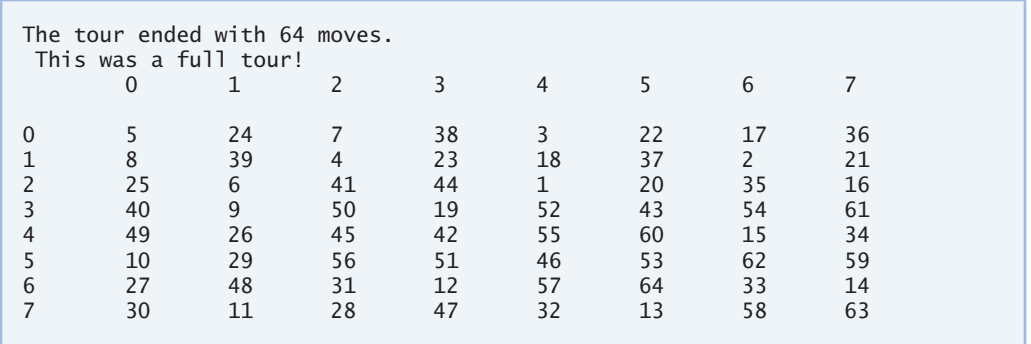

d) Write a version of the Knight's Tour application that, when encountering a tie between two or more squares, decides what square to choose by looking ahead to those squares reachable from the "tied" squares. Your application should move to the tied square for which the next move would arrive at a square with the lowest accessibility number. **ANS:**

```
1 // Exercise 7.22 Part D Solution: Knight3.java
2 // Knight's Tour - heuristic version
3 import java.util.Random;
4
5 public class Knight3
\begin{array}{cc} 6 & \{ \\ 7 & \end{array}7 Random randomNumbers = new Random();
8
9 int access[][] = { { 2, 3, 4, 4, 4, 4, 3, 2 },
10 { 3, 4, 6, 6, 6, 6, 4, 3 },
11 { 4, 6, 8, 8, 8, 8, 6, 4 },
12 { 4, 6, 8, 8, 8, 8, 6, 4 },
13 { 4, 6, 8, 8, 8, 8, 6, 4 },
                        14 { 4, 6, 8, 8, 8, 8, 6, 4 },
15 { 3, 4, 6, 6, 6, 6, 4, 3 },
16 { 2, 3, 4, 4, 4, 4, 3, 2 } };
17
18 int board[][]; // gameboard
19 int accessNumber; // the current access number 
20
21 // moves
22 int horizontal[] = \{2, 1, -1, -2, -2, -1, 1, 2\};
23 int vertical[] = \{-1, -2, -2, -1, 1, 2, 2, 1\};
24
25 // initialize applet<br>26       nublic void tour()
      26 public void tour()
27 {
28 int currentRow; // the row position on the chessboard
         int currentColumn; // the column position on the chessboard
30 int moveNumber = 0; // the current move number
31
32 int testRow; // row position of next possible move
33 int testColumn; // column position of next possible move
```

```
34 int minRow = -1; // row position of move with minimum access
35 int minColumn = -1; // row position of move with minimum access
36
37 board = new int[ 8 ][ 8 ];
38
39 // randomize initial board position
40 currentRow = randomNumbers.nextInt( 8 );
41 currentColumn = randomNumbers.nextInt( 8 );
42
43 board[ currentRow ][ currentColumn ] = ++moveNumber;
44 boolean done = false;
45
46 // continue touring until finished traversing
47 while ( !done )
48 {
49 accessNumber = 99;
50
51 // try all possible moves
52 for ( int moveType = 0; moveType < board.length; moveType++ )
53 {
54 // new position of hypothetical moves<br>55 testRow = currentRow + vertical[ move]
            55 testRow = currentRow + vertical[ moveType ];
56 testColumn = currentColumn + horizontal[ moveType ];
57
58 if ( validMove( testRow, testColumn ) )
59 {
60 // obtain access number
61 if ( access[ testRow ][ testColumn ] < accessNumber )
62 {
63 // if this is the lowest access number thus far,
64 // then set this move to be our next move
65 accessNumber = access[ testRow ][ testColumn ];
66
67 minRow = testRow;
68 minColumn = testColumn;
69 } // end if
70 else if
71 ( access[ testRow ][ testColumn ] == accessNumber )
72 {
73 // if the lowest access numbers are the same,
74 // look ahead to the next move to see which has the
75 // lower access number
76 int lowestTest = nextMove( testRow, testColumn );
77 int lowestMin = nextMove( minRow, minColumn );
78
79 if ( lowestTest <= lowestMin )
80 {
81 accessNumber = access[ testRow ][ testColumn ];
82
83 minRow = testRow;
84 minColumn = testColumn;<br>85 \frac{1}{2} // end if
                 85 } // end if
86 } // end else if
87
```

```
88 // position access number tried
89 --access[ testRow ][ testColumn ];
90 } // end if
           91 } // end for
92
93 // traversing done
94 if ( accessNumber == 99 )
95 done = true; 
96 else // make move
97 {
98 currentRow = minRow;
99 currentColumn = minColumn;
100 board[ currentRow ][ currentColumn ] = ++moveNumber;
101 } // end else
102 } // end while
103
104 System.out.printf( "The tour ended with %d moves.\n", moveNumber );
105
106 if ( moveNumber == 64 )
107 System.out.println( " This was a full tour!" );
108 else
           System.out.println( " This was not a full tour." );
110
111 printTour();
112 } // end method tour
113
114 // checks for next move
115 public int nextMove( int row, int column )
116 {
117 int tempRow, tempColumn, tempMinRow, tempMinColumn;<br>118 int tempAccessNumber = accessNumber:
         int tempAccessNumber = accessNumber;
119 int tempAccess[][] = new int[ 8 ][ 8 ];
120
121 for ( int i = 0; i < access. length; i++ )
122 for ( int j = 0; j < access[ i ].length; j_{++} )
123 tempAccess[ i ][ j ] = access[ i ][ j ];
124
125 // try all possible moves
126 for ( int moveType = 0; moveType < board.length; moveType++ )
127 {
128 // new position of hypothetical moves
129 tempRow = row + vertical[ moveType ];
130 tempColumn = column + horizontal[ moveType ];
131
132 if ( validMove( tempRow, tempColumn ) )
133 {
134 // obtain access number
135 if ( access[ tempRow ][ tempColumn ] < tempAccessNumber )<br>136 tempAccessNumber = tempAccess[ tempRow ][ tempColumn ]
                 tempAccessNumber = tempAccess[ tempRow ][ tempColumn ];
137
138 // position access number tried
              --tempAccess[ tempRow ][ tempColumn ];
140 } // end if
141 } // end for
```

```
142
143 return tempAccessNumber;
144 } // end method nextMove
145
146 // checks for valid move
147 public boolean validMove( int row, int column )
148 {
149 // returns false if the move is off the chessboard, or if
150 // the knight has already visited that position<br>151 // NOTE: This test stops as soon as it becomes
          151 // NOTE: This test stops as soon as it becomes false
152 return ( row >= 0 && row < 8 && column >= 0 && column < 8
153 && board[ row ][ column ] == 0 );
154 } // end method validMove
155
156 // display Knight's tour path
157 public void printTour()
158 {
159 // display numbers for column<br>160 for (int k = 0; k < 8; k++ )
          for ( int k = 0; k < 8; k++ )
161 System.out.printf( "\t%d", k );
162
163 System.out.print( "\n\n\sqrt{n" } );
164
165 for ( int row = 0; row < board.length; row++ )
166 {
167 System.out.print ( row );
168
169 for ( int column = 0; column < board[ row ].length; column++ )
170 System.out.printf( "\t%d", board[ row ][ column ] );
171
172 System.out.println();
173 } // end for
174 } // end method printTour
175 } // end class Knight3
```

```
1 // Exercise 7.22 Part D Solution: Knight3Test.java
2 // Test application for class Knight3
3 public class Knight3Test
4 {
5 public static void main( String args[] )
      6 {
7 Knight3 application = new Knight3();
8 application.tour();
9 } // end main
10 } // end class Knight3Test
```
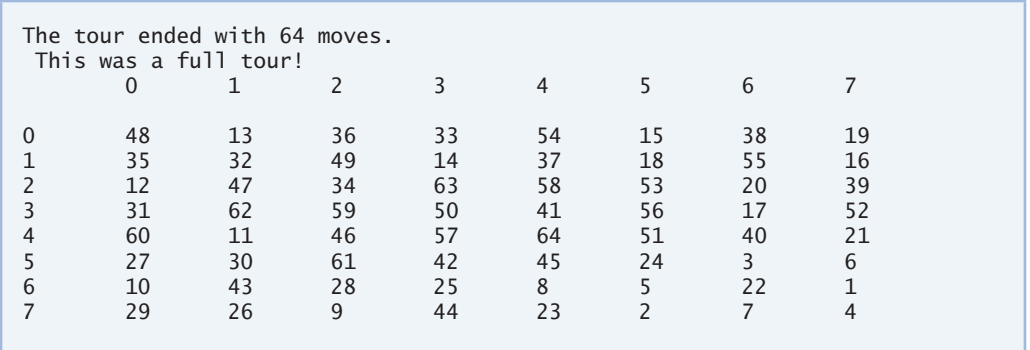

**7.23** (*Knight's Tour: Brute-Force Approaches*) In part (c) of Exercise 7.22, we developed a solution to the Knight's Tour problem. The approach used, called the "accessibility heuristic," generates many solutions and executes efficiently.

As computers continue to increase in power, we will be able to solve more problems with sheer computer power and relatively unsophisticated algorithms. Let us call this approach "brute-force" problem solving.

- a) Use random-number generation to enable the knight to walk around the chessboard (in its legitimate L-shaped moves) at random. Your application should run one tour and display the final chessboard. How far did the knight get?
- **ANS:**

```
1 // Exercise 7.23 Part A Solution: Knight4.java
2 // Knights tour - Brute Force Approach. Uses random number
3 // generation to move around the board.
4 import java.util.Random;
5
6 public class Knight4
7 {
8 Random randomNumbers = new Random();
9
10 int board[][]; // gameboard
11
12 // moves
      int horizontal[] = \{ 2, 1, -1, -2, -2, -1, 1, 2 \};14 int vertical[] = \{-1, -2, -2, -1, 1, 2, 2, 1\};
15
16 // runs a tour
17 public void tour()
18 {
19 int currentRow; // the row position on the chessboard
20 int currentColumn; // the column position on the chessboard
21 int moveNumber = 0; // the current move number
22
23 board = new int[ 8 ][ 8 ]; // gameboard
24
25 int testRow; // row position of next possible move
26 int testColumn; // column position of next possible move
27
28 // randomize initial board position
```

```
29 currentRow = randomNumbers.nextInt( 8 );
30 currentColumn = randomNumbers.nextInt( 8 );
31
32 board[ currentRow ][ currentColumn ] = ++moveNumber; 
33 boolean done = false;
34
35 // continue until knight can no longer move
36 while ( !done )
37 {
38 boolean goodMove = false;
39
40 // start with a random move
41 int moveType = randomNumbers.nextInt( 8 );
42
43 // check all possible moves until we find one that's legal
44 for ( int count = 0; count < 8 && !goodMove;
45 count++ )
46 {
47 testRow = currentRow + vertical[ moveType ];
48 testColumn = currentColumn + horizontal[ moveType ];
49 goodMove = validMove( testRow, testColumn );
50
51 // test if new move is valid
52 if ( goodMove )
53 {
54 currentRow = testRow;
55 currentColumn = testColumn;
56 board [ currentRow ] [ currentColumn ] = ++moveNumber;
57 } // end if
58
59 moveType = ( moveType + 1) % 8;
60 } // end for
61
62 // if no valid moves, knight can no longer move
63 if ( !goodMove )
64 done = true;
65 // if 64 moves have been made, a full tour is complete
66 else if ( moveNumber == 64 )
67 done = true;
68 } // end while
69
70 System.out.printf( "The tour ended with %d moves.\n", moveNumber );
71
72 if ( moveNumber == 64 )
73 System.out.println( "This was a full tour!" );
74 else
75 System.out.println( "This was not a full tour." );
76
77 printTour();
78 } // end method start
79
80 // checks for valid move
81 public boolean validMove( int row, int column )
82 {
```

```
83 // returns false if the move is off the chessboard, or if
84 // the knight has already visited that position
85 // NOTE: This test stops as soon as it becomes false
          return ( row >= 0 && row < 8 && column >= 0 && column < 887 && board[ row ][ column ] == 0 );
88 } // end method validMove
89
90 // display Knight's tour path
91 public void printTour()
92 {
93 // display numbers for column
94 for (\text{int } k = 0; k < 8; k++)95 System.out.printf( "\t%d", k );
96
97 System.out.print( "\n\n" );
98
99 for ( int row = 0; row < board.length; row++ )
100 {
101 System.out.print ( row );
102
103 for ( int column = 0; column < board[ row ].length; column++ )<br>104 System out printf( "\t%d", board[ row ][ column ] ):
               System.out.printf( "\t%d", board[ row ][ column ] );
105
106 System.out.println();
107 } // end for
108 } // end method printTour
109 } // end class Knight4
```

```
1 // Exercise 7.23 Part A Solution: Knight4Test.java
2 // Test application for class Knight4
3 public class Knight4Test
    4 {
5 public static void main( String args[] )
6 {
7 Knight4 application = new Knight4();
8 application.tour();
9 c } // end main<br>10 } // end class Kg
    10 } // end class Knight4Test
```
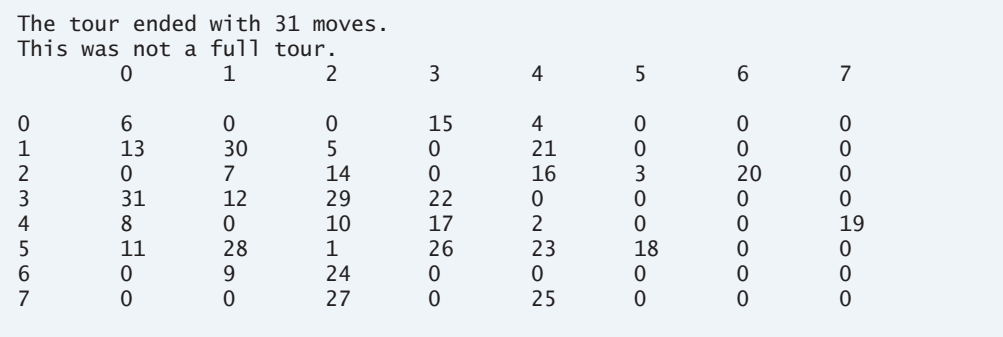

b) Most likely, the application in part (a) produced a relatively short tour. Now modify your application to attempt 1000 tours. Use a one-dimensional array to keep track of the number of tours of each length. When your application finishes attempting the 1000 tours, it should display this information in neat tabular format. What was the best result?

```
1 // Exercise 7.23 Part B Solution: Knight5.java
2 // Knights tour program - Brute Force Approach. Use random
3 // number generation to traverse the board. ( 1000 tours )
   4 import java.util.Random;
5
6 public class Knight5
7 {
8 Random randomNumbers = new Random();
9
10 int board[][] = new int[ 8 ][ 8 ]; // gameboard
11
12 // moves
      int horizontal[] = \{ 2, 1, -1, -2, -2, -1, 1, 2 \};14 int vertical[] = \{-1, -2, -2, -1, 1, 2, 2, 1\};
15
16 int moveTotals[] = new int[ 65 ]; // total number of tours per move
17
18 // runs a tour
19 public void tour()
20 {
21 int currentRow; // the row position on the chessboard
22 int currentColumn; // the column position on the chessboard
23
24 int testRow; // row position of next possible move
25 int testColumn; // column position of next possible move
26
27 for ( int k = 0; k < 1000; k++ )
28 {
29 clearBoard();
30 int moveNumber = 0; // the current move number
31
32 // randomize initial board position
33 currentRow = randomNumbers.nextInt( 8 );
34 currentColumn = randomNumbers.nextInt( 8 );
35
36 board[ currentRow ][ currentColumn ] = ++moveNumber; 
37 boolean done = false;
38
39 // continue until knight can no longer move
40 while ( !done )
41 {
42 boolean goodMove = false;
43
44 int moveType = randomNumbers.nextInt( 8 );
45
46 // check all possible moves until we find one that's legal
```

```
47 for ( int count = 0; count < 8 && !goodMove; count++ )
48 {
49 testRow = currentRow + vertical[ moveType ];<br>50 testColumn = currentColumn + horizontal[ mov
                  50 testColumn = currentColumn + horizontal[ moveType ];
51 goodMove = validMove( testRow, testColumn );
52
53 // test if new move is valid
54 if ( goodMove )
55 {
56 currentRow = testRow;
57 currentColumn = testColumn;
58 board[ currentRow ][ currentColumn ] = ++moveNumber;
59 } // end if
60
61 moveType = ( moveType + 1 ) % 8;
62 } // end for
63
64 // if no valid moves, knight can no longer move
               65 if ( !goodMove )
66 done = true;
67 // if 64 moves have been made, a full tour is complete<br>68 alse if (moveNumber == 64.)
               68 else if ( moveNumber == 64 )
69 done = true;
70 } // end while
71
72 ++moveTotals[ moveNumber ]; // update the statistics
73 } // end for
74
75 printResults();
76 } // end method start
77
78 // checks for valid move
79 public boolean validMove( int row, int column )
80 {
81 // returns false if the move is off the chessboard, or if
82 // the knight has already visited that position
83 // NOTE: This test stops as soon as it becomes false
84 return ( row >= 0 && row < 8 && column >= 0 && column < 8
85 && board[ row ][ column ] == 0 );
86 } // end method validMove
87
88 // display results on applet window
89 public void printResults()
90 {
91 System.out.print( "# tours having # moves " );
92 System.out.print( "# tours having # moves\n\n" );
93
94 // display results in tabulated columns<br>95 60 Formulation for (int row = 1: row < 33: row++ )
         for ( int row = 1; row < 33; row++ )
96 {
97 System.out.printf( \frac{97}{2} - 15d\% - 15d\%d\n\cdot \frac{1}{3}, moveTotals[ row ], row,<br>98 moveTotals[ row + 32 ]. ( row + 32 ) ):
               98 moveTotals[ row + 32 ], ( row + 32 ) );
99 } // end for
100 } // end method printResults
```

```
101
102 // resets board
        103 public void clearBoard()
104 {
105 for (int j = 0; j < board.length; j++)106 for ( int k = 0; k < board[ j ].length; k++ )<br>107 board[ i ][ k ] = 0:
                 \text{board}[\text{j}][k] = 0;108 } // end method clearBoard
109 } // end class Knight5
```

```
1 // Exercise 7.23 Part B Solution: Knight5Test.java
2 // Test application for class Knight5
3 public class Knight5Test
\frac{4}{5} {
       5 public static void main( String args[] )
6 {
7 Knight5 application = new Knight5();<br>8 application.tour():
           8 application.tour();
9 } // end main
10 } // end class Knight5Test
```
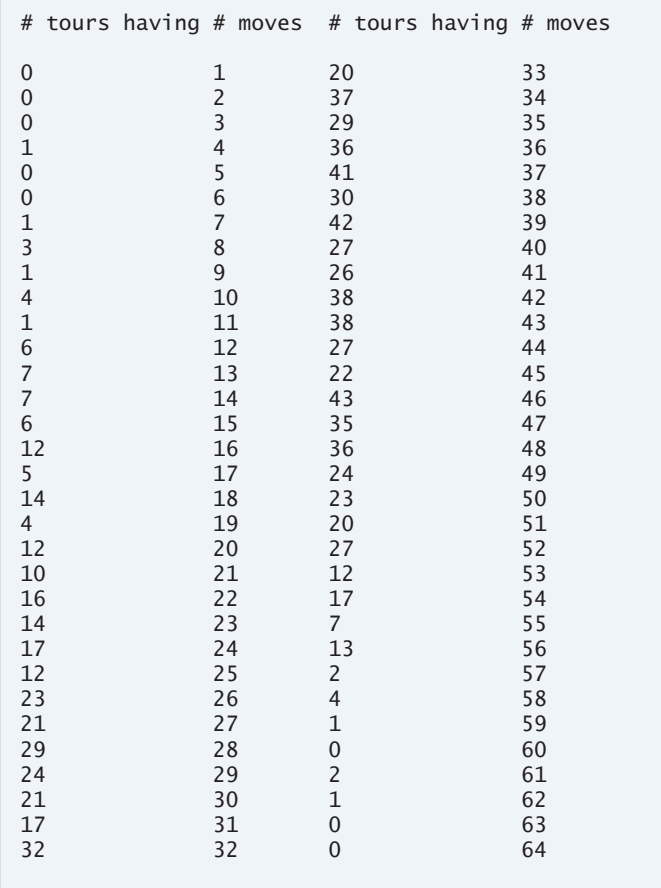

c) Most likely, the application in part (b) gave you some "respectable" tours, but no full tours. Now let your application run until it produces a full tour. (*Caution*: This version of the application could run for hours on a powerful computer.) Once again, keep a table of the number of tours of each length, and display this table when the first full tour is found. How many tours did your application attempt before producing a full tour? How much time did it take?

```
1 // Exercise 7.23 Part C Solution: Knight6.java
2 // Knights tour program - Brute Force Approach. Use random
3 // number generation to traverse the board until a full tour is found
4 import java.util.Random;
5
6 public class Knight6
7 {
8 Random randomNumbers = new Random();
9
10 int board[][] = new int[ 8 ][ 8 ]; // gameboard
11
12 // moves
13 int horizontal[] = \{2, 1, -1, -2, -2, -1, 1, 2\};
14 int vertical[] = \{-1, -2, -2, -1, 1, 2, 2, 1\};
15
16 int moveTotals[] = new int[ 65 ]; // total number of tours per move
17
18 // runs a tour
19 public void tour()
20 {
21 int currentRow; // the row position on the chessboard
22 int currentColumn; // the column position on the chessboard
23
24 int testRow; // row position of next possible move
25 int testColumn; // column position of next possible move
26
27 boolean fullTour = false;
28
29 while ( !fullTour )
30 {
31 clearBoard();
32 int moveNumber = 0; // the current move number
33
34 // randomize initial board position
           35 currentRow = randomNumbers.nextInt( 8 );
36 currentColumn = randomNumbers.nextInt( 8 );
37
38 board[ currentRow ][ currentColumn ] = ++moveNumber; 
39 boolean done = false;
40
41 // continue until knight can no longer move
42 while ( !done )
43 {
44 boolean goodMove = false;
45
```

```
46 int moveType = randomNumbers.nextInt( 8 );
47
48 // check all possible moves until we find one that's legal
49 for ( int count = 0; count < 8 && !goodMove; ++count )
50 {
51 testRow = currentRow + vertical[ moveType ];<br>52 testColumn = currentColumn + horizontal[ mov
               52 testColumn = currentColumn + horizontal[ moveType ];
53 goodMove = validMove(testRow, testColumn );
54
55 // test if new move is valid
56 if ( goodMove )
57 {
58 currentRow = testRow;
59 currentColumn = testColumn;
60 board[ currentRow ][ currentColumn ] = ++moveNumber;
61 } // end if
62
63 moveType = ( moveType + 1) % 8;
64 } // end for
65
66 // if no valid moves, knight can no longer move
             67 if ( !goodMove )
68 done = true;
69 // if 64 moves have been made, a full tour is complete
70 else if ( moveNumber == 64 )
71 {
72 done = true;
73 fullTour = true;
74 } // end else if
75 } // end while
76
77 ++moveTotals[ moveNumber ]; // update the statistics
78
79 } // end for
80
81 printResults();
82 } // end method start
83
84 // checks for valid move
85 public boolean validMove( int row, int column )
86 {
87 // returns false if the move is off the chessboard, or if
88 // the knight has already visited that position
89 // NOTE: This test stops as soon as it becomes false
90 return ( row >= 0 && row < 8 && column >= 0 && column < 8
91 && board[ row ][ column ] == 0 );
92 } // end method validMove
93
94 // display results on applet window
95 public void printResults()
96 {
97 int totalTours = 0; // total number of moves
98
99 System.out.print( "# tours having # moves " );
```

```
100 System.out.print"# tours having # moves\n\n" );
101
102 // display results in tabulated columns<br>103 for (int row = 1: row < 33: row++ )
            for ( int row = 1; row < 33; row++ )
104 {
105 System.out.printf( \frac{9\% - 15d\% - 9d\% - 15d\%d\}{n}, moveTotals[ row ], row,<br>106 moveTotals[ row + 32 ]. ( row + 32 ) ):
                    moveTotals[ row + 32 ], ( row + 32 );
107
108 totalTours += moveTotals[ row ] + moveTotals[ row + 32 ];<br>109 } // end for
            109 } // end for
110
111 System.out.printf( "\nIt took %d tries to get a full tour\n",<br>112    112    112    112
                112 totalTours );
113 } // end method printResults
114
115 // resets board
116 public void clearBoard()
117 {
118 for ( int j = 0; j < board.length; j++)119 for ( int k = 0; k < board[ j ]. length; k++ )
120 board\begin{bmatrix} j \\ k \end{bmatrix} = 0;<br>121 \begin{bmatrix} j \\ k \end{bmatrix} = 0;121 } // end method clearBoard
122 } // end class Knight6
```

```
1 // Exercise 7.23 Part C Solution: Knight6Test.java
2 // Test application for class Knight6
3 public class Knight6Test
\frac{4}{5} {
        5 public static void main( String args[] )
\begin{matrix} 6 \\ 7 \end{matrix} {
7 Knight6 application = new Knight6();<br>8 application tour():
            8 application.tour();
9 } // end main
10 } // end class Knight6Test
```
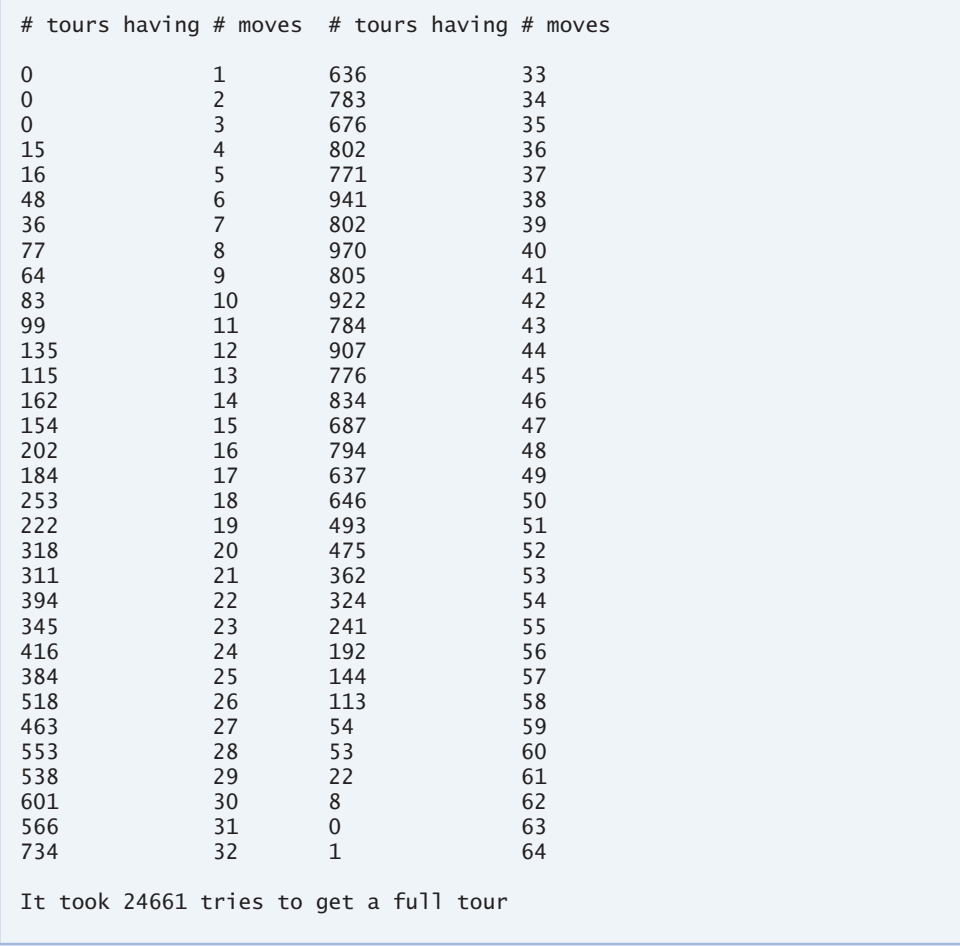

d) Compare the brute-force version of the Knight's Tour with the accessibility-heuristic version. Which required a more careful study of the problem? Which algorithm was more difficult to develop? Which required more computer power? Could we be certain (in advance) of obtaining a full tour with the accessibility-heuristic approach? Could we be certain (in advance) of obtaining a full tour with the brute-force approach? Argue the pros and cons of brute-force problem solving in general.

## **54** Chapter 7 Arrays

**7.24** (*Eight Queens*) Another puzzler for chess buffs is the Eight Queens problem, which asks the following: Is it possible to place eight queens on an empty chessboard so that no queen is "attacking" any other (i.e., no two queens are in the same row, in the same column or along the same diagonal)? Use the thinking developed in Exercise 7.22 to formulate a heuristic for solving the Eight Queens problem. Run your application. (*Hint*: It is possible to assign a value to each square of the chessboard to indicate how many squares of an empty chessboard are "eliminated" if a queen is placed in that square. Each of the corners would be assigned the value 22, as demonstrated by Fig. 7.33. Once these "elimination numbers" are placed in all 64 squares, an appropriate heuristic might be as follows: Place the next queen in the square with the smallest elimination number. Why is this strategy intuitively appealing?

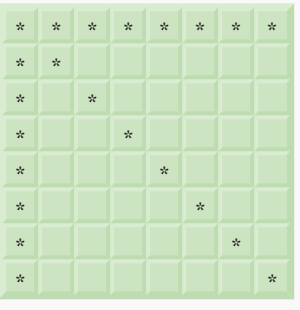

**Fig. 7.33** The 22 squares eliminated by placing a queen in the upper left corner.

```
1 // Exercise 7.24 Solution: EightQueens.java
2 // EightQueens - heuristic version
   3 import java.util.Random;
4
5 public class EightQueens
   6 {
7 Random randomNumbers = new Random();
8
9 boolean board[][]; // gameboard
10
11 // accessibility values for each board position
12 int access[][] = { { 22, 22, 22, 22, 22, 22, 22, 22 },
13 { 22, 24, 24, 24, 24, 24, 24, 22 },
14 { 22, 24, 26, 26, 26, 26, 24, 22 },
                     15 { 22, 24, 26, 28, 28, 26, 24, 22 },
16 { 22, 24, 26, 28, 28, 26, 24, 22 },
17 { 22, 24, 26, 26, 26, 26, 24, 22 },
18 { 22, 24, 24, 24, 24, 24, 24, 22 },
19 { 22, 22, 22, 22, 22, 22, 22, 22 } };
20 int maxAccess = 99; // dummy value to indicate a queen has been placed
21
22 int queens; // number of queens placed on the board
23
```

```
24 // attempts to place eight queens on a chessboard
25 public void placeQueens()
26 {
27 int currentRow; // the row position on the chessboard
28 int currentColumn; // the column position on the chessboard
29
30 board = new boolean[ 8 ][ 8 ];
31
32 // initialize board to false<br>33 60 for (int i = 0; i < board less
         for ( int i = 0; i < board.length; i++ )
34 {
35 for ( int j = 0; j < board[ i ].length; j_{++} )
36 board[ i ][ j ] = false;
37 } // end for
38
39 // randomize initial first queen position
40 currentRow = randomNumbers.nextInt( 8 );
41 currentColumn = randomNumbers.nextInt( 8 );
42
43 board[ currentRow ][ currentColumn ] = true;
44 ++queens;
45
46 updateAccess( currentRow, currentColumn ); // update access
47
48 boolean done = false;
49
50 // continue until finished traversing
         while ( !done )
52 {
53 // the current lowest access number<br>54 int accessNumber = maxAccess:
           int accessNumber = maxAccess;
55
56 // find square with the smallest elimination number<br>57 for (int row = 0: row < board.length: row++ )
           for ( int row = 0; row < board.length; row++ )
58 {
59 for ( int col = 0; col < board.length; col++()60 {
61 // obtain access number
62 if ( access[ row ][ col ] < accessNumber )
63 {
64 accessNumber = access[ row ][ col ];
65 currentRow = row;
66 currentColumn = col;
67 } // end if
68 } // end innner for
69 } // end outer for
70
71 // traversing done<br>72 if ( accessNumber
           72 if ( accessNumber == maxAccess )
73 done = true;
74 // mark the current location
           75 else
76 {
77 board[ currentRow ][ currentColumn ] = true;
```

```
78 updateAccess( currentRow, currentColumn );
79 queens++;
80 } // end else<br>81 } // end while
          81 } // end while
82
83 printBoard();
84 } // end method placeQueens
85
86 // update access array
87 public void updateAccess( int row, int column )
88 {
89 for (int i = 0; i < 8; i++)90 {
91 // set elimination numbers to 99
92 // in the row occupied by the queen
93 access \lceil \text{row} \rceil \rceil \lceil \text{in} \rceil = maxAccess;
94
95 // set elimination numbers to 99<br>96 // in the column occupied by the
            // in the column occupied by the queen
97 access[ i ][ column ] = maxAccess;
98 } // end for
99
100 // set elimination numbers to 99 in diagonals occupied by the queen
101 updateDiagonals( row, column );
102 } // end method updateAccess
103
104 // place 99 in diagonals of position in all 4 directions
105 public void updateDiagonals( int rowValue, int colValue )
106 {
107 int row = rowValue; // row postion to be updated<br>108 int column = colValue: // column position to the
          int column = colValue; // column position to tbe updated
109
110 // upper left diagonal
111 for ( int diagonal = 0; diagonal < 8 \&@112 validMove( --row, --column ); diagonal++ )
113 access[ row ][ column ] = maxAccess;
114
115 row = rowValue;
116 column = colValue;
117
118 // upper right diagonal
119 for ( int diagonal = 0; diagonal < 8 \&@120 validMove( --row, ++column ); diagonal++ )
121 access[ row ][ column ] = maxAccess;
122
123 row = rowValue;
124 column = colValue;
125
126 // lower left diagonal
127 for (int diagonal = 0; diagonal < 8 \&@128 validMove( ++row, --column ); diagonal++ )
            129 access[ row ][ column ] = maxAccess;
130
131 row = rowValue;
```

```
132 column = colValue;
133
134 // lower right diagonal<br>135 135 135 135 135 135 135 135 135 135 135 131 131 131 131 131 131 131 131 131 131 131 131 131 131 131 131 131 131 131 131 131
           for ( int diagonal = 0; diagonal < 8 \&136 validMove( ++row, ++column ); diagonal++ )
137 access[ row \left[\begin{array}{cc} \text{column} \\ \text{column} \end{array}\right] = \text{maxAccess};<br>138 b // end method updateDiagonals
        138 } // end method updateDiagonals
139
140 // check for valid move
141 public boolean validMove( int row, int column )
142 {
143 return ( row >= 0 && row < 8 && column >= 0 && column < 8 );
144 } // end method validMove
145
146 // display the board
147 public void printBoard()
148 {
149 // display numbers for column<br>150 6 for (int k = 0: k < 8: k++ )
           for ( int k = 0; k < 8; k++ )
151 System.out.printf( "\t%d", k );
152
153 System.out.print( "\n\n\sqrt{n" } );
154
155 for ( int row = 0; row < board.length; row++ )
156 {
157 System.out.print ( row );
158
159 for ( int column = 0; column < board[ row ].length; column++ )
160 {
161 System.out.print( "\t" );
162
163 if ( board[ row ][ column ] )
164 System.out.print( "Q" );
165 else
166 System.out.print( "." );
167 } // end for
168
169 System.out.println();
170 } // end for
171
172 System.out.printf ( "\n%d queens placed on the board.\n", queens );
173 } // end method printBoard
174 } // end class EightQueens
```

```
1 // Exercise 7.24 Solution: EightQueensTest.java
2 // Test application for class EightQueens
3 public class EightQueensTest
4 {
5 public static void main( String args[] )
       6 {
7 EightQueens application = new EightQueens();
8 application.placeQueens();
```
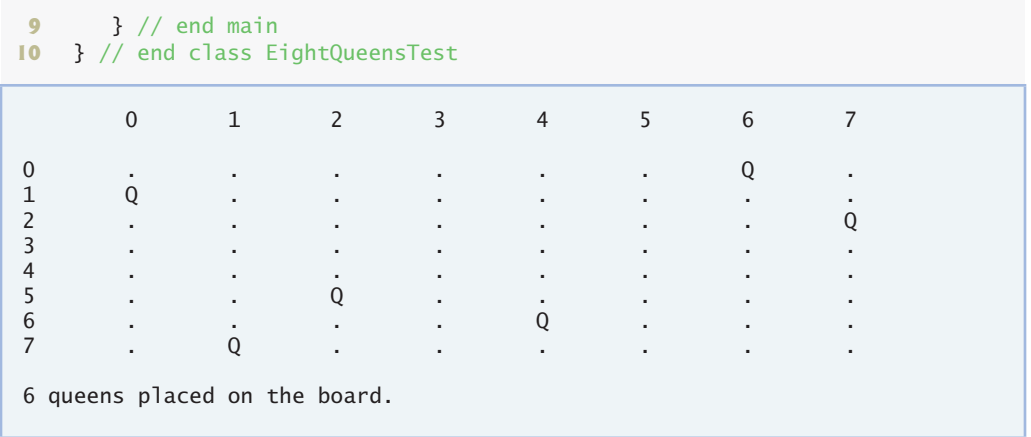

**7.25** (*Eight Queens: Brute-Force Approaches*) In this exercise, you will develop several brute-force approaches to solving the Eight Queens problem introduced in Exercise 7.24.

a) Use the random brute-force technique developed in Exercise 7.23 to solve the Eight Queens problem.

```
1 // Exercise 7.25 PartA Solution: EightQueens1.java
2 // Uses a random brute force approach to solve the eight queens problem.
   3 import java.util.Random;
4
5 public class EightQueens1
6 {
7 Random randomNumbers = new Random();
8
9 char board[][]; // chess board
10 int queens; // number of queens placed
11
12 // place queens on board
13 public void placeQueens()
14 {
15 // repeat until solved
16 while (queens < 8)
17 {
18 int rowMove; // column move
19 int colMove; // row move
20 boolean done = false; // indicates if all squares filled
21
22 // reset the board
23 board = new char[ 8 ][ 8 ];
24 queens = 0;
25
26 // continue placing queens until no more squares
27 // or not all queens placed
28 while ( !done )
29 {
30 // randomize move
```

```
31 rowMove = randomNumbers.nextInt( 8 );
32 colMove = randomNumbers.nextInt( 8 );
33
34 // if valid move, place queen and mark off conflict squares
35 if ( queenCheck( rowMove, colMove ) )
36 {
37 board[ rowMove ][ colMove ] = '0';
38 xConflictSquares( rowMove, colMove );
39 ++queens;
40 } // end if
41
42 // done when no more squares left
43 if ( !availableSquare() )
44 done = true;
45 } // end inner while loop
46 } // end outer while loop
47
48 printBoard();
49 } // end method placeQueens
50
51 // check for valid move<br>52 public boolean validMov
      52 public boolean validMove( int row, int column )
53 {
54 return ( row >= 0 && row < 8 && column >= 0 && column < 8 );
55 } // end method validMove
56
57 // check if any squares left<br>
58 public boolean availableSqua
      58 public boolean availableSquare()
59 {
60 for ( int row = 0; row < board.length; row++ )<br>61 for ( int col = 0; col < board[ row llength
            for ( int col = 0; col < board[ row ].length; col++ )
62 if ( board[ row ][ col ] == '\0' )
63 example 1 return true; // at least one available square
64
65 return false; // no available squares
66 } // end method availableSquare
67
68 // check if a queen can be placed without being attacked
69 public boolean queenCheck( int rowValue, int colValue )
70 {
71 int row = rowValue, column = colValue;
72
73 // check row and column for a queen
74 for ( int position = 0; position < 8; position++ )
75 if ( board[ row ][ position ] == 'Q' ||
76 board[ position ][ column ] == 'Q' )
77 return false;
78
79 // check upper left diagonal for a queen
80 for ( int square = 0; square < 8 & &
81 validMove( --row, --column ); square++ )<br>82 if ( board[ row ][ column ] == '0' )
            if (board[ row ][ column ] == 'Q' )83 return false;
84
```

```
85 row = rowValue;
86 column = colValue;
87
88 // check upper right diagonal for a queen
89 for (int diagonal = 0; diagonal < 8 & &
90 validMove( --row, ++column ); diagonal++ )
91 if ( board[ row ][ column ] == 'Q' )
92 return false;
93
94 row = rowValue;
95 column = colValue;
96
97 // check lower left diagonal for a queen
98 for ( int diagonal = 0; diagonal < 8 \&99 validMove( ++row, --column ); diagonal++ )
100 if ( board[ row ][ column ] == '0' )
101 return false;
102
103 row = rowValue;
104 column = colValue;
105
106 // check lower right diagonal for a queen
107 for ( int diagonal = 0; diagonal < 8 \&@108 validMove( ++row, ++column ); diagonal++ )
109 if ( board[ row ][ column ] == 'Q' )
110 return false;
111
112 return true; // no queen in conflict
113 } // end method queenCheck
114
115 // conflicting square marked with *
116 public void xConflictSquares( int row, int col )
117 {
118 for ( int i = 0; i < 8; i++ ) {
119
120 // place a '*' in the row occupied by the queen
121 if ( board[ row \begin{bmatrix} 1 \\ 1 \end{bmatrix} = \begin{bmatrix} \n\sqrt{0} \\ \n\end{bmatrix}122 board[ row ][ i ] = '*';
123
124 // place a '*' in the col occupied by the queen
125 if ( board[ i ][ col ] == '\0)126 board[ i ][ col ] = '*';
127 } // end for
128
129 // place a '*' in the diagonals occupied by the queen
130 xDiagonals( row, col );
131 } // end method xConflictSquares
132
133 // place * in diagonals of position in all 4 directions
134 public void xDiagonals( int rowValue, int colValue )
135 {
136 int row = rowValue, column = colValue;
137
138 // upper left diagonal
```

```
139 for ( int diagonal = 0; diagonal < 8 \&@140 validMove( --row, --column ); diagonal++ )
141 board[ row ][ column ] = '*';
142
143 row = rowValue;
144 column = colValue;
145
146 // upper right diagonal
147 for (int diagonal = 0; diagonal < 8 \&@148 validMove( --row, ++column ); diagonal++ )
149 board[ row ][ column ] = \frac{1}{x};
150
151 row = rowValue;
152 column = colValue;
153
154 // lower left diagonal
155 for ( int diagonal = 0; diagonal < 8 \&@156 validMove( ++row, --column ); diagonal++ )
157 board[ row ][ column ] = \frac{1 \times 1}{2};
158
159 row = rowValue;<br>160 column = colVal
         160 column = colValue;
161
162 // lower right diagonal
163 for (int diagonal = 0; diagonal < 8 & &
164 validMove( ++row, ++column ); diagonal++ )
165 board[ row ][ column ] = '*;<br>166 } // end method xDiagonals
      166 } // end method xDiagonals
167
168 // prints the chessboard
      169 public void printBoard()
170 {
171 // display numbers for column
172 for ( int k = 0; k < 8; k++ )
173 System.out.printf( "\t%d", k );
174
175 System.out.print( "\n\n" );
176
177 for ( int row = 0; row < board.length; row++ )
178 {
179 System.out.print ( row );
180
181 for (int column = 0; column < board[ row ].length; column++ )
182 System.out.printf( "\t%c", board[ row ][ column ] );
183
184 System.out.println();
185 } // end for
186
187 System.out.printf ( "\n%d queens placed on the board.\n", queens );
188 } // end method printBoard
189 } // end class EightQueens1
```

```
1 // Exercise 7.25 Part A Solution: EightQueens1Test.java
2 // Test application for class EightQueens1
3 public class EightQueens1Test
  4 {
5 public static void main( String args[] )
6 {
7 EightQueens1 application = new EightQueens1();
8 application.placeQueens();
9 } // end main
10 } // end class EightQueens1Test
 0 1 2 3 4 5 6 7
0 * * * Q * * * *
1 * * * * * * Q *
2 * * Q * * * * *
```
3 \* \* \* \* \* \* \* Q \* Q \* \* \* \* \* \* \* \* \* \* Q \* \* \* 6 Q \* \* \* \* \* \* \* 7 \* \* \* \* \* Q \* \*

b) Use an exhaustive technique (i.e., try all possible combinations of eight queens on the chessboard) to solve the Eight Queens problem. **ANS:** queens placed on the board.

```
1 // Exercise 7.25 Part B Solution: EightQueens2.java
   2 // Uses an exhaustive technique to solve the eight queens problem
3 import java.util.Random;
4
5 public class EightQueens2 
6 {
7 char board[][] = new char[ 8 ][ 8 ]; // chess board
8 int queens; // number of queens placed
9
10 // place queens on board
11 public void placeQueens()
12 {
13 for ( int firstQueenRow = 0; 
14 firstQueenRow < board[ 0 ].length && queens < 8;
15 firstQueenRow++ )
16 {
17 for ( int firstQueenCol = 0;
18 firstQueenCol < board[ 0 ].length && queens < 8;
19 firstQueenCol++ )
20 {
21 // reset the board
22 board = new char[ 8 ][ 8 ];
23 queens = 0;
24
```
© Copyright 1992-2007 Pearson Education, Inc., Upper Saddle River, NJ. All rights reserved.

```
25 // place first queen at starting position
26 board[ firstQueenRow ][ firstQueenCol ] = 'Q';
27 xConflictSquares( firstQueenRow, firstQueenCol );
            28 ++queens;
29
30 // remaining queens will be placed in board
31
32 boolean done = false; // indicates if all squares filled
33
34 // try all possible locations on board
35 for ( int rowMove = 0;
36 rowMove < board[ 0 ].length && !done; rowMove++ )
37 {
38 for ( int colMove = 0; 
39 colMove < board[0].length && !done; colMove++ )
40 {
41 // if valid move, place queen
42 // and mark off conflict squares
43 if ( queenCheck( rowMove, colMove ) )
44 {
45 board[ rowMove ][ colMove ] = 'Q';
                    46 xConflictSquares( rowMove, colMove );
47 +queens;
48 } // end if
49
50 // done when no more squares left
51 if ( !availableSquare() )
52 done = true;
53 } // end for colMove
54 b \frac{1}{2} // end for rowMove
          55 } // end for firstQueenCol
56 } // end for firstQueenRow
57
58 printBoard();
59 } // end method placeQueens
60
61 // check for valid move
62 public boolean validMove( int row, int column )
63 {
64 return ( row >= 0 && row < 8 && column >= 0 && column < 8 );
65 } // end method validMove
66
67 // check if any squares left
68 public boolean availableSquare()
69 {
70 for ( int row = 0; row < board.length; row++ )
71 for ( int col = 0; col < board[ row ].length; col_{++})
72 if ( board[ row ][ col ] == '\0' )<br>73 return true: // at least one av
               73 return true; // at least one available square
74
75 return false; // no available squares
76
77 } // end method availableSquare
78
```

```
79 // conflicting square marked with *
80 public void xConflictSquares( int row, int col )
81 {
82 for ( int i = 0; i < 8; i++ ) {
83
84 \frac{1}{2} // place a '*' in the row occupied by the queen 85 \frac{1}{2} if ( board I row 1 I i 1 == '\0' )
            if ( board[ row ][ i ] == '\0')
86 board[ row ][ i ] = '*';
87
88 // place a '*' in the col occupied by the queen
89 if ( board[ i ][ col ] == '\0' )
90 board[ i ][ col ] = '*';
91 } // end for
92
93 // place a '*' in the diagonals occupied by the queen
94 xDiagonals( row, col );
95 } // end method xConflictSquares
96
97 // check if queens can "attack" each other
98 public boolean queenCheck( int rowValue, int colValue )
99 {
100 int row = rowValue, column = colValue;
101
102 // check row and column for a queen
103 for ( int position = 0; position < 8; position++ )
104 if ( board[ row ][ position ] == 'Q' ||
105 board[ position ][ column ] == 'Q' )
106
107 return false;
108
109 // check upper left diagonal for a queen
110 for ( int square = 0; square < 8 \&@111 validMove( --row, --column ); square++ )
112
113 if ( board[ row ][ column ] == 'Q' )
114 return false;
115
116 row = rowValue;
117 column = colValue;
118
119 // check upper right diagonal for a queen
120 for ( int diagonal = 0; diagonal < 8 \&121 validMove( --row, ++column ); diagonal++ )
122
123 if ( board[ row ][ column ] == 'Q' )
124 return false;
125
126 row = rowValue;<br>127 column = colVal
          127 column = colValue;
128
129 \frac{1}{29} // check lower left diagonal for a queen<br>130 for C int diagonal = 0: diagonal < 8 & &
          for ( int diagonal = 0; diagonal < 8 \&@131 validMove( ++row, --column ); diagonal++ )
132
```

```
133 if ( board[ row |[ column | == 'Q' )
134 return false;
135
136 row = rowValue;
137 column = colValue;
138
139 // check lower right diagonal for a queen
140 for (int diagonal = 0; diagonal < 8 \&@141 validMove( ++row, ++column ); diagonal++ )
142
143 if ( board[ row ][ column ] == 'Q' )
144 return false;
145
146 return true; // no queen in conflict
147 } // end method queenCheck
148
149 // place * in diagonals of position in all 4 directions
150 public void xDiagonals( int rowValue, int colValue )
151 {
152 int row = rowValue, column = colValue;
153
154 // upper left diagonal
155 for ( int diagonal = 0; diagonal < 8 & &
156 validMove( --row, --column ); diagonal++ )
157 board[ row ][ column ] = \cdot \cdot \cdot;
158
159 row = rowValue;
160 column = colValue;
161
162 // upper right diagonal
         for ( int diagonal = 0; diagonal < 8 \&164 validMove( --row, ++column ); diagonal++ )
165 board[ row ][ column ] = '*';
166
167 row = rowValue;
168 column = colValue;
169
170 // lower left diagonal
171 for ( int diagonal = 0; diagonal < 8 \&@172 validMove( ++row, --column ); diagonal++ )
173 board[ row ][ column ] = \frac{1}{x};
174
175 row = rowValue;
176 column = colValue;
177
178 // lower right diagonal
179 for ( int diagonal = 0; diagonal < 8 \&@180 validMove( ++row, ++column ); diagonal++ )<br>
181 board[ row l[ column ] = '*':
            \text{board}[ row ][ column ] = \text{'} *';
182 } // end method xDiagonals
183
184 // prints the chessboard
185 public void printBoard()
186 {
```

```
187 // display numbers for column
188 for ( int k = 0; k < 8; k++ )
189 System.out.printf( "\t%d", k );
190
191 System.out.print( "\n\n" );
192
193 for (int row = 0; row < board.length; row++)194 {
195 System.out.print ( row );
196
197 for ( int column = 0; column < board[ row ].length; column++ )
198 System.out.printf( "\t%c", board[ row ][ column ] );
199
200 System.out.println();
201 } // end for
202
203 System.out.printf ( "\n%d queens placed on the board.\n", queens );
204 } // end method printBoard
205 } // end class EightQueens2
```

```
1 // Exercise 7.25 Part B Solution: EightQueens2Test.java
2 // Test application for class EightQueens2
3 public class EightQueens2Test
4 {
5 public static void main( String args[] )
6 {
7 EightQueens2 application = new EightQueens2();
8 application.placeQueens();
9 } // end main
10 } // end class EightQueens2Test
```
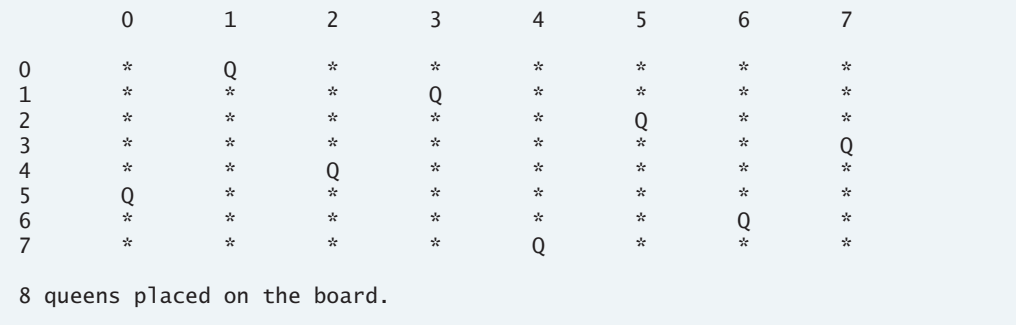

- c) Why might the exhaustive brute-force approach not be appropriate for solving the Knight's Tour problem?
- d) Compare and contrast the random brute-force and exhaustive brute-force approaches.

**7.26** (*Knight's Tour: Closed-Tour Test*) In the Knight's Tour (Exercise 7.22), a full tour occurs when the knight makes 64 moves, touching each square of the chessboard once and only once. A closed tour occurs when the 64th move is one move away from the square in which the knight started the tour. Modify the application you wrote in Exercise 7.22 to test for a closed tour if a full tour has occurred.

© Copyright 1992-2007 Pearson Education, Inc., Upper Saddle River, NJ. All rights reserved.

```
1 // Exercise 7.26 Solution: Knight7.java
   2 // Knight's Tour - heuristic version, Closed Tour
3 import java.util.Random;
4
5 public class Knight7
\frac{6}{7}7 Random randomNumbers = new Random();
8
9 int access[][] = { { 2, 3, 4, 4, 4, 4, 3, 2 },
10 { 3, 4, 6, 6, 6, 6, 4, 3 },
11 { 4, 6, 8, 8, 8, 8, 6, 4 },
12 { 4, 6, 8, 8, 8, 8, 6, 4 },
13 { 4, 6, 8, 8, 8, 8, 6, 4 },
                      14 { 4, 6, 8, 8, 8, 8, 6, 4 },
15 { 3, 4, 6, 6, 6, 6, 4, 3 },
16 { 2, 3, 4, 4, 4, 4, 3, 2 } };
17
18 int board[][]; // gameboard
19 int currentRow; // the row position on the chessboard
20 int currentColumn; // the column position on the chessboard
21 int firstRow; // the initial row position
22 int firstColumn; // the initial column position
23 int moveNumber = 0; // the current move number
24 int accessNumber; // the current access number
25
26 // moves
27 int horizontal[] = \{2, 1, -1, -2, -2, -1, 1, 2\};
28 int vertical[] = { -1, -2, -2, -1, 1, 2, 2, 1 };
29
30 // initialize applet
31 public void tour()
32 {
33 int testRow; // row position of next possible move
34 int testColumn; // column position of next possible move
35 int minRow = -1; // row position of move with minimum access
36 int minColumn = -1; // row position of move with minimum access
37
38 board = new int[ 8 ][ 8 ];
39
40 // randomize initial board position
41 currentRow = randomNumbers.nextInt( 8 );
42 currentColumn = randomNumbers.nextInt( 8 );
43
44 firstRow = currentRow;
45 firstColumn = currentColumn;
46
47 board[ currentRow ][ currentColumn ] = ++moveNumber;
48 boolean done = false;
49
50 // continue touring until finished traversing
51 while ( !done )
52 {
```

```
53 accessNumber = 99;
54
55 // try all possible moves<br>56 for (int moveType = 0; me
          for ( int moveType = 0; moveType < board.length; moveType++ )
57 {
58 // new position of hypothetical moves<br>59 19 1998 1998 1998 1998 1999 1999 1999
             59 testRow = currentRow + vertical[ moveType ];
60 testColumn = currentColumn + horizontal[ moveType ];
61
62 if ( validMove( testRow, testColumn ) )
63 {
64 // obtain access number
65 if ( access[ testRow ][ testColumn ] < accessNumber )
66 {
67 // if this is the lowest access number thus far,
68 // then set this move to be our next move
69 accessNumber = access[ testRow ][ testColumn ];
70
71 minRow = testRow;
72 minColumn = testColumn;
73 } // end if
74
75 // position access number tried
76 --access[ testRow ][ testColumn ];
77 } // end if
78 } // end for
79
80 // traversing done
81 if ( accessNumber == 99 ) // no valid moves
82 done = true;<br>83 else // make mo
          83 else // make move
84 {
85 currentRow = minRow;
86 currentColumn = minColumn;
87 board[ currentRow ][ currentColumn ] = ++moveNumber;
88 } // end else
89 } // end while
90
91 System.out.printf( "The tour ended with %d moves.\n", moveNumber );
92
93 if ( moveNumber == 64 )
94 {
95 if ( closedTour() )
96 System.out.println( " This was a CLOSED tour!" );
97 else
98 System.out.println(
99 " This was a full tour, but it wasn't closed." );
100 } // end if
        101 else
102 System.out.println( " This was not a full tour." );
103
104 printTour();
105 } // end method tour
106
```

```
107 // check for a closed tour if the last move can reach the initial
108 // starting position
109 public boolean closedTour()
110 {
111 // test all 8 possible moves to check if move
112 // would position knight on first move<br>113 for (int moveTvpe = 0: moveTvpe < 8: 1
          for ( int moveType = 0; moveType < 8; moveType++ )
114 {
115 int testRow = currentRow + vertical[ moveType ];<br>116 int testColumn = currentColumn + horizontal[ mov
            int testColumn = currentColumn + horizontal[ moveType ];
117
118 // if one move away from initial move
119 if ( testRow == firstRow &&
120 testColumn == firstColumn )
121 {
122 return true;
123 } // end if
124 } // end for
125
126 return false;
127 } // end method closedTour
128
129 // checks for valid move
130 public boolean validMove( int row, int column )
131 {
132 // returns false if the move is off the chessboard, or if
133 // the knight has already visited that position
134 // NOTE: This test stops as soon as it becomes false
135 return ( row >= 0 && row < 8 && column >= 0 && column < 8
136 && board[ row ][ column ] == 0 );<br>137 \frac{1}{2} // end method validMove
       137 } // end method validMove
138
139 // display Knight's tour path
       140 public void printTour()
141 {
142 // display numbers for column
143 for ( int k = 0; k < 8; k++ )
144 System.out.printf( "\t%d", k );
145
146 System.out.print( "\n\n" );
147
148 for (int row = 0; row < bound.length; row++)149 {
150 System.out.print ( row );
151
152 for ( int column = 0; column < board[ row ].length; column++ )
153 System.out.printf( "\t%d", board[ row ][ column ] );
154
155 System.out.println();
156 } // end for
157 } // end method printTour
158 } // end class Knight7
```

```
1 // Exercise 7.26 Solution: KnightTest7.java
2 // Test application for class Knight7
3 public class KnightTest7
4 {
5 public static void main( String args[] )
6 {
7 Knight7 application = new Knight7();
8 application.tour();
9 } // end main
10 } // end class KnightTest7
```
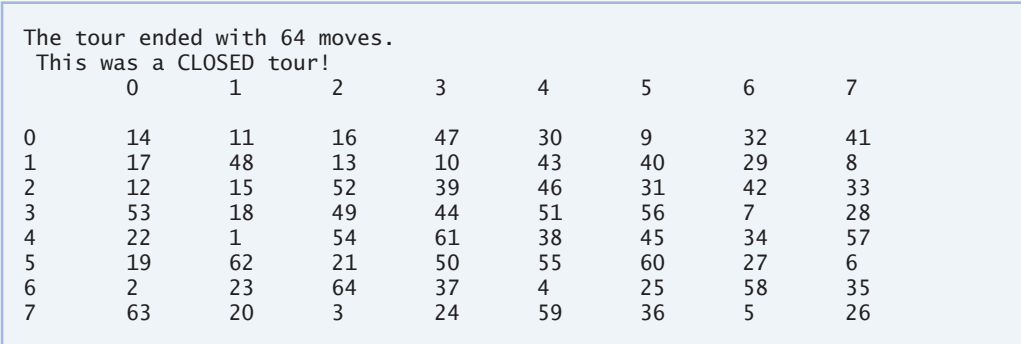

**7.27** (*Sieve of Eratosthenes*) A prime number is any integer greater than 1 that is evenly divisible only by itself and 1. The Sieve of Eratosthenes is a method of finding prime numbers. It operates as follows:

- a) Create a primitive type boolean array with all elements initialized to true. Array elements with prime indices will remain true. All other array elements will eventually be set to false.
- b) Starting with array index 2, determine whether a given element is true. If so, loop through the remainder of the array and set to false every element whose index is a multiple of the index for the element with value true. Then continue the process with the next element with value true. For array index 2, all elements beyond element 2 in the array that have indices which are multiples of 2 (indices 4, 6, 8, 10, etc.) will be set to false; for array index 3, all elements beyond element 3 in the array that have indices which are multiples of 3 (indices 6, 9, 12, 15, etc.) will be set to false; and so on.

When this process completes, the array elements that are still true indicate that the index is a prime number. These indices can be displayed. Write an application that uses an array of 1000 elements to determine and display the prime numbers between 2 and 999. Ignore array elements 0 and 1.

```
1 // Exercise 7.27 Solution: Sieve.java
2 // Sieve of Eratosthenes
3 public class Sieve
4 {
5 public static void main( String args[] )
6 {
7 int count = 0; // the number of primes found
```

```
8
9 boolean primes[] = new boolean[ 1000 ]; // array of primes
10
11 // initialize all array values to true
12 for ( int index = 0; index < primes.length; index++ )
13 primes[ index ] = true;
14
15 // starting at the third value, cycle through the array and put 0 
16 // as the value of any greater number that is a multiple
17 for (int i = 2; i < primes.length; i++)18 if ( primes[ i ] )
19 {
20 for ( int j = i + i; j < primes.length; j + = i )
21 primes[ j ] = false;
22 } // end if
23
24 // cycle through the array one last time to print all primes
25 for ( int index = 2; index < primes.length; index++ )
26 if ( primes[ index ] )
27 {
28 System.out.printf( "%d is prime.\n", index );
             29 ++count;
30 } // end if
31
32 System.out.printf( "\n%d primes found.\n", count );
33 } // end main
34 } // end class Sieve
2 is prime.
```
3 is prime. 5 is prime. 7 is prime. . . . 977 is prime. 983 is prime. 991 is prime. 997 is prime. 168 primes found.

**7.28** (*Simulation: The Tortoise and the Hare*) In this problem, you will re-create the classic race of the tortoise and the hare. You will use random-number generation to develop a simulation of this memorable event.

Our contenders begin the race at square 1 of 70 squares. Each square represents a possible position along the race course. The finish line is at square 70. The first contender to reach or pass square 70 is rewarded with a pail of fresh carrots and lettuce. The course weaves its way up the side of a slippery mountain, so occasionally the contenders lose ground.

A clock ticks once per second. With each tick of the clock, your application should adjust the position of the animals according to the rules in Fig. 7.34. Use variables to keep track of the posi-

## **72** Chapter 7 Arrays

tions of the animals (i.e., position numbers are 1–70). Start each animal at position 1 (the "starting gate"). If an animal slips left before square 1, move it back to square 1.

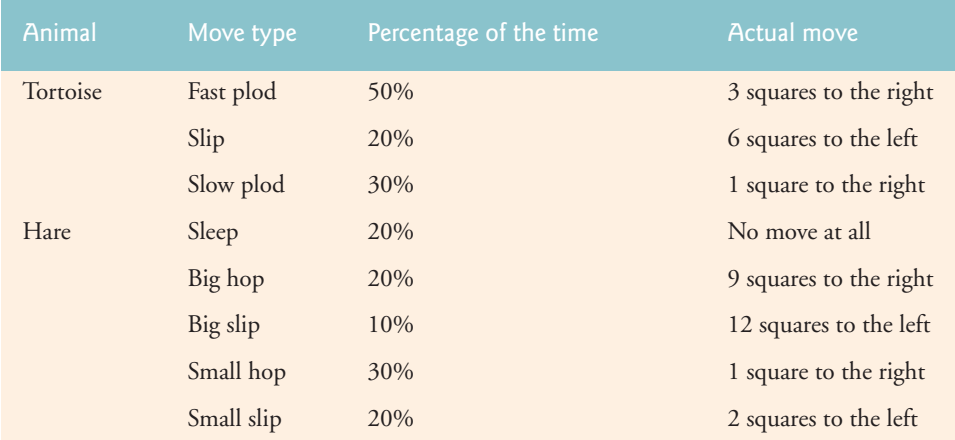

**Fig. 7.34** | Rules for adjusting the positions of the tortoise and the hare.

Generate the percentages in Fig. 7.34 by producing a random integer *i* in the range  $1 \le i \le 10$ . For the tortoise, perform a "fast plod" when  $1 \le i \le 5$ , a "slip" when  $6 \le i \le 7$  or a "slow plod" when  $8 \le i \le 10$ . Use a similar technique to move the hare.

Begin the race by displaying

BANG !!!!! AND THEY'RE OFF !!!!!

Then, for each tick of the clock (i.e., each repetition of a loop), display a 70-position line showing the letter  $T$  in the position of the tortoise and the letter  $H$  in the position of the hare. Occasionally, the contenders will land on the same square. In this case, the tortoise bites the hare, and your application should display OUCH!!! beginning at that position. All output positions other than the <sup>T</sup>, the <sup>H</sup> or the OUCH!!! (in case of a tie) should be blank.

After each line is displayed, test for whether either animal has reached or passed square 70. If so, display the winner and terminate the simulation. If the tortoise wins, display TORTOISE WINS!!! YAY!!! If the hare wins, display Hare wins. Yuch. If both animals win on the same tick of the clock, you may want to favor the tortoise (the "underdog"), or you may want to display It's <sup>a</sup> tie. If neither animal wins, perform the loop again to simulate the next tick of the clock. When you are ready to run your application, assemble a group of fans to watch the race. You'll be amazed at how involved your audience gets!

Later in the book, we introduce a number of Java capabilities, such as graphics, images, animation, sound and multithreading. As you study those features, you might enjoy enhancing your tortoise-and-hare contest simulation.

```
1 // Exercise 7.28 Solution: Race.java
2 // Program simulates the race between the tortoise and the hare
3 import java.util.Random;
4
```
```
5 public class Race
\begin{matrix} 6 & 6 \\ 7 & 6 \end{matrix}7 static final int RACE_END = 70; // final position
8
9 Random randomNumbers = new Random();
10
11 int tortoise; // toroise's position
12 int hare; // hare's position
13 int timer; // clock ticks elapsed
14
15 // run the race
16 public void startRace()
17 {
18 tortoise = 1;
19 hare = 1;
20 timer = 0;
21
22 System.out.println( "ON YOUR MARK, GET SET" );
         23 System.out.println( "BANG !!!!!" );
24 System.out.println( "AND THEY'RE OFF !!!!!" );
25
26 while ( tortoise < RACE_END && hare < RACE_END )
27 {
28 moveHare();
29 moveTortoise();
30 printCurrentPositions();
31
32 // slow down race
33 for ( int temp = 0; temp < 100000000; temp++ );
34
35 ++timer;
36 } // end while
37
38 // tortoise beats hare or a tie
39 if ( tortoise >= hare )
40 System.out.println( "\nTORTOISE WINS!!! YAY!!!" );
41 // hare beat tortoise
42 else
43 System.out.println( "\nHare wins. Yuch!" );
44
45 System.out.printf( "TIME ELAPSED = %d seconds\n", timer );
46 }
47
48 // move tortoise's position
49 public void moveTortoise()
50 {
51 // randomize move to choose
52 int percent = 1 + randomNumbers.nextInt(10);
53
54 // determine moves by percent in range in Fig 7.32
55 // fast plod
        if ( percent \ge 1 && percent \le 5 )
57 tortoise += 3;
58 // slip
```

```
59 else if ( percent == 6 || percent == 7 )
60 tortoise -= 6;<br>61 // slow plod
61 // slow plod
         62 else
63 ++tortoise;
64
65 // ensure tortoise doesn't slip beyond start position
66 if ( tortoise < 1 )
67 tortoise = 1;
68
69 // ensure tortoise doesn't pass the finish
70 else if ( tortoise > RACE_END )
71 tortoise = RACE_END;
72 } // end method move Tortoise
73
74 // move hare's position
75 public void moveHare()
76 {
77 // randomize move to choose
78 int percent = 1 + randomNumbers.nextInt(10);
79
80 // determine moves by percent in range in Fig 7.32
81 // big hop
82 if ( percent == 3 || percent == 4 )
83 hare += 9;
84 // big slip
85 else if ( percent == 5 )
86 hare -= 12;
87 // small hop
88 else if ( percent >= 6 && percent <= 8 )
           89 ++hare;
90 // small slip
91 else if ( percent > 8 )
92 hare -= 2;
93
94 // ensure that hare doesn't slip beyond start position
95 if ( hare < 1 )
96 hare = 1;
97 // ensure hare doesn't pass the finish
98 else if ( hare > RACE_END )
99 hare = RACE_END;
100 } // end method moveHare
101
102 // display positions of tortoise and hare
103 public void printCurrentPositions()
104 {
105 // goes through all 70 squares, printing H
106 // if hare on position and T for tortoise
107 for ( int count = 1; count \leq RACE_END; count++ )
108 // tortoise and hare positions collide
109 if ( count == tortoise && count == hare )<br>110 System.out.print( "OUCH!!!" ):
              System.out.print( "OUCH!!!" );
111 else if ( count == hare )
112 System.out.print( "H" );
```

```
113 else if ( count == tortoise )<br>114 System.out.print( "T" ):
114 System.out.print( "T" );
115 else
                  System.out.print( " " );
117
118 System.out.println();<br>119 } // end printCurrentPos
        119 } // end printCurrentPositions
120 } // end class Race
```

```
1 // Exercise 7.28 Solution: RaceTest.java
2 // Test application for class Race
 3 public class RaceTest
 4 {
        5 public static void main( String args[] )
 6 {
 7 Race application = new Race();<br>8 application.startRace():
8 application.startRace();<br>9 b // end main
        9 } // end main
10 } // end class RaceTest
```
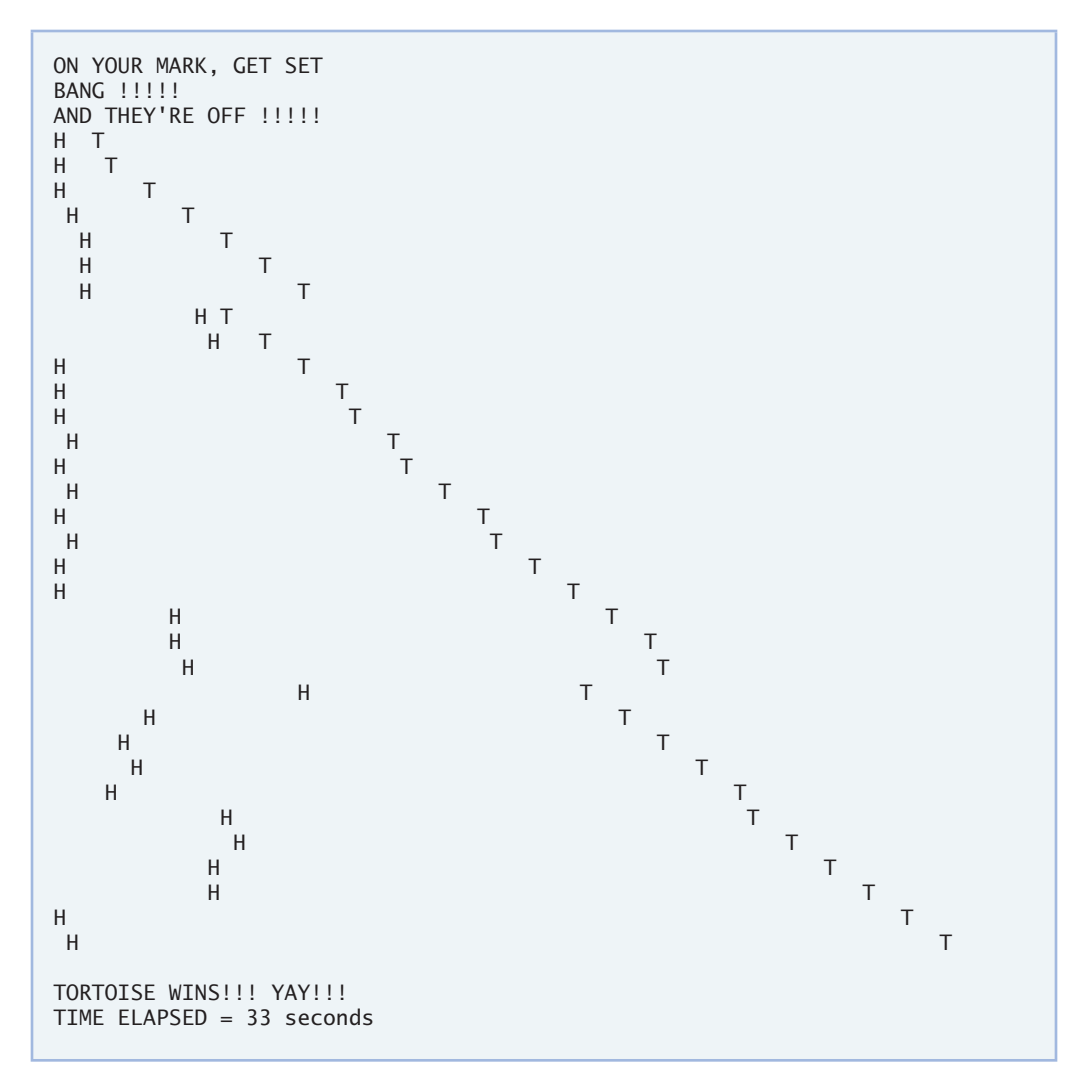

## **7.29** *(Fibonacci Series)* The Fibonacci series

0, 1, 1, 2, 3, 5, 8, 13, 21, …

begins with the terms 0 and 1 and has the property that each succeeding term is the sum of the two preceding terms.

a) Write a method fibonacci( n ) that calculates the *n*th Fibonacci number. Incorporate this method into an application that enables the user to enter the value of <sup>n</sup>. **ANS:**

```
1 // Exercise 7.29 Part A Solution: Series1.java
    2 // Program calculates the Fibonacci series iteratively
 3 import java.util.Scanner;
 4
```

```
5 public class Series1
\begin{matrix} 6 & 6 \\ 7 & 6 \end{matrix}7 // finds elements in the Fibonacci series<br>8 public void findElements()
       8 public void findElements()
9 {
10 Scanner input = new Scanner( System.in );
11
12 System.out.print( "Enter n: (n < 0 to exit): " );
13 int element = input.nextInt();
14
15 while ( element >= 0 )
16 {
17 int value = fibonacci( element );
18 System.out.printf( "Fibonacci number is " );
19 System.out.println( value );
20 System.out.print( "Enter n: (n < 0 to exit): " );
21 element = input.nextInt();
22 3 // end while<br>23 3 // end method f
       23 } // end method findElements
24
25 // returns fibonacci number of nth element
       26 public int fibonacci( int nElement )
27 {
28 int temp = 1; // number to be added
29 int fibNumber = 0; // fibonacci number
30
31 if ( nElement == 1 )
32 return 0;
33
34 \frac{1}{2} \frac{1}{2} find nth element
         for ( int n = 2; n \le n Element; n_{++} )
36 {
37 int last = fibNumber;
38 fibNumber += temp;
39
40 temp = last;
41 } // end for
42
43 return fibNumber;
44 } // end method fibonacci
45 } // end class Series1
```

```
1 // Exercise 7.29 Part A Solution: Series1Test.java
2 // Test application for class Series1
3 public class Series1Test
4 {
5 public static void main( String args[] )
6 {
7 Series1 application = new Series1();<br>8 application findFlements():
          8 application.findElements();
9 } // end main
10 } // end class Series1Test
```

```
Enter n: (n < 0 to exit): 5
Fibonacci number is 3
Enter n: (n < 0 to exit): 77
Fibonacci number is 1412467027
Enter n: (n < 0 to exit): -1
```
- b) Determine the largest Fibonacci number that can be displayed on your system.
- c) Modify the application you wrote in part (a) to use double instead of int to calculate and return Fibonacci numbers, and use this modified application to repeat part (b). **ANS:**

```
1 // Exercise 7.29 Part C Solution: Series2.java
2 // Program calculates the Fibonacci series iteratively
3 import java.util.Scanner;
4
5 public class Series2
6 {
7 // finds elements in the Fibonacci series
8 public void findElements()
9 {
10 Scanner input = new Scanner( System.in );
11
12 System.out.print( "Enter n: (n < 0 to exit): " );
13 int element = input.nextInt();
14
15 while ( element >= 0 )
16 {
17 double value = fibonacci( element );
18 System.out.printf( "Fibonacci number is " );
19 System.out.println( value );
20 System.out.print( "Enter n: (n < 0 to exit): " );
21 element = input.nextInt();
22 } // end while
23 } // end method findElements
24
25 // returns fibonacci number of nth element
26 public double fibonacci( int nElement )
27 {
28 double temp = 1; // number to be added
29 double fibNumber = 0; // fibonacci number
30
31 if ( nElement == 1 )
32 return 0;
33
34 // find nth element
35 for ( int n = 2; n \le n Flement; n_{++} )
36 {
37 double last = fibNumber;
38 fibNumber += temp;
39
40 temp = last;
41 } // end for
```
© Copyright 1992-2007 Pearson Education, Inc., Upper Saddle River, NJ. All rights reserved.

```
42
43 return fibNumber;
44 } // end method fibonacci
45 } // end class Series2
1 // Exercise 7.29 Part C Solution: Series2Test.java
2 // Test application for class Series2
3 public class Series2Test
4 {
5 public static void main( String args[] )
       6 {
7 Series2 application = new Series2();
8 application.findElements();<br>9 b // end main
       9 } // end main
10 } // end class Series2Test
Enter n: (n < 0 to exit): 5
Fibonacci number is 3.0
Enter n: (n < 0 to exit): 1477
Fibonacci number is 1.3069892237633987E308
Enter n: (n < 0 to exit): -1
```
*Exercises 7.30––7.33 are reasonably challenging. Once you have done these problems, you ought to be able to implement most popular card games easily.*

**7.30** *(Card Shuffling and Dealing)* Modify the application of Fig. 7.11 to deal a five-card poker hand. Then modify class DeckOfCards of Fig. 7.10 to include methods that determine whether a hand contains

- a) a pair
- b) two pairs
- c) three of a kind (e.g., three jacks)
- d) four of a kind (e.g., four aces)
- e) a flush (i.e., all five cards of the same suit)
- f) a straight (i.e., five cards of consecutive face values)
- g) a full house (i.e., two cards of one face value and three cards of another face value)

[*Hint:* Add methods getFace and getSuit to class Card of Fig. 7.9.] **ANS:**

```
1 // Exercise 7.30 Solution: Card.java
2 // Card class represents a playing card.
3
4 public class Card
5 {
6 private String face; // face of card
7 private String suit; // suit of card
8
9 // two-argument constructor initializes card's face and suit
10 public Card( String cardFace, String cardSuit )
```
© Copyright 1992-2007 Pearson Education, Inc., Upper Saddle River, NJ. All rights reserved.

```
11 {
12 face = cardFace; // initialize face of card
13 suit = cardSuit; // initialize suit of card<br>14 1 // end two-argument Card constructor
       14 } // end two-argument Card constructor
15
16 // return card face
       17 public String getFace()
18 {
19 return face;
20 } // end method getFace
21
22 // return card suit
23 public String getSuit()
24 {
25 return suit;
26 } // end method getSuit
27
28 // return String representation of Card
       29 public String toString()
30 {
31 return face + " of " + suit;<br>32 \frac{1}{2} // end method to String
       32 } // end method toString
33 } // end class Card
```

```
1 // Exercise 7.30 Solution: DeckOfCards.java
2 // DeckOfCards class represents a deck of playing cards.
3 import java.util.Random;
4
5 public class DeckOfCards
\begin{matrix} 6 & 6 \\ 7 & 6 \end{matrix}7 String faces[] = { "Ace", "Deuce", "Three", "Four", "Five", "Six",
 8 "Seven", "Eight", "Nine", "Ten", "Jack", "Queen", "King" };
9 String suits[] = { "Hearts", "Diamonds", "Clubs", "Spades" };
10 private Card deck[]; // array of Card objects
11 private int currentCard; // the index of the next Card to be dealt
12 private final int NUMBER_OF_CARDS = 52; // constant number of cards
13 private Random randomNumbers; // random number generator
14
15 // constructor fills deck of cards
16 public DeckOfCards()
17 {
18 deck = new Card[ NUMBER_OF_CARDS ]; // create array of Card objects
19 currentCard = 0; // initialize currentCard
20 randomNumbers = new Random(); // create random number generator
21
22 // populate deck with Card objects
23 for ( int count = 0; count < deck.length; count++ )
24 deck[ count ] =
25 new Card( faces[ count % 13 ], suits[ count / 13 ]);<br>26 b // end DeckOfCards constructor
       26 } // end DeckOfCards constructor
27
28 // shuffle deck of cards with one-pass algorithm
29 public void shuffle()
```

```
30 {
31 currentCard = 0; // reinitialize currentCard
32
33 // for each card, pick another random card and swap them
34 for ( int first = 0; first < deck.length; first++ )
35 {
36 int second = randomNumbers.nextInt( NUMBER OF CARDS );
37 Card temp = deck[ first ]; 
38 deck[ first ] = deck[ second ]; 
39 deck[ second ] = temp; 
40 } // end for
41 } // end method shuffle
42
43 // deal one card
44 public Card dealCard()
45 {
46 // determine whether cards remain to be dealt
47 if ( currentCard < deck.length )
48 return deck[ currentCard++ ]; // return current Card in array
49 else
50 return null; // return null to indicate that all cards were dealt<br>51 b // end method dealCard
      51 } // end method dealCard
52
53 // tally the number of each face card in hand
54 private int[] totalHand( Card hand[] )
55 {
56 int numbers[] = new int[ faces.length ]; // store number of face
57
58 // initialize all elements of numbers[] to zero
59 for (\text{int } i = 0; i < 13; i++)60 numbers[ i ] = 0;
61
62 // compare each card in the hand to each element in the faces array<br>63 for (int h = 0; h < band length; h++)
         for ( int h = 0; h < hand.length; h_{++} )
64 {
65 for ( int f = 0; f < 13; f++ )
66 {
67 if ( hand[ h ].getFace() == faces[ f ] )
68 ++numbers[ f ];
69 } // end for
70 } // end for
71
72 return numbers;
73 } // end method totalHand
74
75 // determine if hand contains pairs
76 public int pairs( Card hand[] )
77 {
78 int couples = 0;
79 int numbers[] = totalHand( hand );
80
81 // count pairs
82 for (int k = 0; k < number1 humbers. length; k++ )
83 {
```

```
84 if ( numbers[ k ] == 2 )
85 {
86 System.out.printf( "Pair of %ss\n", faces[ k ] );
87 ++couples;
88 } // end if
89 } // end for
90
91 return couples;
92 } // end method pairs
93
94 // determine if hand contains a three of a kind
95 public int threeOfAKind( Card hand[] )
96 {
97 int triples = 0;
98 int numbers[] = totalHand( hand );
99
100 // count three of a kind
101 for (int k = 0; k < numbers.length; k++)102 {
103 if ( numbers[ k ] == 3 )
104 {
105 System.out.printf( "Three %ss\n", faces[ k ] );
106 ++triples;
107 break;
108 } // end if
109 } // end for
110
111 return triples;
112 } // end method threeOfAKind
113
114 // determine if hand contains a four of a kind
115 public void fourOfAKind( Card hand[] )
116 {
117 int numbers[] = totalHand( hand );
118
119 for ( int k = 0; k < faces. length; k++ )
120 {
121 if ( numbers[ k ] == 4 )
122 System.out.printf ( "Four %ss\n", faces[ k ] );
123 } // end for
124 } // end fourOfAKind
125
126 // determine if hand contains a flush
127 public void flush( Card hand[] )
128 {
129 String theSuit = hand[ 0 ].getSuit();
130
131 for ( int s = 1; s < hand. length; s++ )
132 {
133 if ( hand[ s ].getSuit() != theSuit )
134 return; // not a flush<br>135 1 // end for
        135 } // end for
136
137 System.out.printf( "Flush in %s\n", theSuit );
```

```
138 } // end method flush
139
140 // determine if hand contains a straight<br>141 bublic void straight( Card hand[] )
      public void straight( Card hand[] )
142 {
143 int locations[] = new int[ 5 ];
144 int z = 0;
145 int numbers[] = totalHand( hand );
146
147 for ( int y = 0; y < numbers. length; y++ )
148 {
149 if ( numbers[ y ] == 1 )
150 locations \begin{bmatrix} z_{++} \end{bmatrix} = y;151 } // end for
152
153 int faceValue = locations [0];
154
155 if ( faceValue == 0 ) // special case, faceValue is Ace
156 {
157 faceValue = 13;
158
159 for ( int m = locations.length - 1; m >= 1; m-- )
160 {
161 if ( faceValue != locations[ m ] + 1 )
162 return; // not a straight
163 else
164 faceValue = locations[ m ];<br>165 h // end if
            165 } // end if
166 } // end if
167 else
168 {
169 for ( int m = 1; m < locations.length; m++ )
170 {
171 if ( faceValue != locations[ m ] - 1 )
172 return; // not a straight
173 else
174 faceValue = locations[ m ];
175 } // end if
176 } // end else
177
178 System.out.println( "Straight" );
179 } // end method straight
180
181 // determine if hand contains a full house
182 public void fullHouse( int couples, int triples )
183 {
184 if ( couples == 1 && triples == 1 )
185 System.out.println( "\nFull House!" );<br>186 } // end method fullHouse
      186 } // end method fullHouse
187
188 // determine if hand contains two pairs<br>189 public void twoPairs( int couples)
      public void twoPairs( int couples )
190 {
191 if ( couples == 2 )
```

```
192 System.out.println( "\nTwo Pair!" );
193 } // end method twoPair
194 } // end class DeckOfCards
```

```
1 // Exercise 7.30 Solution: DeckOfCardsTest.java
2 // Card shuffling and dealing application.
3
4 public class DeckOfCardsTest
5 {
 6 // execute application<br>7 public static void mai
       7 public static void main( String args[] )
8 {
 9 DeckOfCards myDeckOfCards = new DeckOfCards();
10 myDeckOfCards.shuffle(); // place Cards in random order
11
12 Card[] hand = new Card[ 5 ]; // store five cards
13
14 // get first five cards
15 for ( int i = 0; i < 5; i++)16 {
17 hand[ i ] = myDeckOfCards.dealCard(); // get next card
18 System.out.println( hand[ i ] );
19 } // end for
20
21 // display result
22 System.out.println( "\nHand contains:" );
23
24 int couples = myDeckOfCards.pairs( hand ); // a pair<br>25 myDeckOfCards.twoPairs( couples ): // two pairs
          25 myDeckOfCards.twoPairs( couples ); // two pairs
26 int triples = myDeckOfCards.threeOfAKind( hand ); // three of a kind
27 myDeckOfCards.fourOfAKind( hand ); // four of a kind<br>28 myDeckOfCards.flush( hand ): // a flush
          28 myDeckOfCards.flush( hand ); // a flush
29 myDeckOfCards.straight( hand ); // a straight
30 myDeckOfCards.fullHouse( couples, triples ); // a full house
       31 } // end main
32 } // end class DeckOfCardsTest
```
Queen of Hearts Nine of Hearts Nine of Spades Queen of Diamonds Three of Hearts

Hand contains: Pair of Nines Pair of Queens

Two Pair!

**7.31** *(Card Shuffling and Dealing)* Use the methods developed in Exercise 7.30 to write an application that deals two five-card poker hands, evaluates each hand and determines which is the better hand.

**ANS:**

```
1 // Exercise 7.31 Solution: DeckOfCards.java
    2 // DeckOfCards class represents a deck of playing cards.
3 import java.util.Random;
4
5 public class DeckOfCards
6 {
 7 String faces[] = { "Ace", "Deuce", "Three", "Four", "Five", "Six",
 8 "Seven", "Eight", "Nine", "Ten", "Jack", "Queen", "King" };
9 String suits[] = { "Hearts", "Diamonds", "Clubs", "Spades" };
10 private Card deck[]; // array of Card objects
11 private int currentCard; // the index of the next Card to be dealt
12 private final int NUMBER_OF_CARDS = 52; // constant number of cards
13 private Random randomNumbers; // random number generator
14 private boolean straightHand1, straightHand2, pair1, pair2;
15 private int hand1Value, hand2Value;
16 private final int ONEPAIR = 2;
17 private final int TWOPAIR = 4;
18 private final int THREEKIND = 6;
19 private final int STRAIGHT = 8;<br>20 private final int FULLHOUSE = 1
       20 private final int FULLHOUSE = 10;
21 private final int FLUSH = 12;
22 private final int FOURKIND = 14;
23 private final int STRAIGHTFLUSH = 16;
24
25 // constructor fills deck of cards
       26 public DeckOfCards()
27 {
28 deck = new Card[ NUMBER_OF_CARDS ]; // create array of Card objects
29 currentCard = 0; // initialize currentCard
30 randomNumbers = new Random(); // create random number generator
31
32 // populate deck with Card objects
33 for ( int count = 0; count < deck.length; count++ )
34 deck[ count ] =<br>35 mew Card( fac
               35 new Card( faces[ count % 13 ], suits[ count / 13 ] );
36 } // end DeckOfCards constructor
37
38 // shuffle deck of cards with one-pass algorithm
39 public void shuffle()
40 {
41 currentCard = 0; // reinitialize currentCard
42
43 // for each card, pick another random card and swap them
44 for ( int first = 0; first < deck.length; first++ )
45 {
46 int second = randomNumbers.nextInt( NUMBER_OF_CARDS );
47 Card temp = deck[ first ]; 
48 deck[ first ] = deck[ second ]; 
49 deck[ second ] = temp;
```

```
50 } // end for
51 } // end method shuffle
52
53 // deal one card
54 public Card dealCard()
55 {
56 // determine whether cards remain to be dealt
57 if ( currentCard < deck.length )
58 return deck[ currentCard++ ]; // return current Card in array
59 else
60 return null; // return null to indicate that all cards were dealt
61 } // end method dealCard
62
63 // tally the number of each face card in hand
64 private int[] totalHand( Card hand[] )
65 {
66 int numbers[] = new int[ faces.length ]; // store number of face
67
68 // initialize all elements of numbers[] to zero
69 for ( int i = 0; i < 13; i++ )
70 numbers[ i ] = 0;
71
72 // compare each card in the hand to each element in the faces array
73 for ( int h = 0; h < hand. length; h++ )
74 {
75 for ( int f = 0; f < 13; f_{++} )
76 {
77 if ( \text{hand} \lceil h \rceil.getFace() == \text{faces} \lceil f \rceil)
78 ++numbers[ f ];
79 } // end for
         80 } // end for
81
82 return numbers;<br>83 b // end method to
      83 } // end method totalHand
84
85 // determine if hand contains pairs
86 public void pairs( Card hand1[], Card hand2[] )
87 {
88 int numberPairs1 = 0; // number of pairs in hand1
89 int numberPairs2 = 0; // number of pairs in hand2
90 int highest1 = 0; // highest number of pair in hand1
91 int highest2 = 0; // highest number of pair in hand2
92 int numbers1[] = totalHand( hand1 ); // tally the number of each
93 int numbers2[\ ] = totalHand( hand2); // face in hand1 and hand2
94
95 // count number of pairs in hands
96 for ( int k = 0; k < faces. length; k++ )
97 {
98 // pair found in hand 1
99 if ( numbers1[ k ] == 2 )
100 {
101 pair1 = true;
102
103 // store highest pair
```

```
104 if ( k == 0 )
105 highest1 = 13; // special value for ace
106
107 if ( k > highest1 )
108 highest1 = k;
109
110 ++numberPairs1;
111 } // end if
112
113 // pair found in hand 2
114 if ( numbers2[ k ] == 2 )
115 {
116 pair2 = true;
117
118 // store highest pair
119 if ( k == 0 )
120 highest2 = 13; // special value for ace
121
122 if ( k > highest2 )
123 highest2 = k;
124
125 ++numberPairs2;
126 } // end if
127 } // end for
128
129 // evaluate number of pairs in each hand
130 if ( numberPairs1 == 1 )
131 hand1Value = ONEPAIR;
132 else if ( numberPairs1 == 2 )
133 hand1Value = TWOPAIR;
134
135 if ( numberPairs2 == 1 )
136 hand2Value = ONEPAIR;
137 else if ( numberPairs2 == 2 )
138 hand2Value = TWOPAIR;
139
140 if ( highest1 > highest2 )
141 ++hand1Value;
142 else if ( highest2 > highest1 )
143 ++hand2Value;
144 } // end method pairs
145
146 // determine if hand contains a three of a kind
147 public void threeOfAKind( Card hand1[], Card hand2[] )
148 {
149 int tripletValue1 = 0; // highest triplet value in hand1
150 int tripletValue2 = 0; // highest triplet value in hand2
151 boolean flag1 = false;<br>152 boolean flag2 = false:
        152 boolean flag2 = false;
153 int numbers1[] = totalHand( hand1 ); // tally the number of each
154 int numbers2[] = totalHand( hand2 ); // face in hand1 and hand2
155
156 // check for three of a kind
157 for ( int k = 0; k < faces. length; k++ )
```

```
158 {
159 // three of a kind found in hand 1
160 if ( numbers1[ k ] == 3 )
161 {
162 hand1Value = THREEKIND;
163 flag1 = true;
164
165 // store value of triplet
166 if ( k == 0 )
167 tripletValue1 = 13; // special value for ace
168
169 if ( k > tripletValue1 )
170 tripletValue1 = k;
171
172 if ( pair1 == true )
173 hand1Value = FULLHOUSE;
174 } // end if
175
176 // three of a kind found in hand 2
177 if ( numbers2[ k ] == 3 )
178 {
179 hand2Value = THREEKIND;
180 flag2 = true;
181
182 // store value of triplet
183 if ( k == 0 )
184 tripletValue2 = 13; // special value for ace
185
186 if ( k > tripletValue2 )
187 tripletValue2 = k;
188
189 if ( pair2 == true )
190 hand2Value = FULLHOUSE;
191 } // end if
192 } // end for
193
194 // both hands have three of a kind,
195 // determine which triplet is higher in value
196 if ( flag1 == true && flag2 == true )
197 {
198 if ( tripletValue1 > tripletValue2 )
199 ++hand1Value;
200
201 else if ( tripletValue1 < tripletValue2 )
202 ++hand2Value;
203 } // end if
204 } // end method threeOfAKind
205
206 // determine if hand contains a four of a kind
207 public void fourOfAKind( Card hand1[], Card hand2[] )
208 {
209 int highest1 = 0;
210 int highest2 = 0;
211 boolean flag1 = false;
```

```
212 boolean flag2 = false;
213 int numbers1[] = totalHand( hand1 ); // tally the number of each
214 int numbers2[] = totalHand( hand2 ); // face in hand1 and hand2
215
216 // check for four of a kind
217 for ( int k = 0; k < faces. length; k++ )
218 {
219 // hand 1
220 if ( numbers1[ k ] == 4 )
221 {
222 hand1Value = FOURKIND;
223 flag1 = true;
224
225 if ( k == 0 )
226 highest1 = 13; // special value for ace
227
228 if ( k > highest1 )
229 highest1 = k;<br>230 h // end if
           230 } // end if
231
232 // hand 2
           if ( numbers2[k] == 4)234 {
235 hand2Value = FOURKIND;
236 flag2 = true;
237
238 if ( k == 0 )
239 highest2 = 13; // special value for ace
240
241 if ( k > highest2 )<br>242 highest2 = k:
                highest2 = k;
243 } // end if
244 } // end for
245
246 // if both hands contain four of a kind, determine which is higher
247 if ( flag1 == true && flag2 == true )
248 {
249 if ( highest1 > highest2 )
250 ++hand1Value;
251 else if ( highest1 < highest2 )
252 ++hand2Value;
253 } // end if
254 } // end fourOfAKind
255
256 // determine if hand contains a flush
257 public void flush( Card hand1[], Card hand2[] )
258 {
259 String hand1Suit = hand1[ 0 ].getSuit();<br>260 String hand2Suit = hand2[ 0 ].getSuit();
         String hand2Suit = hand2[0].getSuit();
261 boolean flag1 = true, flag2 = true;
262
263 // check hand1
264 for ( int s = 1; s < hand1.length && flag1 == true; s++ )
265 {
```

```
266 if ( hand1[ s ].getSuit() != hand1Suit )
267 flag1 = false; \frac{1}{100} not a flush<br>268 h // end for
          268 } // end for
269
270 // check hand2
271 for ( int s = 1; s < hand2.length && flag2 == true; s++ )
272 {
273 if ( hand2[ s ].getSuit() != hand2Suit )
274 flag2 = false; \frac{1}{275} flag2 = false; \frac{1}{275} // end for
          275 } // end for
276
277 // hand 1 is a flush
278 if ( flag1 == true )
279 {
280 hand1Value = FLUSH;
281
282 // straight flush
283 if ( straightHand1 == true )<br>284 hand1Value = STRAIGHTFLUS
               284 hand1Value = STRAIGHTFLUSH;
285 } // end if
286
287 // hand 2 is a flush
288 if ( flag2 == true )
289 {
290 hand2Value = FLUSH;
291
292 // straight flush
293 if ( straightHand2 == true )
294 hand2Value = STRAIGHTFLUSH;
295 } // end if
       296 } // end method flush
297
298 // determine if hand contains a straight
299 public void straight( Card hand1[], Card hand2[] )
300 {
301 int locations1[] = new int[ 5 ];
302 int locations2[] = new int[ 5 ];
303 int value;
304 int numbers1[] = totalHand( hand1 ); // tally the number of each
305 int numbers2[] = totalHand( hand); // face in hand1 and hand2
306
307 // check each card in both hands
308 for ( int y = 0, z = 0; y < numbers1.length; y_{++})
309 {
310 if ( numbers1[ y ] == 1 )
311 locations1[ z++ ] = y;
312 } // end for
313
314 for ( int y = 0, z = 0; y < numbers2.length; y++ )
315 {
316 if ( numbers1[ y ] == 1 )<br>317 locations1[ z++ l = v:
               \text{1} ocations1\begin{bmatrix} z_{++} \end{bmatrix} = y;318 } // end for
319
```

```
320 int faceValue = locations1[ 0 ];
321 boolean flag1 = true, flag2 = true;
322
323 if ( faceValue == 0 ) // special case, faceValue is Ace
324 {
325 faceValue = 13;
326
327 for ( int m = 10cations1.length - 1; m > = 1; m - - )
328 {
329 if ( faceValue != locations1[m] + 1 )
330 return; // not a straight
331 else
332 faceValue = locations1[ m ];
333 } // end if
334 } // end if
335 else
336 {
337 for (\text{int } m = 1; m < \text{locations1.length}; m++)338 {
339 if ( faceValue != locations1[ m ] - 1 )
340 return; // not a straight<br>341 reference
             341 else
342 faceValue = locations1[ m ];
343 } // end if
344 } // end else
345
346 faceValue = locations2[ 0 ];
347
348 if ( faceValue == 0 ) // special case, faceValue is Ace
349 {
350 faceValue = 13;
351
352 for ( int m = 10cations2.1ength - 1; m \ge 1; m-- )
353 {
354 if ( faceValue != locations2[ m ] + 1 )
355 return; // not a straight
356 else
357 faceValue = locations2[ m ];
358 } // end if
359 } // end if
360 else
361 {
362 for (\text{int } m = 1; m < \text{locations2.length}; m++)363 {
364 if ( faceValue != locations2[ m ] - 1 )
365 return; // not a straight
366 else
367 faceValue = locations2[ m ];<br>368 h // end if
          368 } // end if
369 } // end else
370
371 int highest1 = 0;
372 int highest2 = 0;
373
```

```
374 // hand 1 is a straight
375 if ( flag1 == true )
376 {
377 straightHand1 = true;
378 hand1Value = STRAIGHT;
379
380 if ( locations1[ 0 ] != 0 )
381 highest1 = locations1[ 4 ];
382 else
383 highest1 = 13;
384 } // end if
385
386 // hand 2 is a straight
387 if ( flag2 == true )
388 {
389 straightHand2 = true;
390 hand2Value = STRAIGHT;
391
392 if ( locations2[ 0 ] != 0 )
393 highest2 = locations2[ 4 ];
394 else
             395 highest2 = 13;
396 } // end if
397
398 // if both hands contain straights,
399 // determine which is higher
400 if ( straightHand1 == true && straightHand2 == true )
401 {
402 if ( highest1 > highest2 )
403 ++hand1Value;
404 else if ( highest2 > highest1 )
405 ++hand2Value;
406 } // end if
407 } // end method straight
408
409 // compare two hands
410 public void compareTwoHands( Card hand1[], Card hand2[] )
411 {
412 // calculate contents of the two hand
413 pairs( hand1, hand2 );
414 threeOfAKind( hand1, hand2);
415 fourOfAKind(hand1, hand2);
416 straight( hand1, hand2 );
417 flush( hand1, hand2 );
418 displayHandValues(); // display hand values
419
420 int numbers1[] = totalHand( hand1 ); // tally the number of each
421 int numbers2[] = totalHand( hand2 ); // face in hand1 and hand2
422 int highestValue1 = 0;
423 int highestValue2 = 0;
424
425 // calculate highest value in hand1
426 if ( numbers1[ 0 ] > 0 ) // hand1 contains Ace
427 highestValue1 = 13;
```

```
428 else
429 {
430 for ( int i = 1; i < number>number1.length; i++)431 {
432 if ( numbers1[ i ] > 0 )
433 {
434 highestValue1 = i;
435 } // end if
436 } // end for
437 } // end else
438
439 // calculate highest value in hand2
440 if ( numbers2[ 0 ] > 0 ) // hand2 contains Ace
441 highestValue2 = 13;
442 else
443 {
444 for ( int i = 1; i < number>numbers2.length; i++)445 {
446 if ( numbers2[ i ] > 0 )
447 {
448 highestValue2 = i;<br>449 h // end if
             449 } // end if
450 } // end for
451 } // end else
452
453 // compare and display result
454 if ( hand1Value > hand2Value )
455 System.out.println( "\nResult: left hand is better" );
456 else if ( hand1Value < hand2Value )
457 System.out.println( "\nResult: right hand is better" );
        458 else
459 {
460 // test for the highest card
461 if ( highestValue1 > highestValue2 )
462 System.out.println( "\nResult: left hand is better" );
463 else if ( highestValue1 < highestValue2 )
464 System.out.println( "\nResult: right hand is better" );
465 else
466 System.out.println( "\nResult: they are equal" );
467 } // end else
468 } // end method compareTwoHands
469
470 // display hand values 
471 public void displayHandValues()
472 {
473 String handValue[] = { "none", "none" };
474 int value = hand1Value;
475
476 for ( int i = 0; i < 2; i++ )
477 {
478 if ( i == 1 )
479 value = hand2Value;
480
481 switch ( value ) {
```

```
482 case 2: case 3:
483 handValue[ i ] = "One Pair";
484 break;
485 case 4: case 5:
486 handValue[ i ] = "Two Pair";
487 break;
488 case 6: case 7:
489 handValue[ i ] = "Three of a Kind";
490 break;
491 case 8: case 9:
492 handValue[ i ] = "Straight";
493 break;
494 case 10: case 11:
495 handValue[ i ] = "Full House";
496 break;
497 case 12: case 13:
498 handValue[ i ] = "Flush";
499 break;
500 case 14: case 15:
501 handValue[ i ] = "Four of a Kind";
502 break;
           503 case 16:
504 handValue[ i ] = "Straight Flush";
505 break;
506 } // end switch
507 } // end for
508
509 System.out.printf( "%-20s", handValue[ 0 ] );
510 System.out.printf( "%-20s\n", handValue[ 1 ] );
511 } // end method displayHandValues
512 } // end class DeckOfCards
```

```
1 // Exercise 7.31 Solution: DeckOfCardsTest.java
2 // Card shuffling and dealing application.
3
4 public class DeckOfCardsTest
5 {
6 // execute application
7 public static void main( String args[] )
8 {
9 DeckOfCards myDeckOfCards = new DeckOfCards();
10 myDeckOfCards.shuffle(); // place Cards in random order
11
12 Card<sup>[]</sup> hand1 = new Card<sup>[ 5</sup> ]; // store first hand
13 Card[] hand2 = new Card[ 5 ]; // store second hand
14
15 // get first five cards
16 for ( int i = 0; i < 5; i_{++} )
17 {
18 hand1[ i ] = myDeckOfCards.dealCard(); // get next card
19 hand2[ i ] = myDeckOfCards.dealCard(); // get next card
20 } // end for
21
```
© Copyright 1992-2007 Pearson Education, Inc., Upper Saddle River, NJ. All rights reserved.

```
22 // print hand1 and hand2
23 System.out.printf( "%-20s%-20s\n", "Left hand:", "Right hand:" );
24
25 for ( int i = 0; i < hand1.length; i++ )
26 System.out.printf( "%-20s%-20s\n", hand1[ i ], hand2[ i ] );
27
28
29 // display result
30 System.out.println( "\nHand Values:");<br>31 myDeckOfCards.compareTwoHands( handl. h
          31 myDeckOfCards.compareTwoHands( hand1, hand2 ); // compare two hands
32 } // end main
33 } // end class DeckOfCardsTest
```
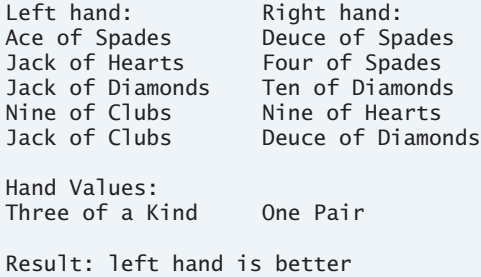

**7.32** *(Card Shuffling and Dealing)* Modify the application developed in Exercise 7.31 so that it can simulate the dealer. The dealer's five-card hand is dealt "face down," so the player cannot see it. The application should then evaluate the dealer's hand, and, based on the quality of the hand, the dealer should draw one, two or three more cards to replace the corresponding number of unneeded cards in the original hand. The application should then reevaluate the dealer's hand. [*Caution*: This is a difficult problem!]

**7.33** *(Card Shuffling and Dealing)* Modify the application developed in Exercise 7.32 so that it can handle the dealer's hand automatically, but the player is allowed to decide which cards of the player's hand to replace. The application should then evaluate both hands and determine who wins. Now use this new application to play 20 games against the computer. Who wins more games, you or the computer? Have a friend play 20 games against the computer. Who wins more games? Based on the results of these games, refine your poker-playing application. (This, too, is a difficult problem.) Play 20 more games. Does your modified application play a better game?

## **Special Section: Building Your Own Computer**

In the next several problems, we take a temporary diversion from the world of high-level language programming; to "peel open" a computer and look at its internal structure. We introduce machinelanguage programming and write several machine-language programs. To make this an especially valuable experience, we then build a computer (through the technique of software-based *simulation*) on which you can execute your machine-language programs.

**7.34** (*Machine-Language Programming*) Let us create a computer called the Simpletron. As its name implies, it is a simple, but powerful, machine. The Simpletron runs programs written in the only language it directly understands: Simpletron Machine Language (SML).

The Simpletron contains an *accumulator*—a special register in which information is put before the Simpletron uses that information in calculations or examines it in various ways. All the information in the Simpletron is handled in terms of *words.* A word is a signed four-digit decimal number, such as +3364, -1293, +0007 and -0001. The Simpletron is equipped with a 100-word memory, and these words are referenced by their location numbers 00, <sup>01</sup>, …, <sup>99</sup>.

Before running an SML program, we must *load*, or place, the program into memory. The first instruction (or statement) of every SML program is always placed in location <sup>00</sup>. The simulator will start executing at this location.

Each instruction written in SML occupies one word of the Simpletron's memory (and hence instructions are signed four-digit decimal numbers). We shall assume that the sign of an SML instruction is always plus, but the sign of a data word may be either plus or minus. Each location in the Simpletron's memory may contain an instruction, a data value used by a program or an unused (and hence undefined) area of memory. The first two digits of each SML instruction are the *operation code* specifying the operation to be performed. SML operation codes are summarized in Fig. 7.35.

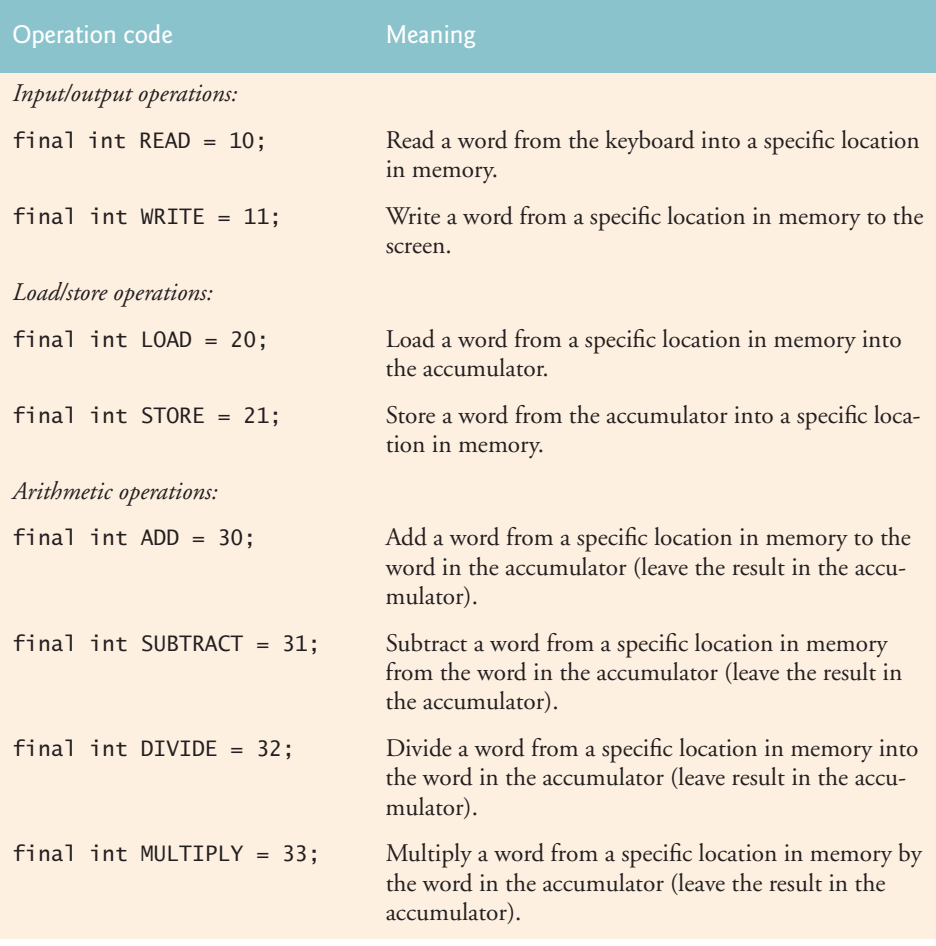

**Fig. 7.35** Simpletron Machine Language (SML) operation codes. (Part 1 of 2.)

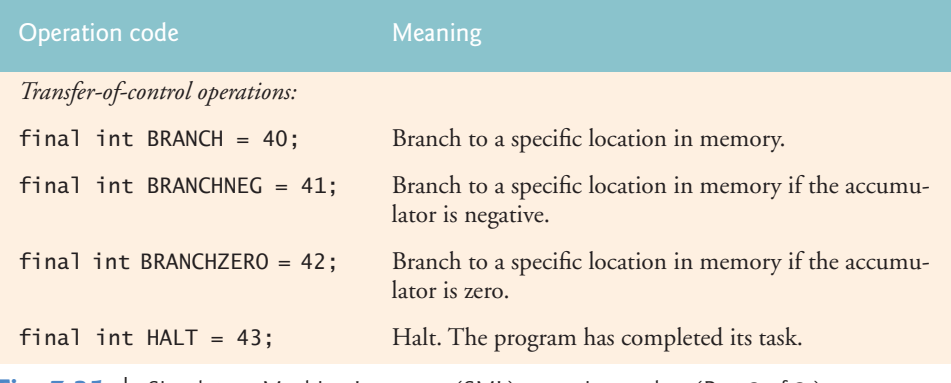

**Fig. 7.35** Simpletron Machine Language (SML) operation codes. (Part 2 of 2.)

The last two digits of an SML instruction are the *operand—*the address of the memory location containing the word to which the operation applies. Let's consider several simple SML programs.

The first SML program (Fig. 7.36) reads two numbers from the keyboard and computes and displays their sum. The instruction +1007 reads the first number from the keyboard and places it into location <sup>07</sup> (which has been initialized to 0). Then instruction +1008 reads the next number into location <sup>08</sup>. The *load* instruction, +2007, puts the first number into the accumulator, and the *add* instruction, +3008, adds the second number to the number in the accumulator. *All SML arithmetic instructions leave their results in the accumulator.* The *store* instruction, +2109, places the result back into memory location <sup>09</sup>, from which the *write* instruction, +1109, takes the number and displays it (as a signed four-digit decimal number). The *halt* instruction, +4300, terminates execution.

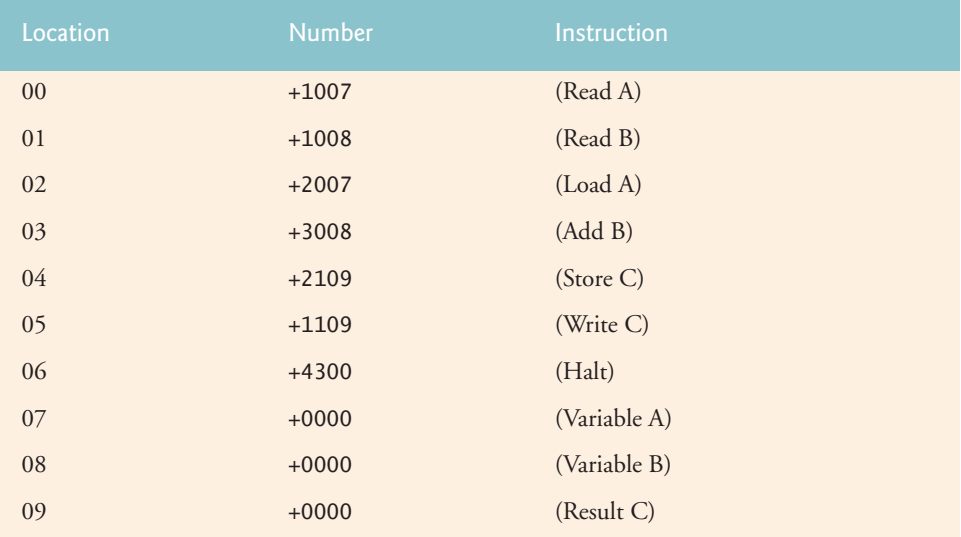

**Fig. 7.36** SML program that reads two integers and computes their sum.

The second SML program (Fig. 7.37) reads two numbers from the keyboard and determines and displays the larger value. Note the use of the instruction +4107 as a conditional transfer of control, much the same as Java's if statement.

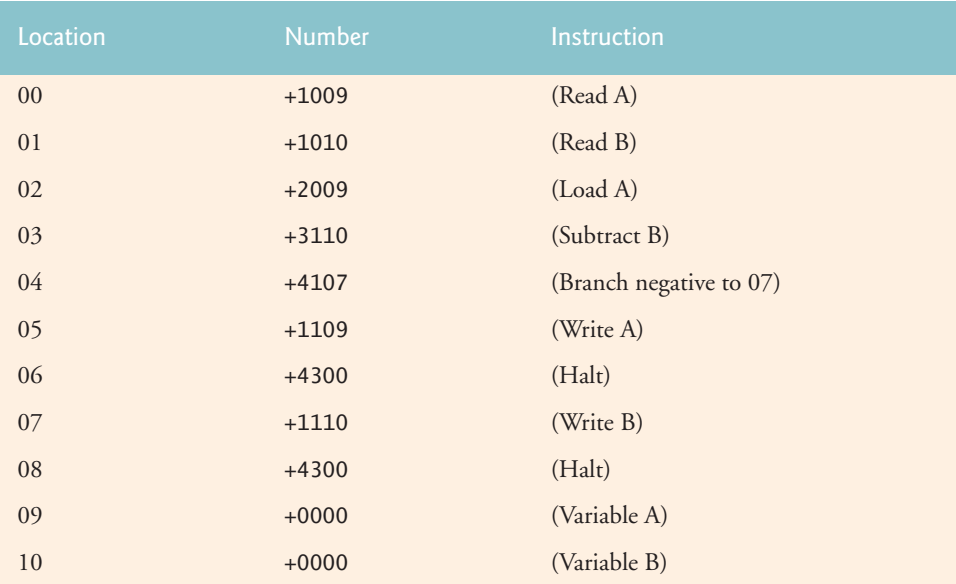

**Fig. 7.37** SML program that reads two integers and determines which is larger.

Now write SML programs to accomplish each of the following tasks:

- a) Use a sentinel-controlled loop to read 10 positive numbers. Compute and display their sum.
- **ANS:** Note: This program terminates when a negative number is input. The problem statement should state that only positive numbers should be input.<br>00 +1009 (Read Value)
- (Read Value) 01 +2009 (Load Value) 02 +4106 (Branch negative to 06) 03 +3008 (Add Sum) 04 +2108 (Store Sum) 05 +4000 (Branch 00) 06 +1108 (Write Sum) 07 +4300 (Halt) 08 +0000 (Storage for Sum) 09 +0000 (Storage for Value)
- b) Use a counter-controlled loop to read seven numbers, some positive and some negative, and compute and print their average.

**ANS:**

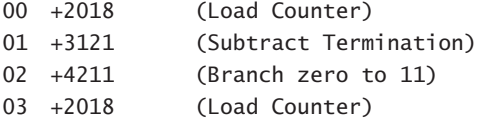

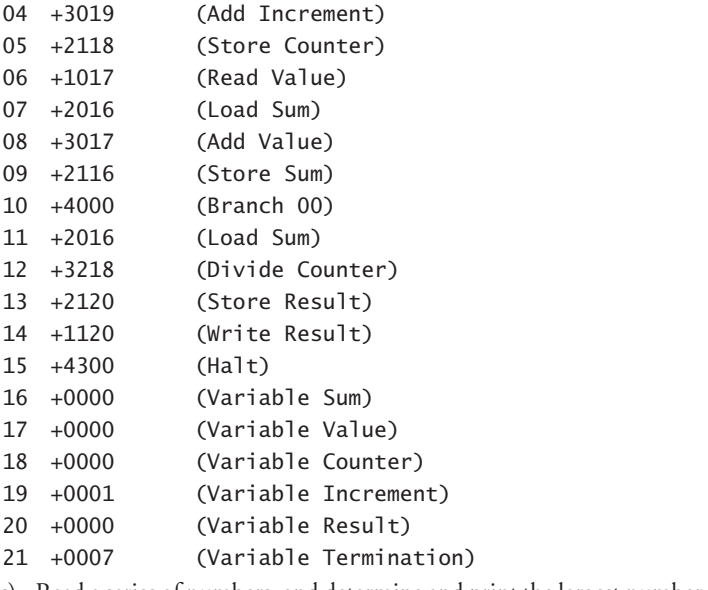

c) Read a series of numbers, and determine and print thelargest number. Thefirst number read indicates how many numbers should be processed.

## **ANS:**

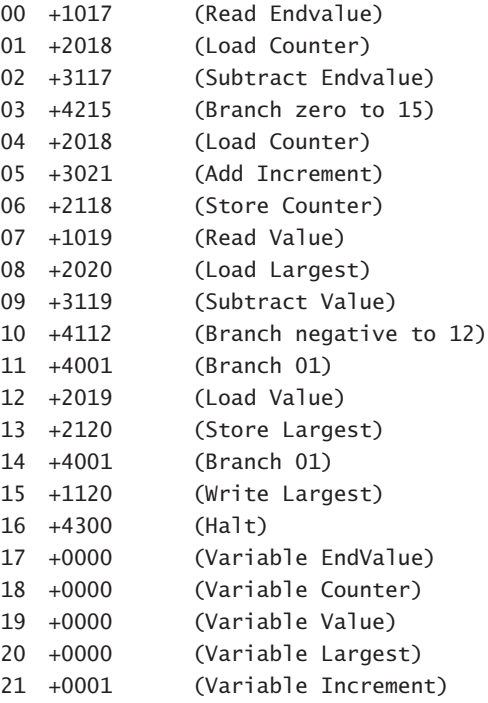

**7.35** (*Computer Simulator*) In this problem, you are going to build your own computer. No, you will not be soldering components together. Rather, you will use the powerful technique of *softwarebased simulation* to create an object-oriented *software model* of the Simpletron of Exercise 7.34. Your Simpletron simulator will turn the computer you are using into a Simpletron, and you will actually be able to run, test and debug the SML programs you wrote in Exercise 7.34.

When you run your Simpletron simulator, it should begin by displaying:

\*\*\* Welcome to Simpletron! \*\*\* \*\*\* Please enter your program one instruction \*\*\*<br>\*\*\* (or data word) at a time into the input \*\*\* \*\*\* (or data word) at a time into the input \*\*\*<br>\*\*\* tout field I will display the location \*\*\* \*\*\* text field. I will display the location \*\*\*<br>\*\*\* number and a question mark (2). You then \*\*\* \*\*\* number and a question mark (?). You then \*\*\* type the word for that location. Press the \*\*\* \*\*\* Done button to stop entering your program. \*\*\*

Your application should simulate the memory of the Simpletron with a one-dimensional array memory that has 100 elements. Now assume that the simulator is running, and let us examine the dialog as we enter the program of Fig. 7.37 (Exercise 7.34):

00 ? +1009 01 ? +1010 02 ? +2009 03 ? +3110 04 ? +4107 05 ? +1109 06 ? +4300 07 ? +1110 08 ? +4300 09 ? +0000 10 ? +0000 11 ? -99999

Your program should display the memory location followed by a question mark. Each value to the right of a question mark is input by the user. When the sentinel value -99999 is input, the program should display the following:

\*\*\* Program loading completed \*\*\* \*\*\* Program execution begins \*\*\*

The SML program has now been placed (or loaded) in array memory. Now the Simpletron executes the SML program. Execution begins with the instruction in location <sup>00</sup> and, as in Java, continues sequentially, unless directed to some other part of the program by a transfer of control.

Use the variable accumulator to represent the accumulator register. Use the variable instructionCounter to keep track of the location in memory that contains the instruction being performed. Use the variable operationCode to indicate the operation currently being performed (i.e., the left two digits of the instruction word). Use the variable operand to indicate the memory location on which the current instruction operates. Thus, operand is the rightmost two digits of the instruction currently being performed. Do not execute instructions directly from memory. Rather, transfer the next instruction to be performed from memory to a variable called instructionRegister. Then "pick off" the left two digits and place them in operationCode, and "pick off" the right two digits and place them in operand. When the Simpletron begins execution, the special registers are all initialized to zero.

Now, let us "walk through" execution of the first SML instruction, +1009 in memory location <sup>00</sup>. This procedure is called an *instruction execution cycle.*

The instructionCounter tells us the location of the next instruction to be performed. We *fetch* the contents of that location from memory by using the Java statement

instructionRegister = memory[ instructionCounter ];

The operation code and the operand are extracted from the instruction register by the statements

```
operationCode = instructionRegister / 100;
operand = instructionRegister % 100;
```
Now the Simpletron must determine that the operation code is actually a *read* (versus a *write*, a load, and so on). A switch differentiates among the 12 operations of SML. In the switch statement, the behavior of various SML instructions is simulated as shown in Fig. 7.38. We discuss branch instructions shortly and leave the others to you.

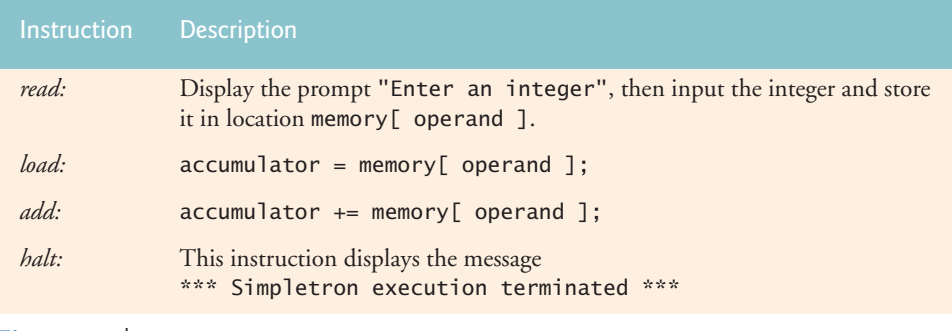

**Fig. 7.38** | Behavior of several SML instructions in the Simpletron.

When the SML program completes execution, the name and contents of each register as well as the complete contents of memory should be displayed. Such a printout is often called a computer dump (no, a computer dump is not a place where old computers go). To help you program your dump method, a sample dump format is shown in Fig. 7.39. Note that a dump after executing a Simpletron program would show the actual values of instructions and data values at the moment execution terminated.

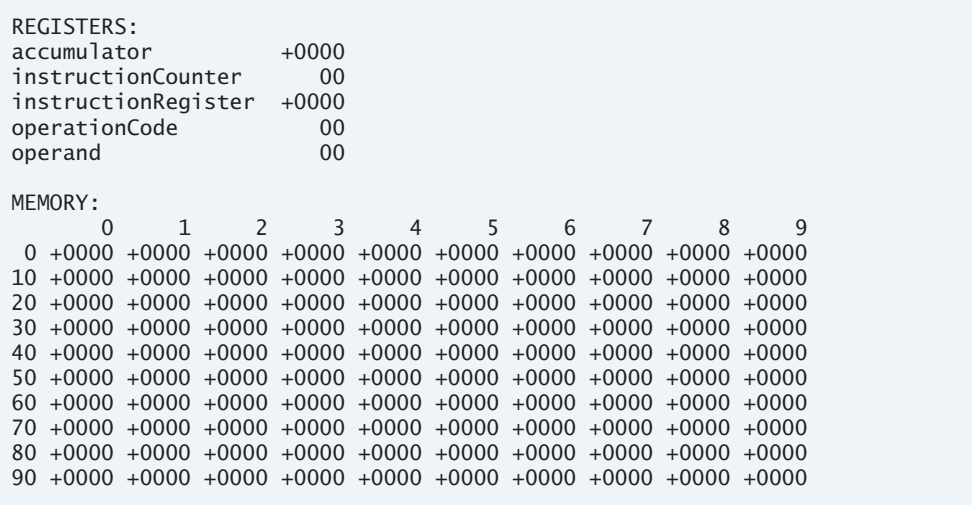

**Fig. 7.39** | A sample dump.

Let us proceed with the execution of our program's first instruction—namely, the +1009 in location <sup>00</sup>. As we have indicated, the switch statement simulates this task by prompting the user to enter a value, reading the value and storing it in memory location memory[ operand ]. The value is then read into location <sup>09</sup>.

At this point, simulation of the first instruction is completed. All that remains is to prepare the Simpletron to execute the next instruction. Since the instruction just performed was not a transfer of control, we need merely increment the instruction-counter register as follows:

```
++instructionCounter;
```
This action completes the simulated execution of the first instruction. The entire process (i.e., the instruction execution cycle) begins anew with the fetch of the next instruction to execute.

Now let us consider how the branching instructions—the transfers of control—are simulated. All we need to do is adjust the value in the instruction counter appropriately. Therefore, the unconditional branch instruction (40) is simulated within the switch as

instructionCounter = operand;

The conditional "branch if accumulator is zero" instruction is simulated as

```
if (\text{accumulator} == 0)
   instructionCounter = operand;
```
At this point, you should implement your Simpletron simulator and run each of the SML programs you wrote in Exercise 7.34. If you desire, you may embellish SML with additional features and provide for these features in your simulator.

Your simulator should check for various types of errors. During the program-loading phase, for example, each number the user types into the Simpletron's memory must be in the range -9999 to +9999. Your simulator should test that each number entered is in this range and, if not, keep prompting the user to reenter the number until the user enters a correct number.

During the execution phase, your simulator should check for various serious errors, such as attempts to divide by zero, attempts to execute invalid operation codes, and accumulator overflows (i.e., arithmetic operations resulting in values larger than +9999 or smaller than -9999). Such serious errors are called *fatal errors.* When a fatal error is detected, your simulator should display an error message such as

```
*** Attempt to divide by zero ***
*** Simpletron execution abnormally terminated ***
```
and should display a full computer dump in the format we discussed previously. This treatment will help the user locate the error in the program.

**ANS:**

```
1 // Exercise 7.35 Solution: Simulator.java
2 // A computer simulator
3 import java.util.Scanner;
4
5 public class Simulator
\begin{matrix} 6 & 6 \\ 7 & 6 \end{matrix}7 // list of SML instructions<br>8 static final int RFAD = 10:
        static final int READ = 10;
9 static final int WRITE = 11;
```

```
10 static final int LOAD = 20;
11 static final int STORE = 21;
12 static final int ADD = 30;<br>13 static final int SURTRACT
       static final int SUBTRACT = 31;
14 static final int MULTIPLY = 32;
15 static final int DIVIDE = 33;<br>16 static final int RRANCH = 40;
       16 static final int BRANCH = 40; 
17 static final int BRANCH_NEG = 41;
18 static final int BRANCH_ZERO = 42;
19 static final int HALT = 43;
20
21 Scanner input = new Scanner( System.in );
22
23 int accumulator; // accumulator register
24 int instructionCounter; // instruction counter, a memory address
25 int operand; // argument for the operator
26 int operationCode; // determines the operation
27 int instructionRegister; // register holding the SML instruction
28
29 int memory[]; // simpletron memory
30 int index = 0; // number of instructions entered in memory
31
32 // runs the simpletron simulator, reads instructions and executes
33 public void runSimulator()
34 {
35 // initialize the registers
36 initializeRegisters();
37
38 // prompt the user to enter instructions
39 printInstructions();
40 loadInstructions();
41
42 // execute the program and print the memory dump when finished
         43 execute();
44 dump();
45 } // end method runSimulator
46
47 // set all registers to the correct start value
48 public void initializeRegisters()
49 {
50 memory = new int[ 100 ];
51 accumulator = 0;
52 instructionCounter = 0;
53 instructionRegister = 0;
54 operand = 0;
55 operationCode = 0;
56
57 for ( int k = 0; k < memory.length; k+1 )<br>58 memory k + 1 = 0;
            memory[k] = 0;
59 } // end method initializeRegisters
60
61 // print out user instructions
62 public void printInstructions()
63 {
```

```
64 System.out.printf( "%s\n%s\n%s\n%s\n%s\n%s\n%s\n",
65 "*** Welcome to Simpletron! ***",
66 "*** Please enter your program one instruction ***",
67 "*** ( or data word ) at a time into the input ***",
68 "*** text field. I will display the location ***",
69 "*** number and a question mark (?). You then ***",
70 "*** type the word for that location. Enter ***",
71 "*** -99999 to stop entering your program ***" );
72 } // end method instructions
73
74 // read in user input, test it, perform operations
75 public void loadInstructions()
76 {
77 System.out.printf( "%02d ? ", index );
78 int instruction = input.nextInt();
79
80 while ( instruction != -99999 && index < 100 )
81 {
82 if ( validate( instruction ) )
83 memory[ index++ ] = instruction;
84 else
              85 System.out.println( "Input invalid." );
86
87 System.out.printf( "%02d ? ", index );
88 instruction = input.nextInt();
89 } // end while
90
91 System.out.println( "*** Program loading completed ***" ); 
92 } // end method inputInstructions
93
94 // ensure value is within range
95 // returns true if the value is within range, otherwise returns false
96 public boolean validate( int value )
97 {
98 return ( -9999 <= value ) && ( value <= 9999 );
99 } // end method validate
100
101 // ensure that accumulator has not overflowed
102 public boolean testOverflow()
103 {
104 if ( !validate( accumulator ) ) {
105 System.out.println(
106 "*** Fatal error. Accumulator overflow. ***" );
107 return true;
108 } // end if
109
110 return false;
111 } // end method testOverflow
112
113 // perform all simulator functions
114 public void execute()
115 {
116 System.out.println( "*** Program execution begins ***" );
117
```

```
118 // continue executing until we reach the end of the program
119 // it is possible that the program can terminate beforehand though
120 while ( instructionCounter < index )
121 {
122 // read the instruction into the registers
123 instructionRegister = memory[ instructionCounter ];
124 operationCode = instructionRegister / 100;
125 operand = instructionRegister % 100;
126
127 // go to next instruction, this will only be overridden
128 // by the branch commands
129 ++instructionCounter;
130
131 switch( operationCode )
132 {
133 case READ:
134 // read an integer
135 System.out.print( "Enter an integer: " );<br>136 memory[operand ] = input nextInt():
                memory[ operand ] = input.nextInt();
137 break;
138
139 case WRITE:
140 // outputs the contents of a memory address
141 System.out.printf( "Contents of %02d is %d\n",
142 operand, memory [ operand ] );
143 break;
144
145 case LOAD:
146 // load a memory address into the accumulator
147 accumulator = memory[ operand ];<br>148 break:
                148 break;
149
150 case STORE:
                151 // store the contents of the accumulator to an address
152 memory[ operand ] = accumulator;
153 break;
154
155 case ADD:
156 // adds the contents of an address to the accumulator
157 accumulator += memory[ operand ];
158
159 if ( testOverflow() )<br>160 return:
                  160 return;
161
162 break;
163
164 case SUBTRACT:
165 // subtracts the contents of an address from the<br>166 // accumulator
                166 // accumulator
167 accumulator -= memory[ operand ];
168
169 if ( testOverflow() )
170 return;
171
```

```
172 break;
173
174 case MULTIPLY:<br>
175 // multipli
              175 // multiplies the accumulator with the contents of an
176 // address
177 accumulator *= memory[ operand ];
178
179 if ( testOverflow() )
180 return;
181
182 break;
183
184 case DIVIDE:
185 // divides the accumulator by the contents of an address
186 if ( memory[ operand ] == 0 )
187 {
188 System.out.println(
189 189 189 189 189 189 189 189 190 190 190 190 191 190 191 190
                 190 return;
191 } // end if
192
193 accumulator /= memory[ operand ];
194 break;
195
196 case BRANCH:
197 // jumps to an address
198 instructionCounter = operand;
199 break;
200
201 case BRANCH_NEG:<br>202 // jumps to a
              202 // jumps to an address if the accumulator is negative
203 if ( accumulator < 0 )
204 instructionCounter = operand;
205
206 break;
207
208 case BRANCH_ZERO:
209 // jumps to an address if the accumulator is zero
210 if ( accumulator == 0 )<br>211 instructionCounter =
                 instructionCounter = operand;
212
213 break;
214
215 case HALT:
216 // terminates execution
217 System.out.println(
218 "*** Simpletron execution terminated ***" );
219 return;
220
221 default:
222 // all other cases are not valid opcodes<br>223 System.out.println(
              223 System.out.println(
224 "*** Fatal error. Invalid operation code. ***" );
225 return;
```

```
226 } // end switch
227 } // end while<br>228 } // end method e
      228 } // end method execute
229
230 // prints the values of the registers
231 public void displayRegisters()
232 {
233 System.out.println( "REGISTERS:" );
234 System.out.printf( "%-24s%+05d\n", "Accumulator:", accumulator );
235 System.out.printf( "%-27s%02d\n", "InstructionCounter:",
236 instructionCounter );
237 System.out.printf( "%-24s%+05d\n", "InstructionRegister:",
238 instructionRegister );
239 System.out.printf( "%-27s%02d\n", "OperationCode:",
240 operationCode );
241 System.out.printf( "%-27s%02d\n", "Operand:", operand ); 
242 } // end method displayRegisters
243
244 // output memory information
245 public void dump()
246 {
247 displayRegisters();
248
249 System.out.println( "\nMEMORY:" );
250
251 // print column headings
252 System.out.print( " " );
253
254 for ( int k = 0; k < 10; k++)
255 System.out.printf( "%7d", k );
256
257 System.out.println();
258
259 // print the memory dump
260 for ( int k = 0; k < 10; k++ )
261 {
262 // print the row label
263 System.out.printf( "%2d", k * 10 );
264
265 // print the contents of each memory location
266 for ( int i = 0; i < 10; i++ )
267 System.out.printf( " %+05d", memory[ k * 10 + i ] );
268
269 System.out.println();
270 } // end for
271 } // end method dump
272 } // end class Simulator
```

```
1 // Exercise 7.35 Solution: SimulatorTest.java
2 // Test application for class Simulator
3 public class SimulatorTest
4 {
5 public void main( String args[] )
```
**6** { **7** Simulator simpletron = new Simulator(); 8 simpletron.runSimulator();<br>9 } // end main **9** } // end main **10** } // end class SimulatorTest

```
*** Welcome to Simpletron! ***
*** Please enter your program one instruction ***
*** ( or data word ) at a time into the input ***
*** text field. I will display the location ***
*** number and a question mark (?). You then ***
*** type the word for that location. Enter ***
*** -99999 to stop entering your program ***
00 ? 1007
01 ? 1008
02 ? 2007
03 ? 3008
04 ? 2109
05 ? 1109
06 ? 4300
07 ? 0000
08 ? 0000
09 ? 0000
10 ? -99999
*** Program loading completed ***<br>*** Program execution begins ***
*** Program execution begins ***
Enter an integer: 5
Enter an integer: 10
Contents of 09 is 15
*** Simpletron execution terminated ***
REGISTERS:
Accumulator: +0015
InstructionCounter: 07
InstructionRegister:
OperationCode: 43
Operand: 00
MEMORY:
 0 1 2 3 4 5 6 7 8 9
 0 +1007 +1008 +2007 +3008 +2109 +1109 +4300 +0005 +0010 +0015
10 +0000 +0000 +0000 +0000 +0000 +0000 +0000 +0000 +0000 +0000
20 +0000 +0000 +0000 +0000 +0000 +0000 +0000 +0000 +0000 +0000
30 +0000 +0000 +0000 +0000 +0000 +0000 +0000 +0000 +0000 +0000
40 +0000 +0000 +0000 +0000 +0000 +0000 +0000 +0000 +0000 +0000
         50 +0000 +0000 +0000 +0000 +0000 +0000 +0000 +0000 +0000 +0000
60 +0000 +0000 +0000 +0000 +0000 +0000 +0000 +0000 +0000 +0000
70 +0000 +0000 +0000 +0000 +0000 +0000 +0000 +0000 +0000 +0000
80 +0000 +0000 +0000 +0000 +0000 +0000 +0000 +0000 +0000 +0000
90 +0000 +0000 +0000 +0000 +0000 +0000 +0000 +0000 +0000 +0000
```
**7.36** (*Simpletron Simulator Modifications*) In Exercise 7.35, you wrote a software simulation of a computer that executes programs written in Simpletron Machine Language (SML). In this exercise, we propose several modifications and enhancements to the Simpletron simulator. In Exercise 17.26 and Exercise 17.27, we propose building a compiler that converts programs written in a high-level programming language (a variation of Basic) to Simpletron Machine Language. Some of the follow-
ing modifications and enhancements may be required to execute the programs produced by the compiler:

- a) Extend the Simpletron Simulator's memory to contain 1000 memory locations to enable the Simpletron to handle larger programs.
- b) Allow the simulator to perform remainder calculations. This modification requires an additional SML instruction.
- c) Allow the simulator to perform exponentiation calculations. This modification requires an additional SML instruction.
- d) Modify the simulator to use hexadecimal values rather than integer values to represent SML instructions.
- e) Modify the simulator to allow output of a newline. This modification requires an additional SML instruction.
- f) Modify the simulator to process floating-point values in addition to integer values.
- g) Modify the simulator to handle string input. [*Hint*: Each Simpletron word can be divided into two groups, each holding a two-digit integer. Each two-digit integer represents the ASCII (see Appendix B) decimal equivalent of a character. Add a machinelanguage instruction that will input a string and store the string, beginning at a specific Simpletron memory location. The first half of the word at that location will be a count of the number of characters in the string (i.e., the length of the string). Each succeeding half-word contains one ASCII character expressed as two decimal digits. The machinelanguage instruction converts each character into its ASCII equivalent and assigns it to a half-word.]
- h) Modify the simulator to handle output of strings stored in the format of part (g). [*Hint*: Add a machine-language instruction that will display a string, beginning at a certain Simpletron memory location. The first half of the word at that location is a count of the number of characters in the string (i.e., the length of the string). Each succeeding halfword contains one ASCII character expressed as two decimal digits. The machine-language instruction checks the length and displays the string by translating each two-digit number into its equivalent character.]

## **(Optional) GUI and Graphics Case Study**

**7.1** (*Drawing Spirals*) In this exercise, you will draw spirals with methods drawLine and drawArc.

a) Draw a square-shaped spiral (as in the left screen capture of Fig. 7.40), centered on the panel, using method drawLine. One technique is to use a loop that increases the line length after drawing every second line. The direction in which to draw the next line should follow a distinct pattern, such as down, left, up, right.

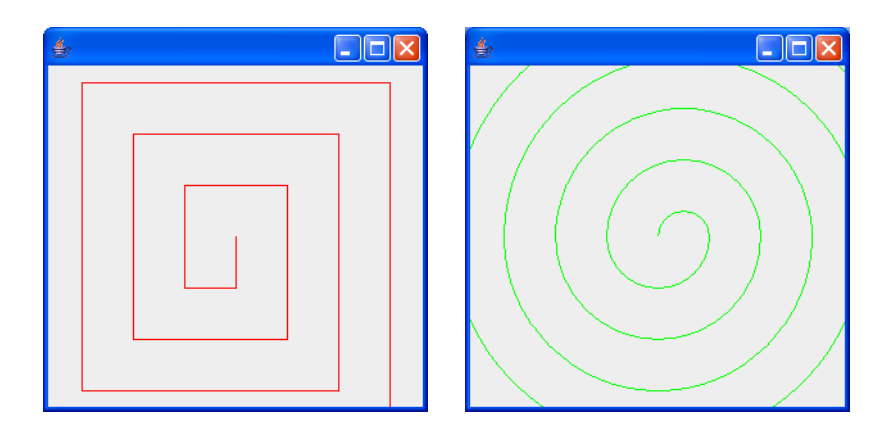

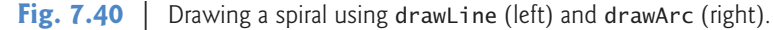

**ANS:**

```
1 // GCS Exercise 7.1 Part A Solution: DrawSpiral1.java
2 // Draws a square shaped spiral.
3 import java.awt.Color;
4 import java.awt.Graphics;
5 import javax.swing.JPanel;
6
7 public class DrawSpiral1 extends JPanel
8 {
9 // draws a square shape that continually spirals outward
10 public void paintComponent( Graphics g )
11 {
12 super.paintComponent( g );
13
14 g.setColor( Color.RED ); // draw a red spiral
15
16 int oldX = getWidth() / 2; // starting X
17 int oldY = getHeight() / 2; // starting Y
18
19 int distance = 0; // distance to move
20
21 // draws individual lines in to form a spiral
22 for ( int i = 0; i < 20; i_{++} )
23 {
24 int newX = oldX; // new X position
25 int newY = oldY; // new Y position
26
27 if ( i % 2 == 0 ) // increment the distance every other leg
28 distance += 40; // sets the distance between lines
29
30 // set the endpoint depending on the desired direction
31 switch ( i % 4 )
32 {
33 case 0:
```

```
34 newY += distance;
35 break; 
36 case 1:<br>
37 newX
               37 newX -= distance;
38 break; 
39 case 2:
               40 newY -= distance;
41 break; 
42 case 3:
               43 newX += distance;
44 break;
45 } // end switch
46
47 g.drawLine( oldX, oldY, newX, newY );
48 oldX = newX; // replace the old position
49 oldY = newY; // with the new position
50 } // end for
51 3 // end method paintComponent<br>52 3 // end class DrawSpiral1
   52 } // end class DrawSpiral1
```

```
1 // GCS Exercise 7.1 Part A Solution: DrawSpiralTest1.java
 2 // Test application to display class DrawSpiral1.
    3 import javax.swing.JFrame;
 4
 5 public class DrawSpiralTest1
 \frac{6}{7}7 public static void main( String args[] )
 8 {
9 DrawSpiral1 panel = new DrawSpiral1();<br>10 DFrame application = new JFrame():
           10 JFrame application = new JFrame();
11
12 application.setDefaultCloseOperation( JFrame.EXIT_ON_CLOSE );
13 application.add( panel );
14 application.setSize(300,300);<br>15 application.setVisible(true);
           application.setVisible( true );
16 } // end main
17 } // end class DrawSpiralTest1
                           ₫,
                                                   \Boxo\times
```
© Copyright 1992-2007 Pearson Education, Inc., Upper Saddle River, NJ. All rights reserved.

b) Draw a circular spiral (as in the right screen capture of Fig. 7.40), using method drawArc to draw one semicircle at a time. Each successive semicircle should have a larger radius (as specified by the bounding rectangle's width) and should continue drawing where the previous semicircle finished.

**ANS:**

```
1 // GCS Exercise 7.1 Part B Solution: DrawSpiral2.java
2 // Draws a circular spiral.
3 import java.awt.Color;
4 import java.awt.Graphics;
5 import javax.swing.JPanel;
6
7 public class DrawSpiral2 extends JPanel
8 {
9 // draws a square shape that continually spirals outward<br>10 public void paintComponent( Graphics q )
      10 public void paintComponent( Graphics g )
11 {
12 super.paintComponent( g );
13
14 g.setColor( Color.GREEN ); // draw a green spiral
15
16 int x = getWidth() / 2; // x coordinate of upperleft corner
17 int y = getHeight() / 2; // y coordinate of upperleft corner
18
19 int radiusStep = 20; // distance the radius changes
20 int diameter = 0; // diameter of the arc
21
22 int arc = 180; // amount and direction of arc to sweep
23
24 // draws individual lines in to form a spiral
25 for ( int i = 0; i < 20; i++ )
26 {
27 if ( i \times 2 == 1 ) // move the x position every other repetition
x = 2 \star radiusStep;
29
30 y -= radiusStep; // move the y position
31
32 diameter += 2 * radiusStep; // increase the diameter
33
34 g.drawArc( x, y, diameter, diameter, 0, arc ); // draw the arc
35
36 arc = -arc; // reverse the direction of the arc
37 } // end for
38 } // end method paintComponent
39 } // end class DrawSpiral2
```

```
1 // GCS Exercise 7.1 Part B Solution: DrawSpiralTest2.java
2 // Test application to display class DrawSpiral2.
   3 import javax.swing.JFrame;
4
 5 public class DrawSpiralTest2
 6 {
```

```
7 public static void main( String args[] )
8 {
9 DrawSpiral2 panel = new DrawSpiral2();<br>10 JFrame application = new JFrame():
            10 JFrame application = new JFrame();
11
12 application.setDefaultCloseOperation( JFrame.EXIT_ON_CLOSE );<br>13 application.add( panel );
            13 application.add( panel );
14 application.setSize( 300, 300 );
15 application.setVisible(true);<br>16 and main
        16 } // end main
17 } // end class DrawSpiralTest2
```
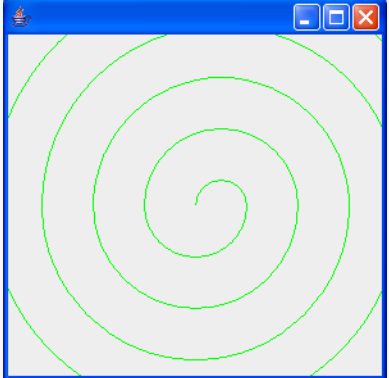